**ERSIDAD PEDAGÓGICA NACIONAL** 

# **UNIVERSIDAD PEDAGOGÍCA NACIONAL**

 **UNIDAD AJUSCO Área académica "Aprendizaje y Enseñanza en Ciencias, Humanidades y Artes"** 

## **Diseño de curso virtual para desarrollar habilidades digitales en alumnos de Licenciatura de la Universidad Pedagógica Nacional, unidad Ajusco.**

**Modalidad: Diseño de programa o proyecto educativo.** 

# **T E S I S**

Que para obtener el título de:

 **Licenciada en Psicología Educativa.** 

Presenta

 **María Elena Valdez Antonio.** 

Asesor: **Mtra. María Lorena Yoloxochitl Karla Quintino Salazar.** 

 **Ciudad de México junio de 2019.** 

# **Agradecimientos**

A Karla, mi gran amor, maestra de vida.

A mis papás, por todo su cariño, apoyo y compañía.

A mis hermanos, por su ayuda.

A Jonathan, amigo, guía, ejemplo.

A Omar, por las lecciones de vida.

A Erika y Noemí, por estar en todo momento conmigo.

A todos mis amigos, por ayudarme a terminar este proyecto.

A la maestra Lorena, por el acompañamiento durante el proceso de formación.

A mis profesores, por todas las enseñanzas.

A la vida, por permitirme llegar hasta aquí.

# Índice

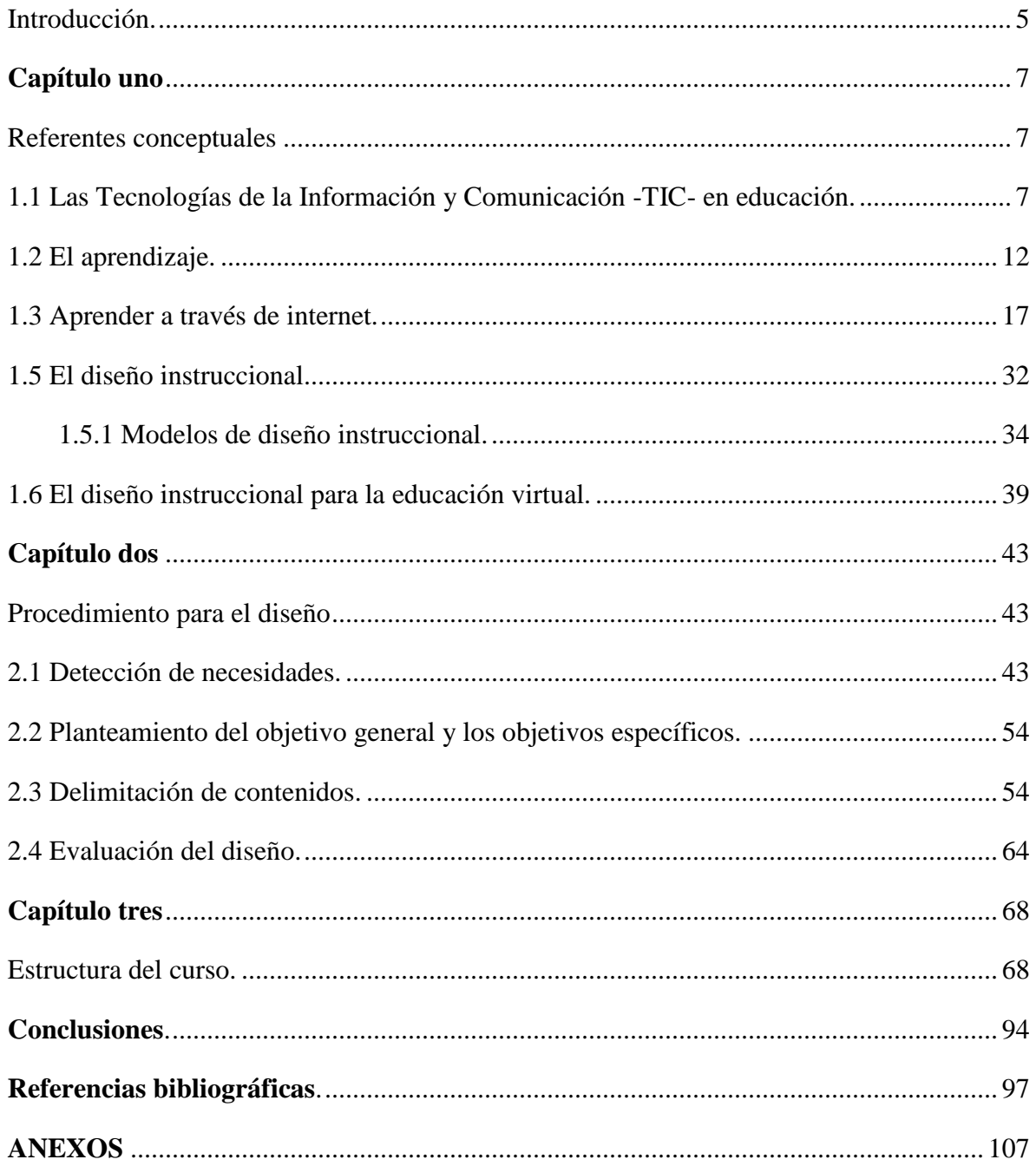

#### **Resumen.**

Este trabajo es el diseño de un curso virtual para desarrollar habilidades digitales. Está dirigido a los alumnos de la Universidad Pedagógica Nacional, unidad Ajusco. Para justificar su elaboración, se aplicó un cuestionario a 414 estudiantes de licenciatura de Psicología Educativa, que cursaban el primer semestre en la misma universidad. Con la información recabada se detectaron las necesidades de formación. Partiendo de ahí, se elaboró la propuesta.

Para diseñar la instrucción se utilizó el modelo ADDIE, adaptándolo a la educación mediada por el ordenador. Para su creación se elaboró la carta descriptiva. Esta carta está integrada por objetivos de aprendizaje, tiempo estimado para desarrollar las habilidades, actividades para los profesores y el alumno, los recursos didácticos y la evaluación. En ella aparece bibliografía recomendada, así como enlaces a ejemplos de ejercicios para su consulta. Antes de la implementación del curso, se realizó un piloteo, mismo que fue de utilidad para someterlo a evaluación, hacer modificaciones, hasta obtener el producto final.

#### **Introducción.**

<span id="page-4-0"></span>Diseñar la instrucción es un trabajo que debe llevarse a cabo por un equipo multidisciplinario que detecte necesidades de formación. Autores como Bautista, Borges y Forés (2008) aseguran que hablar de aprendizaje significativo en el contexto virtual, implica saber si quienes desarrollan habilidades digitales, hacen uso de procesos cognitivos superiores o únicamente están repitiendo patrones de conducta. Salinas (2004) asegura que el profesor debe diseñar estrategias que ayuden a que pueda darse el aprendizaje. Por consecuencia, le corresponde exponer a los alumnos a la resolución de problemas para crear experiencias significativas.

A raíz de lo comentado por los autores, surgen las siguientes interrogantes: ¿Qué están haciendo las universidades para que los alumnos potencialicen el uso de las TIC? ¿Con qué tipo de habilidades digitales cuentan los estudiantes de nivel superior? ¿Qué están haciendo los profesores para que los alumnos utilicen las TIC en su formación profesional?

En este trabajo, como respuesta a algunas de las interrogantes anteriores, se creó una propuesta de diseño para desarrollar habilidades digitales. Se comenzó a partir de la elaboración de un cuestionario integrado por 34 preguntas. El sondeo se aplicó a 414 alumnos de primer semestre de Licenciatura de la Universidad Pedagógica Nacional, Unidad Ajusco. Con los resultados obtenidos, se logró apreciar lo familiarizados que están los estudiantes con el uso de dispositivos electrónicos y algunos programas de cómputo. Así como la necesidad de perfeccionarse en el desarrollo de habilidades digitales.

Posteriormente se llevó a cabo el diseño del curso en papel, para luego colocarlo en una plataforma y acceder a él a través de internet. El modelo de diseño instruccional que se utilizó fue el ADDIE adaptado al curso virtual, conservando el proceso de origen que en este se propone.

Por consiguiente, esta tesis está integrada por tres capítulos. El primero se denomina Referentes conceptuales. En él se aborda el tema del aprendizaje a través del uso del internet, así como lo que se está haciendo en Educación con las Tecnologías de la Información y Comunicación -TIC- para el desarrollo de las habilidades digitales. Se mencionan los modelos de diseño instruccional más sobresalientes y su adaptación en cursos virtuales.

En el segundo capítulo denominado procedimiento para el diseño. Se presentan los resultados de los cuestionarios aplicados. La detección de necesidades. El objetivo general, y los objetivos específicos de la tesis, aparece la delimitación de los contenidos. Así como la evaluación del diseño.

En el tercer capítulo denominado estructura del curso. Se muestra la organización del curso a través de la carta descriptiva, en ella están cada una de las diez sesiones que lo integran. En todas aparecen los objetivos generales y objetivos específicos, contenidos a revisar, actividades para el profesor, para el alumno y lo que habrá de ser evaluado en él. Se presenta además una propuesta de lo que pudiera ser el curso en internet.

Finalmente se muestran las conclusiones, en donde se menciona cuáles fueron los retos que se presentaron para elaborar este proyecto. Lo que se espera pueda ser logrado con la puesta en marcha del curso. Y como la brecha generacional puede llegar a ser un obstáculo al utilizar la tecnología. Posteriormente están los referentes bibliográficos que sustentan este proyecto. Así como el apartado de anexos, en donde aparecen el cuestionario que sirvió para comenzar la propuesta y el instrumento que se utilizó para evaluar el curso.

### **Capítulo uno**

#### **Referentes conceptuales**

#### <span id="page-6-2"></span><span id="page-6-1"></span><span id="page-6-0"></span>**1.1 Las Tecnologías de la Información y Comunicación -TIC- en educación.**

Las TIC en la actualidad se han convertido en herramienta indispensable para la transformación de la educación. Albero (2002) afirma que la sociedad de la información está creando nuevas oportunidades para aprender. El autor afirma que el uso de las TIC en educación, está planteando un nuevo paradigma educativo a través de la instauración del aprendizaje electrónico o e-learning. Señalando que con este método de enseñanza se utilizan de forma activa las TIC por parte del profesor y del alumno. Este mismo autor menciona los beneficios de utilizar dichas herramientas en la educación a distancia, y a continuación se mencionan:

- Se facilita la comunicación entre profesores y alumnos, eludiendo los problemas de horarios y distancias.
- Se facilitan nuevos canales de comunicación entre los estudiantes, según sean sus intereses e inquietudes (foros de discusión, listas de distribución, entre otros).
- El suministro de información en grandes cantidades, con rapidez y a un costo bajo. De tal manera que, al interactuar estos tres factores, es posible el diseño y creación de redes educativas telemáticas que generan nuevos escenarios educativos.

El autor asegura que los aspectos destacables en el uso de las TIC en educación, es que representan una nueva forma de interacción entre profesor- alumno, alumno-alumno y alumno-contenidos. Boneu (2007) hace mención sobre las herramientas que deben utilizarse en el e-learning para su funcionalidad, agrupándolas de la siguiente manera: herramientas orientadas al aprendizaje, a la productividad, para la implicación de los estudiantes y de soporte. A continuación, se mencionan las correspondientes al aprendizaje por ser consideradas las más importantes para este trabajo, sin pretender sustraer importancia al resto:

Herramientas orientadas al aprendizaje

- Foros de discusión: permiten el intercambio de mensajes durante el tiempo que dure un curso (o el que estime el formador). Los foros pueden estar organizados cronológicamente, por categorías o temas de conversación y permitir o no adjuntar archivos (de determinado tamaño) al mensaje.
- Buscador de foros: facilitan la selección y localización de los mensajes, entre todos los temas de debate que incluya al patrón de búsqueda indicado.
- E-portafolio: permite hacer el seguimiento del aprendizaje de los participantes, teniendo acceso a los trabajos realizados en sus actividades formativas. Los trabajos pueden estar en diferentes formatos tales como imágenes documentos u hojas de cálculo, entre otros.
- Intercambio de archivos: permiten a los usuarios subir archivos desde sus ordenadores y compartirlos con los profesores y compañeros de curso.
- Soporte de múltiples formatos: la plataforma debe ofrecer soporte a múltiples formatos de archivos, HTML, Word, Excel, Acrobat, entre otros.
- Herramientas de comunicación síncrona (chat): son utilizadas para intercambiar mensajes o información entre los participantes de un curso.
- Herramientas de comunicación asíncrona (correo electrónico o mensajes): un correo electrónico puede ser leído o enviado desde un curso, sus herramientas permiten leer o enviar mensajes desde dentro de un curso. Las herramientas de correo permiten leer y enviar mensajes desde dentro de un curso, o alternativamente habilitan la posibilidad de trabajar con direcciones de correo externas.
- Servicios de presentación multimedia (video conferencia, video, pizarra electrónica, entre otros): se refieren a la utilización de videoconferencia entre el sistema y el usuario, o a la comunicación entre dos usuarios cualesquiera. Una pizarra electrónica puede ser utilizada por el profesor con sus estudiantes en una clase virtual, este es un sistema de comunicación síncrona entre profesores y estudiantes, tal y como puede ser también la compartición de aplicaciones o el chat de voz.
- Diario (blogs) / Notas en línea: herramienta que permite a los estudiantes y profesores efectuar anotaciones en un diario. Este es aplicable en un aspecto más educativo a través de los blogs, que a la vez se clasifican en blogs de asignatura, grupales e individuales.
- Wikis: son herramientas que facilitan la elaboración de documentos en línea en forma colaborativas, de tal manera que el conocimiento ya no se apoya sólo en las fuentes clásicas, sino en una diversidad amplia de matices, que lo están haciendo más subjetivo.
- Herramientas para la implicación de los estudiantes.
- Grupos de trabajo: cuentan con la capacidad de organizar una clase en grupos, de forma que proporciona un espacio para cada uno de ellos, en ellos el profesor asigna las tareas o proyectos correspondientes.
- Autovaloraciones: A través de estas herramientas los estudiantes pueden responder o revisar test en línea, así como conocer sus valoraciones.
- Rincón del estudiante o grupos de estudio: son espacios donde el estudiante puede hacer grupos de estudio, clubes o equipos de trabajo colaborativos.
- Perfil del estudiante: espacios donde los estudiantes pueden mostrar su trabajo en un curso, anunciarse, mostrar su fotografía, preferencias, temas de interés o información personal.

Así mismo, Román (2010) asegurar que al crear y gestionar la educación a distancia, se están empleando diversos tipos de plataformas virtuales o entornos de aprendizaje integrados. Estas plataformas incluyen herramientas para facilitar el aprendizaje y la colaboración. Y se espera de ellas que potencialicen las características de la comunicación mediada por una computadora. Asegurando que las condiciones determinantes para la adopción de una plataforma específica, dependerá en gran medida de las características del entorno educativo en el que se vaya a utilizar y la modalidad para la cual se diseñan. Es por eso que el autor sugiere las siguientes clasificaciones:

- Cursos totalmente desarrollados: son aquellos que utilizan la web como único medio para presentar contenidos, interacción entre profesor-alumno, alumnocontenidos, alumno-alumno y evaluación de los estudiantes.
- Cursos dependientes: Son aquellos que fungen como herramienta para el profesor en el momento de impartir la clase presencial.
- Cursos informativos: Únicamente se utilizan para presentar información sobre un curso en particular.

Por lo tanto, para que exista un buen funcionamiento de la educación por internet. Se requiere de plataformas virtuales y de condiciones que determinen su utilización. Román (2010) afirma que depende en gran medida del entorno educativo en el que serán utilizadas las plataformas y del presupuesto destinado para ponerlas en marcha. Álvarez (2010) menciona además que una LMS (Learning Management System) es eficaz cuando cuenta con funcionalidades de gestión administrativa, de recursos y de comunicación. En la tabla número uno aparece un ejemplo de las características que debe tener una LMS en cada una de las áreas que ya se mencionaron.

| Gestión Administrativa                                          | Gestión de Recursos                                         | Herramientas de<br>comunicación. |
|-----------------------------------------------------------------|-------------------------------------------------------------|----------------------------------|
| Gestión del estudiante,<br>herramientas para su<br>seguimiento. | Control de autoría y edición de<br>contenidos.              | Foro.                            |
| Mecanismos de acceso a bases<br>de datos.                       | Learning objetos y otros tipos de<br>gestión de contenidos. | Chat.                            |
| Elaboración de informes.                                        | Plantillas que ayudan en la<br>creación de contenidos.      | Pizarra.                         |
| Administración cualitativa y<br>funcional de flujos de trabajo. | Mecanismos de subida y<br>descarga de contenidos.           | E-mail.                          |
| Seguimientos de usuarios.                                       | Reutilización de learning<br>objetos.                       | Wiki.                            |

Tabla 1. Características de una LMS

Tomada de Álvarez (2010).

El autor al presentar la clasificación anterior asegura que es necesario catalogar las LMS en dos grandes grupos, el del software libre y el del privado. El software libre permite su uso sin la necesidad de realizar pago por licencias. Este tipo de plataformas, se ajusta a los intereses de las universidades para poner en marcha los cursos virtuales. A continuación, en la tabla número dos se mencionan las principales plataformas de los dos grupos:

| ┙┸              |                   |
|-----------------|-------------------|
| Software libre. | Software privado. |
| Moodle.         | ECollege.         |
| Sakai.          | EDoceo.           |
| Claroline.      | Desire2Learn.     |
| Docebo.         | Blackboard.       |
| Dokeos.         | Skillfactory.     |
| Ilias.          | Delfos LMS.       |
| LRN.            | Prometeo.         |
| A Tutor.        | Composica.        |
| Lon-CAPA.       | WebCT.            |
| ╭               |                   |

Tabla 2. Software libre y privado.

Tomada de Álvarez (2010).

Las plataformas nombradas anteriormente cuentan con las funcionalidades de las que ya se habló. Algunas de ellas son utilizadas por las universidades en México para llevar a cabo la educación a distancia. Modernizando la metodología de enseñanza tradicional con el uso del E-learning y creando así educación virtual. Álvarez (2010) asegura que dichas plataformas deben contar con cuatro aspectos primordiales que a continuación aparecen:

- Despliegue e instalación: Aquí se determinan los requisitos técnicos necesarios para el uso de la aplicación. Se condiciona la facilidad para desarrollar extensiones, para administrar y dimensionar la aplicación, de acuerdo a las necesidades de uso y número de usuarios.
- Características principales: Es la funcionalidad que se aporta al usuario.
- Usabilidad: Es la facilidad con que las personas pueden utilizar una herramienta o cualquier objeto, con la finalidad de alcanzar un objetivo. Puede percibirse como la eficacia de la plataforma o puede ser la facilidad que aporta una plataforma, para que los alumnos, profesores y usuarios la utilicen y además cumpla con su cometido correctamente.
- Capacidades de extensión: Es una aplicación que se relaciona con otra para aportar una función nueva y específica. Esta aplicación adicional se ejecuta por la aplicación principal e interactúan por medio de funciones. Las capacidades de

extensión de una plataforma determinan el potencial que posee para adaptarse a los requisitos particulares de los usuarios.

Lo mencionado anteriormente muestra la importancia de las TIC en educación. Sin embargo, Sánchez (2009) asegura que la verdadera importancia de una plataforma se basa no solo en las posibilidades de uso que tenga, sino de la utilización que se haga de la misma. En la creación, gestión y distribución del conocimiento a través de la web. En ellas se fusionan materiales didácticos, herramientas de comunicación, colaboración y gestión de la educación. El autor afirma que la utilización de este tipo de recursos es favorable para la creación de entornos de enseñanza-aprendizaje virtual.

#### <span id="page-11-0"></span>**1.2 El aprendizaje.**

El aprendizaje según Meza (2013) es una actividad cognitiva constructiva porque cuenta con dos supuestos, el establecimiento de un propósito (aprender) y la secuencia de acciones orientadas a lograr dicho propósito. Pardo, Carrasco y Peñalvo (2007) afirman que el aprendizaje es una actividad específicamente humana, que consiste en la interiorización y asunción de determinada información con un propósito significativo, sin olvidar que su construcción es una tarea compartida entre los alumnos y el tutor. Estos autores aseguran que el aprendizaje es el producto de una interacción social que, como tal cuenta con reglas, roles y estructuras definidas.

Autores como Ausubel, Novak y Hanesian (1976) apuntan a que la mayor parte del aprendizaje escolar es receptivo. Por ende, recomiendan al profesor buscar que los alumnos tengan aprendizajes significativos, para que interioricen ideas, hechos o circunstancias. Según los autores, para que el aprendizaje se pueda considerar como significativo debe ser presentado de manera no arbitraria y sustancial, apoyándose en los conocimientos previos de los estudiantes. Para estos autores los alumnos cuentan con aptitudes suficientes para explotar con plena eficacia los conocimientos que poseen. Comparándolos con una central que crea y organiza, para incorporar, entender y fijar nuevas ideas. Es decir, los autores recomiendan al profesor, llevar a cabo la acción docente sin imponer en los alumnos ideas o conceptos que considere pertinentes, puesto que los alumnos son capaces de construir el aprendizaje, según los conocimientos adquiridos gracias a sus procesos cognitivos.

Martínez (2004) asegura que las emociones juegan un papel determinante en el aprendizaje. Afirma que son algo privado e imposible de compartir en toda su profundidad. Comenta además que la emoción conduce a la acción. Algo contradictorio con la pasividad de las aulas, así pues, el autor afirma que el aprendizaje es un acontecimiento social que sucede en lo personal e individual y como tal es intransferible. Por consecuencia, para el autor el acto de aprender consiste en acumular experiencia reutilizable en el futuro y para ello se necesita motivación, se necesita tiempo y se necesita práctica. Este mismo autor señala que: aprender es casi un sinónimo de predecir lo que va a ocurrir empleando la memoria de nuestras experiencias para recordar lo que ya ocurrió. El resultado de aprender es la experiencia. Lo que el ser humano aprende forma parte de él, de su bagaje y lo lleva a donde quiera que vaya.

Con relación a lo que se mencionó anteriormente, Martínez (2004) comenta que el aprendizaje no debe ser individual y aislado. El ser humano necesita el contacto con sus semejantes, para evolucionar a través de sus experiencias. Para el autor el aprendizaje además es situado, lo que se aprende está íntimamente relacionado con el cómo se aprende. Comenta además que el aprendizaje está íntimamente ligado al hacer. De tal manera que se requiere de una experiencia activa de construcción de conocimiento frente a las habituales experiencias de recepción pasiva de información.

Para este mismo autor, aprender no solo se trata de memorizar contenidos. Este acto se lleva a cabo haciendo, investigando, explorando, probando, siendo curioso y, sobre todo, cuestionándose. Asegura que hacerse preguntas es una de las claves que lo explica todo, la pregunta es el punto de partida, el disparador. El aprendizaje natural del ser humano parte del modelo del aprendiz, se aprende haciendo, cometiendo errores, reflexionando sobre las causas y rectificando para buscar soluciones, en ocasiones con ayuda de alguien más experimentado.

Para los autores Peley, Morillo y Castro (2007) el aprendizaje debe llevarse a cabo de forma activa y creadora, pero además debe cumplir con el principio de vincular la teoría y la práctica. Estos autores recomiendan a los profesores enseñar a sus alumnos a reflexionar sobre la propia manera de aprender. Es decir, el docente debe preocuparse por enseñar a sus alumnos a conocerse mejor, a identificar sus dificultades, habilidades y preferencias en el momento de aprender. Con el objetivo de tratar de comprender sus carencias durante el aprendizaje, para lograr un mejor ajuste entre sus expectativas de aprendizaje y los resultados obtenidos. De este modo se le está ayudando a construir su propia identidad cognitiva alcanzando con mayor facilidad la adquisición del aprendizaje.

Aprender para Zañartu (2002) significa que el individuo contraste su punto de vista personal con el de alguien más hasta llegar a un arreglo. El enfrentamiento puede ser consigo mismo, a través de la introspección o con otra persona a través de la retroalimentación.

Para quienes afirman que el aprendizaje se da a través de la colaboración con terceros, Vygotsky (1979) asegura que aprender es un hecho social en el que la adquisición del nuevo aprendizaje únicamente es el resultado de la interacción de personas que participan en un diálogo. Para el autor, el ser humano es un ser en sociedad, su sentido de vida es social y alcanza la plenitud cuando interactúa con otros. Ocurre algo similar con el aprendizaje que tiene una dimensión individual de análisis, conceptualización y apropiación, éste se desarrolla en su mejor forma a través de la colaboración con otros.

Al hablar de aprendizaje colaborativo es necesario mencionar que no solo se trata de un grupo de personas trabajando juntos. Driscoll y Vergara (2011) afirman que se trata de cooperar para llegar a una meta grupal, mencionan de igual forma que para lograr el aprendizaje colaborativo se deben considerar los siguientes puntos:

- Responsabilidad individual.
- Interdependencia positiva.
- Habilidades de colaboración.
- Interacción promotora.
- Proceso de grupo.

De acuerdo con Gros (2000) los alumnos que trabajan en equipo, llevan a cabo el aprendizaje colaborativo. Se espera que quienes lo conforman aprendan juntos, o refuercen lo que ya conocen. El autor afirma que el aprendizaje puede conseguirse si el trabajo del equipo es realizado en colaboración. Porque son sus integrantes quienes llevan a cabo la negociación y comunicación para decidir cómo realizar la tarea, qué procedimientos adoptar, cómo dividir el trabajo y las tareas.

Para el autor el conocimiento no se construye en solitario, sino gracias a la mediación de los otros. Señala además que, en la institución educativa, esos otros son de manera sobresaliente, el docente y los compañeros de grupo. Se espera entonces del docente que reflexione sobre la práctica pedagógica. Para que por consecuencia dirija sus acciones hacia el aprender a aprender de los alumnos.

Si como se ha mencionado anteriormente, el aprender es un acto individual que puede generarse a través de la interacción con los demás, surge entonces la interrogante. ¿Cómo debe ser llevada a cabo la práctica educativa en el contexto virtual para generar aprendizajes? Cueto y Castro (2013) afirman que la noción de alcanzar un aprendizaje valioso a través de videojuegos está implícita y explícitamente presente en muchos de los discursos de los jóvenes. Los autores consideran que a través del uso de los video juegos las evidencias del aprendizaje se muestran en las habilidades que se desarrollan como son: el liderazgo, respeto a lo que se está haciendo, retroalimentación, trabajo colaborativo, coordinación de movimientos.

Lo mencionado anteriormente lleva a las siguientes interrogantes:  $\lambda$ Oué lleva al joven a aprender al utilizar el video juego? ¿Qué debe hacerse para que el alumno se interese en la educación virtual tanto o más que en el video juego? Antes de buscar las respuestas a estas cuestiones, es importante saber si se aprende de la misma forma en el contexto virtual o en el presencial.

Para Cueto y Castro (2013) es necesario identificar en la educación a través del ordenador ciertas características que influyen en la forma de aprender de los estudiantes que hacen un curso virtual. A continuación, se presentan las formas de aprender de alumnos, que para los autores son las más sobresalientes:

• Se aprende disfrutando. Por lo tanto, se aprende motivado.

- Se aprende para llegar a un fin común. El estudiante tiene algo en mente que quiere lograr y debe buscar la forma de aprender a hacer eso, por la razón de querer conseguirlo.
- Se practica la determinación para lograr algo. Si el individuo se frustra por perder en la primera ocasión y deja de jugar, no aprende, tiene que intentarlo y ser determinado en lo que hace.
- Se aprende de forma autodidacta. En ocasiones el individuo se las arregla para aprender, es necesario que revise tutoriales, analice personajes, estrategias y determina cómo será su proceder.
- Se es aprendiz y se es docente. Los roles son intercambiables y la edad no es sinónimo de mayor experiencia. Si el individuo está comprometido en el juego no importa la edad, importa el conocimiento.
- Se aprende a mejorar la capacidad de respuesta, de reflejo y la coordinación analítica. Para hacerlo bien, el individuo debe jugar activamente, se entrena jugando y analizando situaciones, movimientos y estrategias.

Los autores recomiendan considerar estas formas de aprender antes del diseño de cualquier situación de aprendizaje. Sugieren además considerar el ejercicio del ensayo y error como práctica y estrategia en la construcción del conocimiento. Esto porque al parecer suele ser mucho más apreciada por los jóvenes, como mecanismo de aprendizaje. Según los autores al jugar, cada equivocación se convierte en un acierto en la próxima jugada. Aquí aparece entonces, una de las claves de la construcción del aprendizaje para quienes transitan en el contexto virtual.

Un punto de vista similar al de los autores anteriores es la de Avi, Requies, Martínez, Abellán y Navarro (2009), quienes aseguran que el aprendizaje virtual no consiste en subir cursos a plataformas abiertas, es necesario diseñar la instrucción con la finalidad de propiciar el desarrollo de habilidades y destrezas, para favorecer la adquisición del conocimiento en forma directa.

De acuerdo con todo lo anterior, se entiende que el aprendizaje es un proceso cognitivo que lleva a cabo el ser humano. Se construye gracias a la mediación de otros provocando modificación en la conducta. Sin embargo, en las aulas como en el contexto virtual, se

requiere que el alumno tenga un rol activo en el momento de aprender. Es por eso que el tutor debe desarrollar experiencias que provoquen aprendizajes. Algunos ejemplos pueden ser: cuestionamientos sobre algún tema, búsqueda de información, análisis, síntesis y la creación de productos nuevos.

#### <span id="page-16-0"></span>**1.3 Aprender a través de internet.**

Como se ha mencionado ya, se aprende en solitario, a través de experiencias. Se aprende a través de la interacción con los demás. Para Illera (2004) el alumno genera aprendizajes cuando está implicado de manera perceptiva y cognitiva. La recomendación del autor es la de valorar las experiencias que se dan en la práctica. Asegura que para aprender se debe estar implicado al máximo, estar consciente de lo que se aprende e integrarlo a lo que ya se conoce a través de situaciones reales. El autor apunta que en el caso del aprendizaje mediado por las computadoras, aprender haciendo es una estrategia muy poderosa. Mediante el uso de simulacros e interacción entre iguales, existe un alto grado de implicación que conlleva al aprendizaje activo.

Sin embargo para que el aprendizaje mediado por computadoras se presente, el trabajo del profesor es de suma importancia. Salinas (2004) asegura que el profesor debe diseñar estrategias que ayuden a que el alumno aprenda. Por consecuencia, le corresponde exponer a los alumnos a situaciones reales para fomentar experiencias verdaderamente significativas. Así mismo Mitra (1999) propone una corriente pedagógica en donde los alumnos desarrollen conocimientos en entornos mediados por las TIC, en la que los maestros tomen un rol diferente al que desarrollan en las aulas. El autor denomina esta corriente como Educación Mínimamente Invasiva y consiste en instalar computadoras en lugares públicos para que quienes las utilicen logren por sus propios medios los siguientes aprendizajes:

- Utilizar la computadora y el internet.
- Utilizar el idioma inglés para hacer uso del correo electrónico y los buscadores.
- Mejorar la pronunciación en inglés.
- Investigar en internet sobre contenidos específicos.
- Mejora de resultados en pruebas estandarizadas.
- Desarrollar habilidades de interacción y responsabilidad social.

Con este tipo de formación el autor busca exponer al alumno a situaciones reales que generen en él, experiencias de vida. Con el objetivo de lograr cambios en la forma de aprender, pensar y actuar. Por consecuencia el aprendizaje mediado por una computadora modifica la interacción entre alumno-contenidos, profesor-alumno y alumno- alumno

Albero (2002) afirma que la comunidad educativa está utilizando las TIC para generar conocimiento, está reestructurándose y ha instaurado el aprendizaje a través de internet. Provocando así, que el profesor y el alumno hagan uso de esta herramienta para generar aprendizaje. Ruipérez, Castrillo y García (2006) coinciden al mencionar que el uso de las TIC está planteando un nuevo paradigma educativo. Y destaca las siguientes ventajas que existen al utilizarlas en el contexto educativo:

- a. Se facilita la comunicación entre profesores y alumnos, evitando los problemas de horarios y distancias.
- b. Se facilitan nuevos canales de comunicación entre los estudiantes. Según sean sus intereses e inquietudes, (foros de discusión, listas de distribución, entre otros).
- c. El suministro de información en grandes cantidades, con rapidez y a un costo bajo.

Por lo tanto, la interacción de estos tres factores, posibilitan el diseño y creación de redes educativas telemáticas que generan nuevos escenarios educativos, así como la elaboración de instrumentos electrónicos útiles en educación. Es decir, de los aspectos más destacables en el uso de las TIC por las universidades, es en la forma en que pueden relacionarse profesores-alumnos y contenidos. Esto permite personalizar la relación de aprendizaje, ofrecer un seguimiento más detallado del proceso de tutoría, así como la atención de inquietudes.

Po otro lado Boneu (2007) afirma que el proceso de aprendizaje no es indiferente a los cambios tecnológicos, de tal manera que el aprendizaje a través de internet es el último paso de la evolución en la educación a distancia. En ese sentido, la educación a través de internet denominada también e-learning permite crear ambientes de aprendizaje centrados en el estudiante. De tal manera que al diseñar un escenario para la educación mediada por el ordenador se deben considerar aspectos del diseño instruccional, pedagógico, de interfaz, evaluación, gerencia, soporte y ética de uso.

Este mismo autor menciona que en el e-learning, se utiliza el internet para distribuir materiales educativos y se establece un canal de retorno entre profesores y alumnos. Señala además que los contenidos deben colocarse en plataformas con características específicas como las que se mencionan a continuación:

*Interactividad*: conseguir que quien esté usando la plataforma tenga conciencia de que es el protagonista de su formación.

*Flexibilidad*: conjunto de funcionalidades que permiten que el sistema de e-learning se adapte fácilmente en la organización donde se implante. Esta adaptación puede ser a la estructura de la institución y a los planes de estudio de la institución donde se implanta. *Escalabilidad*: es la capacidad del e-learning de funcionar adecuadamente con un grupo pequeño o grande de usuarios.

*Estandarización*: es la capacidad de utilizar cursos realizados por terceros. De tal manera que los cursos están disponibles para la organización que los creó y para otras que cumplen con el estándar. Además, se garantiza la durabilidad de los cursos evitando que queden obsoletos, así como también se puede realizar el seguimiento del comportamiento de los estudiantes dentro del curso.

Así mismo Cabero (2006) señala que el e-learning, aprendizaje en red o aprendizaje virtual, son términos que se han dado para la formación a distancia que utiliza internet para distribuir información. Para el autor, este tipo de educación puede resolver problemas educativos. Que van desde el aislamiento geográfico del estudiante de los centros educativos, hasta la necesidad de perfeccionamiento constante que lo introduce a la sociedad del conocimiento.

De tal manera que, según el autor, la formación que utiliza el internet como intermediario entre el profesor y el alumno, se refiere a una modalidad formativa a distancia que se apoya en la red. Facilita la comunicación entre estos actores que a su vez utiliza herramientas síncronas o asíncronas para la comunicación e interacción entre ellos. Según Ballesteros, López y Torres (2004) con la llegada de las TIC y el uso del internet en la formación, se pueden llegar a mejorar los procesos de enseñanza aprendizaje. Todo esto debido a que las TIC tienen la capacidad de penetrar en las actividades humanas, en las estructuras sociales, así como en los sectores productivos. Los autores aseguran que las TIC actúan sobre los siguientes aspectos:

- A. Mayor riqueza del proceso formativo:
	- Acceso a más información: mayores oportunidades de acercarse al conocimiento, aunque se corre el riesgo de no saber distinguir las fuentes de información.
	- Acercarse a conceptos complejos y abstractos con una mayor riqueza de lenguajes, sonido, animaciones, videos, simulaciones, lenguaje híper textual y otros.
	- Abarcar más contenidos en el proceso formativo: conceptos, actitudes y destrezas. Recuperación del trabajo colaborativo como método de aprendizaje.
	- Descargar al profesor de tareas como transmisor de información y potenciar su papel como orientador.
- B. Mayor motivación por el aprendizaje:
	- Recuperar el protagonismo por parte del estudiante: libertad para determinar el momento, lugar y el cómo estudiar, siempre y cuando se determinen ciertos límites.
	- Romper con el aburrimiento: la interactividad con los contenidos, la acciónreacción con los recursos, el uso de técnica de juego y descubrimiento para estimular su interés y evitar abandonos.
	- Estimular el deseo de superación: aprendizaje con auto evaluaciones insertadas de forma continua. Ser consciente de la posibilidad de ir alcanzando metas.
	- Factor internet: moda pasajera, de momento estimulante para muchos estudiantes.
- C. Comunicación entre los agentes educativos:
	- Facilidad para resolver las dudas: mayor accesibilidad al profesor, eliminar barreras, dudas entre compañeros.
- Facilitar el aprendizaje mediante el intercambio de opiniones entre iguales y con el profesor.
- Tener más posibilidades de darse a conocer y conocer a compañeros de estudio.
- Reducir los tiempos y mejorar la eficacia en los aspectos administrativos y de gestión académica: matriculación, consulta de expediente, acceso a normas, formularios y plazos.
- D. Seguimiento del proceso de enseñanza-aprendizaje:

Se entiende por lo tanto que la educación a distancia en su modalidad virtual, representa una forma de alfabetización que ayuda a solucionar los problemas de distancia territorial. Este tipo de formación proporciona beneficios y está ligada al autoaprendizaje, es decir, el alumno es responsable de su formación. Ruipérez et-al (2006) afirman que este tipo de educación, es una forma emergente de proporcionar conocimientos y habilidades digitales a sectores amplios de la población. En este tipo de educación según el autor, se utilizan sistemas de comunicación asíncronos, mediados por ordenadores, que proporcionan la flexibilidad necesaria para realizar actividades.

Dado que el e-learning es una manera de utilizar la tecnología para distribuir contenidos, servicios y materiales educativos, este medio permite que se establezca un canal de comunicación entre profesor-alumno, alumno-alumno, alumno-contenidos. Boneu (2007) menciona que esta herramienta debe contar con tres elementos indispensables que aseguren su funcionamiento, los cuales se mencionan a continuación:

- Los sistemas de comunicación tienen su funcionamiento de manera síncrona o asíncrona: la primera se realiza en tiempo real. Un ejemplo para el e-learning puede ser el chat y video -conferencia. En la segunda opción de comunicación se aprecia que puede darse en tiempo no real, un ejemplo es el mail o correo electrónico.
- Plataformas de E-learning: a través de un software se lleva a cabo la gestión de cursos y servicios de comunicación. Puede ser libre o con licencia, distribuye contenidos. A través de él se puede dar seguimiento al trabajo realizado por los

alumnos, así como su evaluación. Para acceder a la información o los contenidos se administran permisos o claves de ingreso.

• Contenidos o cuorseware: es el material de aprendizaje a disposición del estudiante, en distintos formatos adecuados a la asignatura, o curso.

Además de considerar estos elementos en el e-learning. Los profesores tienen la oportunidad de generar nuevos espacios de comunicación, como la creación de actividades formativas, proyectos virtuales, programas online, o formación ocupacional. Autores como Ballesteros et al. (2004) señalan que hay quienes pueden pensar que crear materiales para la web es un proceso menos complicado y con más flexibilidad en la parte económica. Sin embargo, aseguran que la elaboración y gestión de cursos online es una actividad que requiere de un esfuerzo multidisciplinario muy minucioso. Afirman que se requiere de plataformas adecuadas, para presentar los contenidos de manera clara. Se necesita además de personal que esté en constante formación. Que pueda crear los espacios necesarios en la educación a distancia.

Una modalidad más de enseñanza que se basa en el uso de las TIC, es la que se conoce como blended learning. Esta es una propuesta que existe para la resolución de problemas que se encuentran en la modalidad de e-learning y la educación tradicional. Se le puede denominar también como aprendizaje mezclado. Sin embargo, Cueto y Castro (2013), aseguran que es una combinación que cuenta con un enfoque basado en los procesos de formación mediados por la tecnología.

Los autores afirman que en esta combinación de la formación presencial y la enseñanza virtual también se suele utilizar el término de formación mixta. Esta modalidad, está enfocada en el uso de dos o más métodos de enseñanza, que incluye una mezcla de elementos, como la presencia de un profesor físicamente y la instrucción virtual, formación en cursos virtuales y tutorías en ambas modalidades.

Escamilla (2010) afirma que: para que pueda llevarse a cabo este tipo de formación se requiere de ciertas herramientas tecnológicas como las siguientes:

• Tecnologías aplicadas en el aula: presentaciones en Power Point, acetatos, pizarrón digital, cañón.

- Tecnologías virtuales de primera generación: correo electrónico, salas de discusión, video -conferencias.
- Tecnologías virtuales de segunda generación: web 2.0. web blogs, wikis, Instagram, Facebook, Twitter, entre otros.
- Herramientas de aprendizaje electrónico -ELS-: sus características son programas de aprendizaje estructurado, búsqueda de información, herramientas de comunicación, evaluación, administración personal y tutorías. Como ejemplo Fle3, Bodignton, WebCT, Blackboard o Moodle.
- Sistemas de conferencias: se utilizan en programas b-learning. ICohere, se utiliza para la creación de grupos de colaboración, discusiones grupales, compartir conocimientos, administrar proyectos y la organización de reuniones virtuales como apoyo al aprendizaje.

Cueto y Castro (2013) señalan que durante años se han llevado a cabo este tipo de actividades sin que se le asigne el nombre de b-learning. Realmente lo destacable de este tipo de instrucción es el costo, ya que su origen se debe a la problemática de la escuela tradicional ante la dificultad de incluir el uso de herramientas tecnológicas con costos elevados.

Este tipo de enseñanza, según Escamilla (2010) está presente en las escuelas como apoyo a la formación de los estudiantes. Sin embargo, el uso de la tecnología es solo una herramienta para que el aprendizaje se presente. Esto no quiere decir que de este tipo de instrumentos se tenga que depender para llevar a cabo las situaciones de enseñanza aprendizaje.

Otro tipo de enseñanza mediada por las TIC, se denomina Mobile-learning, que se conoce también como m-learning y puede traducirse como aprendizaje móvil. Cueto y Castro (2013) afirman que con este tipo de enseñanza, el aprendizaje se puede presentar en cualquier lugar. Gracias a la conectividad e interactividad del internet, se considera una forma de integración del e-learning a través de dispositivos como el Smart Phone, iPod, Pda, pocket pc e iPad.

Aprender utilizando herramientas tecnológicas según Escamilla (2010) solo es un apoyo en la formación a distancia. Menciona que un ejemplo de estas, son los dispositivos móviles porque fomentan cada día, nuevos sistemas de interacción entre las personas y los aprendizajes. Aclara que, estos dispositivos únicamente son herramientas que contribuyen a que se presente el aprendizaje. Sin embargo no depende de ellos que los alumnos aprendan, sino de las estrategias que se lleven a cabo para lograrlo.

Independientemente del tipo de formación que se utilice, es necesario saber qué tan preparados están los estudiantes para enfrentar el reto de aprender a través de una computadora o cualquier otro dispositivo.

Casquero, Portillo, Ovelar, Romo y Benito (2010) en su trabajo señalan que los jóvenes nacidos entre los años 1980 y 2000 (millennials), han crecido con la tecnología, desarrollando habilidades digitales. Estos mismos autores, aseguran que los jóvenes se sienten atraídos por todo lo que está relacionado con las TIC, porque representa el acceso a la información, diversión, entretenimiento y formación. Prensky (2010) menciona que la generación millennials está involucrándose en la construcción de su conocimiento, el desarrollo de habilidades para el manejo de la tecnología, realización de tareas y la utilización de imágenes. Así como el uso de las redes sociales como medio de comunicación y socialización.

Por consecuencia, llevar a cabo el e-learning, b-learning, m-learning o diseñar actividades de formación a distancia, es un buen método de educación para los millennials por la relación que tienen con la tecnología. Porque como comentan los autores, estos jóvenes son multitareas, navegan con fluidez en internet, utilizan distintos canales de comunicación a la vez y su desempeño es mejor trabajando en la red.

Veytia (2013) asegura que los jóvenes de las últimas décadas se han convertido en una generación que crece con firmeza. Predispuesta a utilizar las TIC en cualquier tipo de actividad. El autor señala que dicha generación se destaca por la forma en que resuelve situaciones, trabaja e interactúan en la sociedad. Sin embargo, apunta que no son los sujetos para los cuales están diseñados los sistemas educativos y sus procesos de aprendizaje.

Por consecuencia, los profesores han tenido que integrar en el trabajo diario el uso de las TIC, esforzándose en la utilización de la tecnología, demostrando que en ocasiones desconocen más de esta herramienta que los propios estudiantes. Por lo tanto, los millennials necesitan de un modelo educativo acorde con las habilidades digitales que han desarrollado. Requieren además de profesores altamente capacitados para hacer frente a sus necesidades educativas en la formación a distancia.

Si como ya se mencionó anteriormente, en el contexto educativo se está integrando el uso de las TIC para la educación en sus modalidades e-learning, b-learning, o m-learning. Es necesario preguntarse qué tan cierto es que las nuevas generaciones de estudiantes pueden responder a este tipo de formación. O qué tanto utilizan las TIC para desarrollar habilidades digitales que les ayuden a formarse a distancia.

#### **1.4 Las Habilidades digitales.**

Como se mencionó anteriormente los estudiantes de la actualidad utilizan y manejan las TIC en su vida cotidiana. El reto en educación es que los alumnos estén preparados para utilizar la tecnología de manera responsable, racional, que la manipulen para aprender y desarrollar nuevos productos. Es por eso que surge la necesidad de que desarrollen habilidades para enfrentar retos relacionados con el manejo de recursos tecnológicos. Para Villamil (2014) las habilidades digitales son un conjunto de comportamientos basados en componentes cognitivos, metacognitivos, motivacionales y cualidades de la personalidad. La Comisión Europea (2007) asegura que es un término que se adopta en diversas disciplinas. Tiene que ver con el arte de combinar conocimientos, habilidades, aptitudes y actitudes, además de la disposición para aprender a aprender. Para esta comisión se entiende que quien desarrolla ciertas habilidades digitales, tiene la capacidad para satisfacer las exigencias del mundo laboral. Apoyándose en la movilización de recursos psicosociales en un contexto particular. Es decir, este concepto no se reduce al dominio de la tecnología, sino que recomienda capacitar a los alumnos de universidades para un uso crítico y responsable de la información que se encuentra en la red.

De tal manera que la Comisión Europea recomienda a las universidades adaptarse a las demandas de la sociedad del conocimiento y a la urgencia de mejorar el nivel y calidad del aprendizaje. Proponiendo para esto que el aprendizaje sea a lo largo de la toda vida, que se adquieran habilidades a través de la flexibilidad y accesibilidad de los sistemas de educación. La UNESCO (2002) asegura que utilizar las TIC enriquece, complementa y

transforma la educación. Afirma que con el uso de estas tecnologías se facilita el acceso a la educación, se mejora la calidad y pertinencia del aprendizaje. Esta organización recomienda utilizarlas para alfabetizar a quienes aún no tienen acceso a la educación. Asegurando es vital que los países desarrollen en los estudiantes habilidades digitales con el objetivo prepararlos para el contexto laboral.

Chile es un ejemplo de país que ha hecho caso a las sugerencias de la Comisión Europea y la UNESCO. En su ministerio de Educación se ha creado el documento Enlaces (2012), en el aparece un plan de trabajo que promueve el uso de la tecnología. A continuación, se presentan las cuatro clasificaciones de las TIC, así como las sub-clasificaciones que han sido adoptadas en ese país para que los alumnos desarrollen habilidades digitales a lo largo de su formación académica.

1 Información.

Información como fuente

Definir la información que se necesita.

Buscar y acceder a información.

Evaluar y seleccionar información.

Organizar información.

Información como producto.

Planificar la elaboración de un producto de información.

Sintetizar información digital.

Comprobar modelos o teoremas en ambiente digital.

Generar un nuevo producto de información.

2 Comunicación y colaboración.

Comunicación efectiva

Utilizar protocolos sociales en ambiente digital.

Presentar información en función de una audiencia.

Transmitir información considerando objetivo y audiencia.

Colaboración a distancia.

Colaborar con otros a distancia para elaborar un producto de información.

3 Convivencia digital.

Ética y autocuidado.

Identificar oportunidades y riesgos en ambiente digital y aplicar estrategias de protección de la información personal y la de los otros.

Conocer los derechos propios y de los otros, y aplicar estrategias de protección de la información en ambiente digital.

Respetar la propiedad intelectual.

TIC y Sociedad

Comprender el impacto social de las TIC.

4 Tecnología.

Conocimientos TIC

Dominar conceptos TIC básicos.

Saber operar las TIC.

Cuidar y realizar un uso seguro del equipamiento.

Resolver problemas técnicos.

Saber usar las TIC.

Dominar aplicaciones de uso más extendido.

Las habilidades que se mencionaron anteriormente forman parte de un proyecto educativo ambicioso que pretende formar a los alumnos chilenos para las exigencias laborales del mundo. Onrubia (2005) asegura que el mundo laboral requiere de personas con la capacidad de aprender en entornos virtuales, abiertas al cambio, que sepan buscar, filtrar, sintetizar entre la gran cantidad de información existente. Además deben saber explorar las ideas sobre lo que se sabe y lo que se ha aprendido. Complementando su formación al aplicar los conocimientos adquiridos a situaciones nuevas, dentro y fuera del aula. Sin dejar de crear nuevos conocimientos e incluso tener la capacidad de innovar. Esta misma autora asegura que en la actualidad se requiere de alumnos que desarrollen las habilidades virtuales necesarias para afrontar los retos educativos y laborales que de ellos demanda la sociedad y la globalización.

Dichas habilidades según la autora se desarrollan en tres tipos de aprendizaje:

- Activo.
- Colaborativo.
- Autónomo.

En lo que se refiere al aprendizaje activo Martínez (2009) señala que es el tutor quien debe diseñar actividades que promuevan en los alumnos la reflexión sobre lo que están haciendo. Aclarando que los principales elementos de este tipo de aprendizaje son en realidad la actividad cognitiva del estudiante y su compromiso con lo que aprenden. El autor afirma que en este proceso deben estar implicados en el alumno los cuestionamientos, el análisis, síntesis y evaluación, para lograr desarrollar alguna habilidad. Así mismo, la Universidad Icesi (2017) hace referencia al aprendizaje activo como el compromiso que tiene el estudiante con él mismo para aprender. Según el estudio para que exista el aprendizaje activo, los alumnos deben cambiar de rol. En él se propone que los estudiantes aprendan a leer, discriminar, cuestionarse, escribir, debatir, utilizar principios, aplicar conceptos y resolver problemas. Según el documento se requiere que se exponga a los alumnos a situaciones que les demanden procesos cognitivos superiores como el análisis, autoevaluación, interpretación, interiorización y creación. Es decir, se debe orillar al alumno a situaciones en las que activamente adquiera información, la analice, sintetice y transforme.

Otro factor importante a considerar para el desarrollo de habilidades digitales es el aprendizaje colaborativo. Scagnoli (2006) señala que aprender colaborando significa que los alumnos se hagan responsables de su aprendizaje a través de organizarse para desempeñar trabajo en conjunto. Asegurando que con esta forma de trabajo se desarrollan habilidades en los alumnos como autonomía, responsabilidad y autocontrol en el aprendizaje. El autor menciona que el aprendizaje colaborativo provoca en los alumnos autonomía, que se traduce en cooperación en el trabajo mediante el trabajo independiente. Por su parte Lillo (2013) asegura que para que el aprendizaje colaborativo se presente, se deben compartir y negociar significados entre los integrantes de un equipo de manera coordinada y síncrona. Asegurando que con esta forma de trabajo el profesor debe orientar la labor del equipo a la resolución de problemas que generen una experiencia grupal y un aprendizaje individual. Por consecuencia para este autor el alumno debe ser el mayor responsable de su propio proceso de aprendizaje, por lo tanto, su formación debe estar enfocada al saber hacer y el aprender a aprender. Es decir, el alumno es quien debe organizar, conceptualizar y poner a prueba las ideas a través del diálogo y el acuerdo con los miembros del equipo. Porque para el autor, el saber se genera socialmente cuando las personas dialogan entre sí.

Otro tipo de aprendizaje que se debe promover para el desarrollo de habilidades digitales es el autónomo. Según Sierra (2005) se espera que el alumno este suficientemente motivado para dirigir el propio proceso de aprender. De acuerdo con este autor es necesario que existan los elementos que se presentaran a continuación para que sea viable y efectivo.

- Uso de las TIC.
- Investigación.
- Contenidos significativos.

Para el autor el alumno es autónomo al aprender cuando entra en contacto con los elementos mencionados anteriormente y hace uso de ellos para desarrollar posturas críticas ante situaciones de aprendizaje. Señala además que se logra la autonomía cuando el estudiante está consciente de qué y para qué se aprende. Y concluye diciendo que el aprendizaje autónomo debe ser parte de la educación virtual, porque a través de ella se promueve el auto-control en el propio proceso de aprender.

Para Cárcel (2016) en el aprendizaje autónomo la persona está consciente de sus propios procesos cognitivos provocando así la autorregulación del aprendizaje. Por lo tanto para este autor la labor docente debe estar enfocada hacia la formación de personas que aprendan a cuestionarse, planificar, controlar y evaluar la propia forma de aprender. Recomienda al profesor llevar al alumno a trabajar con altos niveles de comprensión y de control del aprendizaje para la solución de problemas. Exigiéndole por consiguiente altos niveles de involucramiento y compromiso que le lleven a un rol activo.

Al llevarse a cabo la educación a distancia, en ocasiones se da por hecho que tanto el profesor como el alumno previamente desarrollaron las habilidades necesarias para este tipo de formación. Sin embargo, la tarea de educar a distancia, requiere que el profesor desarrolle a la par, la habilidad de utilizar las herramientas digitales para localizar, evaluar, usar, crear y compartir nueva información. Ejecutar y proponer tareas en entorno digital, así como evaluar su eficacia para proponer mejoras. Se espera por lo tanto que el profesor por ende deba ser competente en el manejo de soluciones de almacenamiento de información

en la nube, redes sociales como fuente de comunicación, utilizar el software para crear presentaciones multimedia y edición de imágenes.

A continuación, se presentan diez competencias digitales esenciales que Viñas (2015) considera indispensables para que el profesor pueda llevar a cabo la educación a distancia y el alumno pueda aprender con las nuevas tecnologías.

- 1.- Cómo y dónde buscar por internet: existen numerosas fuentes de información además de Google e importantes técnicas de búsqueda para obtener resultados y tener el material que se necesita, sin embargo, la mayoría de los estudiantes se quedan con la primera respuesta, que a su vez arrojan resultados que contribuyen poco al aprendizaje.
- 2.- Captura y gestión de información: es de suma importancia conocer las herramientas que permiten la captura y gestión de información para compartirla de forma clara y sencilla. Accediendo a ella desde cualquier equipo ya que se encuentra almacenada en la nube.
- 3.- Creación de lecciones multimedia: cuando se sabe gestionar información es necesario apoyarse de otras herramientas para la creación de lecciones virtuales.
- 4.- Trabajar en equipo y en línea: Contar con espacios de comunicación grupal es de gran utilidad para la labor docente y el trabajo en equipo de los alumnos, gracias a la existencia de plataformas virtuales, redes sociales, wikis, y blogs, se pueden desarrollar debates, comentarios y foros de discusión.
- 5.- Conectarse virtualmente: La utilización de la videoconferencia, es de gran ayuda a conectar a los estudiantes y profesores con expertos en el tema a estudiar, esta herramienta permite, además video grabar una clase y conectarse con otros especialistas para conocer puntos de vista y retroalimentación.
- 6.- Gestionar y controlar la identidad digital: Se debe construir una identidad digital y participar activamente en la cultura digital, responsabilizándose de la imagen personal y no dejárselo a otros que proyectan una personalidad equivocada de nosotros.
- 7.- Participar en las redes sociales: Se debe asumir que, en las redes sociales nada es privado, por consecuencia una adecuada gestión de la identidad digital pasa por la gestión adecuada de las redes sociales.
- 8.- Entender derechos de autor: Quien utiliza materiales creados por terceros sin respetar los derechos de propiedad, corre el riesgo de dañar su reputación y poner en duda su trabajo, es importante aprender a utilizar contenidos, citar a sus autores y hacer un uso respetuoso de ellos.
- 9.- Crear y gestionar aulas virtuales: La utilización de aulas virtuales en los centros escolares es cada vez más común, su uso se da a través de las plataformas LMS y permiten a los alumnos acceder a las lecciones, tareas, test, evaluaciones, notas, foros, envío de mensajes entre otras. Al diseñar aulas virtuales se pueden insertar videos de YouTube, presentaciones en Power Point, mapas mentales, podcasts, enlaces a páginas web, imágenes y otras más.
- 10.-Trabajar con tabletas: Utilizar la tableta en el contexto escolar puede representar una ventaja en lo que se refiere al uso de aplicaciones, para los profesores estas apps cubren las necesidades técnicas, ahorrando tiempo en la creación de presentaciones, edición de imágenes, grabación de videos, encuestas, diseño de mapas mentales.

Como se puede apreciar, la propuesta de la autora es similar a la del Ministerio de Educación en Chile, es decir en ambos casos se espera que los estudiantes desarrollen habilidades digitales que les permitan desarrollarse mejor en el contexto laboral. Viñas (2015) asegura que al desarrollar habilidades digitales utilizando correctamente las herramientas que se han mencionado anteriormente, igualmente se amplían las estrategias de aprendizaje. A su vez existe la posibilidad de mejorar algunas habilidades cognitivas cuando se crean y publican contenidos. Y recomienda a los profesores pasar de la alfabetización tradicional basada en habilidades de lectoescritura a una alfabetización digital. En la que se requiere del desarrollo de habilidades específicas para poder adaptarse al cambio. Un ejemplo puede ser el saber navegar por distintas fuentes de información, saber discriminar contenidos, o la participación en redes sociales de manera respetuosa. Con todo lo mencionado se entiende que las Tecnologías de la Información y Comunicación se consideran una herramienta de gran importancia para fomentar el aprendizaje. Que se requiere de ellas para la educación a distancia, pero también en la educación presencial se deben utilizar para desarrollar habilidades digitales.

### <span id="page-31-0"></span>**1.5 El diseño instruccional.**

El diseño instruccional es un proceso integral, planeado y estructurado que se lleva a cabo en educación. Según Belloch (2013) son los pasos que sigue el profesional para diseñar y desarrollar acciones formativas de manera consciente que en ocasiones puede llevarse a cabo de manera rutinaria.

Agudelo (2009) asegura que el diseño instruccional se lleva a cabo en educación en el contexto formativo o de entrenamiento. Y puede ser de igual forma en módulos o unidades didácticas permitiendo con esto detallar las actividades del proceso, desarrollo, implementación y evaluación de las propuestas formativas. El autor señala que: al diseñar se planifica la producción e implementación de estrategias de aprendizaje, que benefician tanto al profesor como al alumno. Recomienda además llevar a cabo esta práctica considerando un modelo de diseño instruccional acorde con la era educativa en la que se encuentra. A continuación, en la tabla número tres, se presentan algunas definiciones de Diseño Instruccional según distintos autores y etapas de formación que Agudelo (2009) menciona en su trabajo y que sirven de referencia para aclarar el concepto.

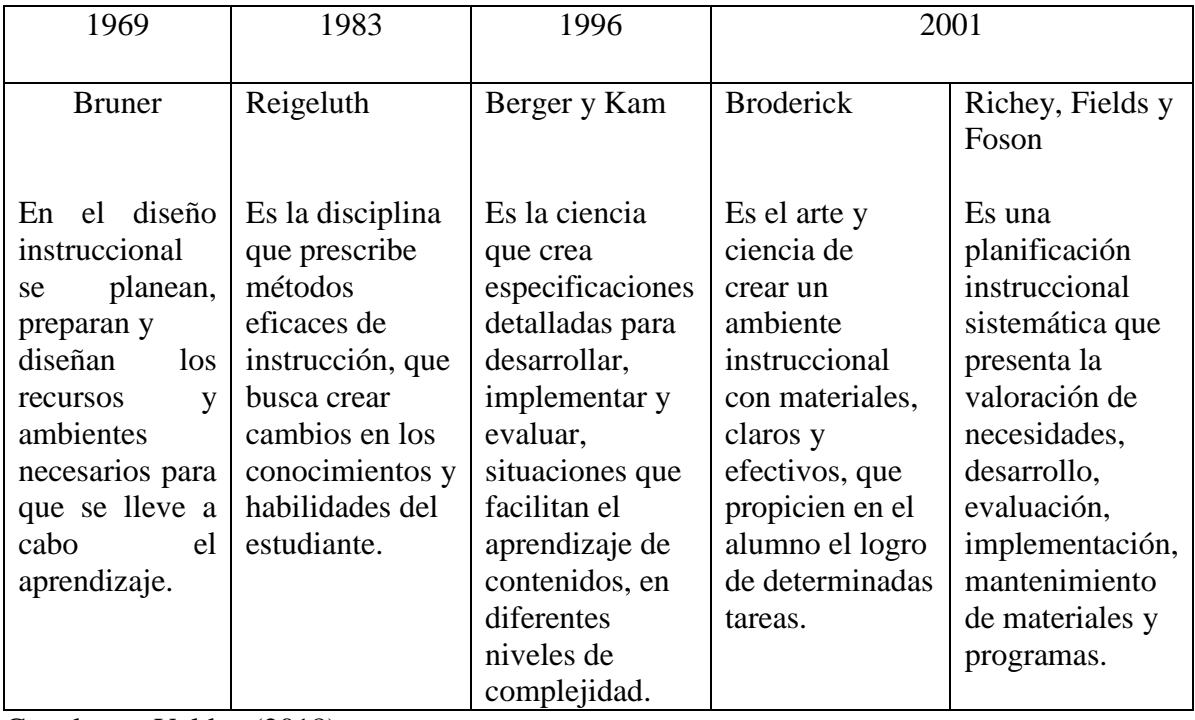

Creada por Valdez (2018)

Una definición más es la que mencionan Sangrá y Guardia (2001) cuando afirman que el Diseño Instruccional es un trabajo que se basa en la teoría, con el objetivo de producir formación adecuada y eficaz. Por otro lado, Agudelo (2009) señala que el Diseño Instruccional es una planificación que busca enlazar congruentemente las necesidades de formación con los objetivos, contenidos, estrategias, recursos y evaluación, de manera que se desarrolle el aprendizaje.

Avi, et-al (2009), afirman que el diseño instruccional, debe facilitar el aprendizaje. Por lo tanto, ha de ser capaz de transmitir el conocimiento organizadamente, por esta razón se debe planificar todo el proceso de enseñanza aprendizaje. En términos generales, los autores aseguran que planear significa prever metas de alcanzar y hacer realidad un proyecto, considerando los medios para lograrlo. En este contexto se establece el dónde, cuándo, cómo y con que se llevará a cabo la instrucción vista desde distintas teorías de aprendizaje. Los autores mencionan que el término diseño supone:

a. El proceso de planificación sistemático con rigor científico.

- b. Como disciplina, es de carácter prescriptivo ya que pretende encontrar las mejores prácticas que posibiliten al estudiante desarrollar de manera óptima su proceso.
- c. En su fase de planificación requiere de pasos dependientes e interrelacionados. Que al momento de ser evaluados secuencialmente permiten identificar la falla o error en el momento preciso. Sin esperar al final de la fase, el éxito o fracaso se percibe hasta que se pone en práctica todo el proceso.

Para Martínez (2009) la palabra diseño, hace referencia al modelo de lo que será la instrucción, entendida como un conjunto de metodologías afines al proceso de enseñanzaaprendizaje y a los valores, hechos y principios que integran la educación. Además, comenta que, en el diseño instruccional, diseñar actividades es fundamental para el procesamiento de información por parte del estudiante. El autor asegura que no es suficiente proveer información nueva y propiciar el desequilibrio cognitivo, pues siempre es necesario que el estudiante realice acciones cognitivas relevantes como el análisis, síntesis o la meta cognición.

Después de lo mencionado se entiende que el diseño instruccional cuando es aplicado de forma adecuada fomenta la creatividad en el desarrollo y resultados de la instrucción, obteniendo como producto final un curso atractivo para los alumnos. Es importante señalar que, en el diseño instruccional, plantear objetivos y actividades es fundamental para el procesamiento de información por parte del estudiante. Aclarando que no es suficiente proveer información nueva, es necesario que lleven a la práctica lo aprendido.

Con la elaboración del diseño instruccional se planea la instrucción de acuerdo a los objetivos planteados, se utiliza un modelo acorde con las necesidades educativas, se busca planificar u organizar el trabajo diario del profesor y se diseñan actividades que provoquen el aprendizaje en los alumnos.

#### <span id="page-33-0"></span>**1.5.1 Modelos de diseño instruccional.**

En un modelo de Diseño Instruccional, según Sangrá y Guardia (2001) se describe el proceso de enseñanza-aprendizaje. Por su parte Agudelo (2009) asegura que la calidad del aprendizaje depende en gran medida del Modelo de Diseño que se elija. Jardines (2011) recomienda a los especialistas de la educación utilizar más de un modelo de Diseño Instruccional cuando se planifique la instrucción. Es decir, se debe contar con la habilidad para adaptar una variedad de modelos y cumplir con lo que requiera. El autor firma que un Modelo de Diseño Instruccional debe contener detalles sobre los objetivos, estrategias de aprendizaje, contenidos, recursos de apoyo, evaluación y tiempo de duración de la sesión o el curso.

Autores como Morer y Ortiz (2005) consideran que la verdadera función del diseño instruccional, es la de encontrar aquellos aspectos más adecuados que aportan un valor a la práctica real para aplicarlos en función de cada contexto. Estos autores aclaran que el diseño instruccional debe entender las debilidades y fortalezas de las teorías conductistas, cognitivas, constructivistas, para poder optimizar su uso en el diseño de la estrategia adecuada. Afirman de igual forma que el diseño instruccional, tiene ante sí el reto de hacer de la formación y su forma de presentación un objeto para el estudiante. Debe ser una herramienta para aprender, con condiciones sociales y culturales de los diferentes estilos de aprendizaje. Con las motivaciones y actividades para profesores y alumnos, que se verán desde el diseño de los objetivos de aprendizaje. Se requiere entonces que exista un modelo de diseño instruccional adecuado para lograr alcanzar los objetivos planteados. A continuación, se muestran algunos modelos de diseño instruccional que son de verdadera utilidad en el contexto educativo.

En la tabla número cuatro aparecen los modelos de diseño más sobresalientes que según Jardines (2011) se utilizan para el diseño instruccional.

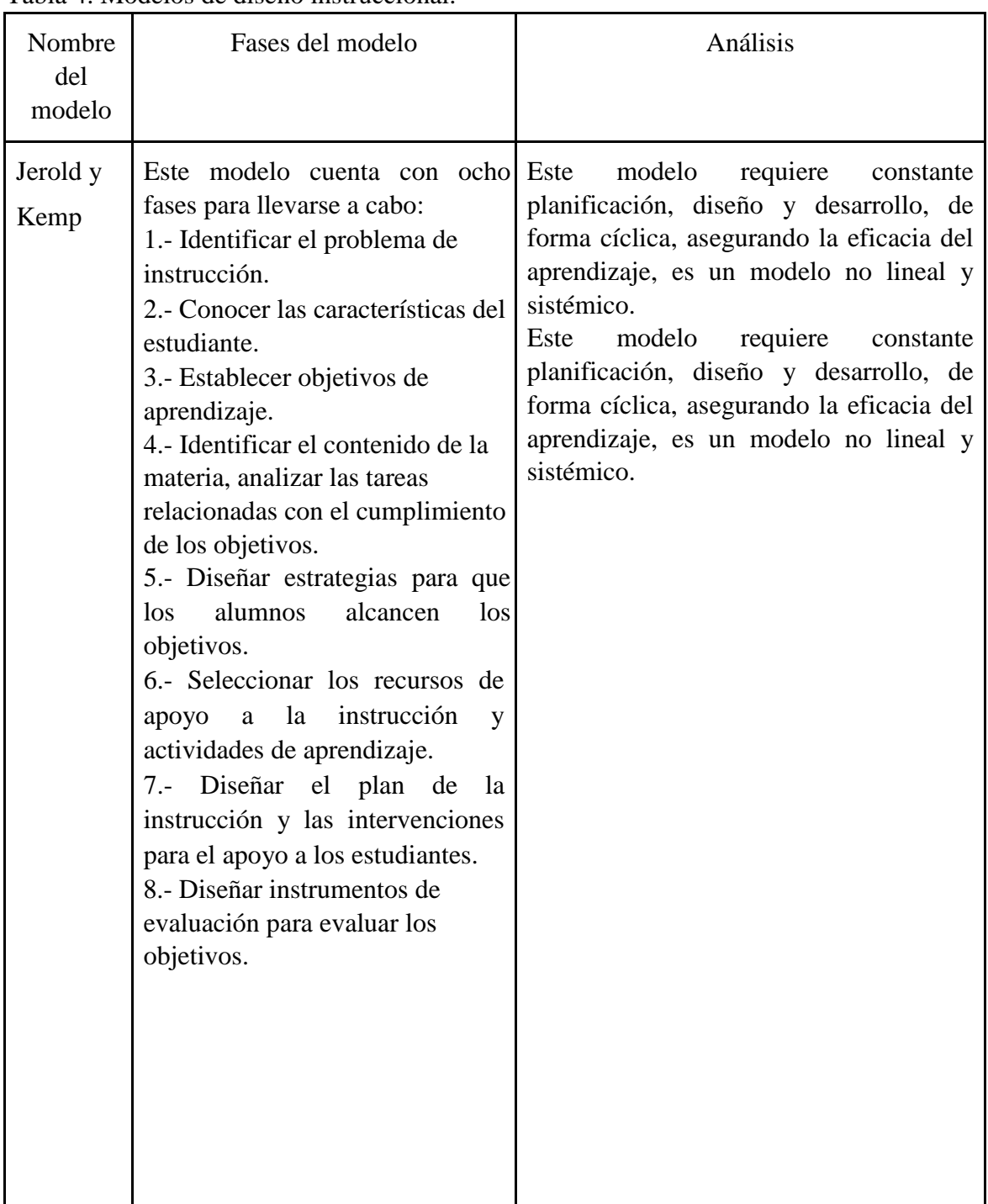

Tabla 4. Modelos de diseño instruccional.

| Nombre<br>del<br>modelo | Fases del modelo                                                                                                    | Análisis                                                                                                    |
|-------------------------|----------------------------------------------------------------------------------------------------|----------------------------------------------------------------------------------------------------|
| Dick y<br>Karey         | 1-. Identificar la meta<br>instruccional.<br>2.- Análisis de la instrucción.<br>3.- Análisis de los estudiantes y<br>del contexto.<br>4-Redacción de objetivos.<br>5-. Desarrollo de instrumentos de<br>evaluación.<br>6.- Elaboración de la estrategia<br>instruccional.<br>7.- Desarrollo y selección de los<br>materiales de instrucción.<br>8.- Diseño y desarrollo de la<br>evaluación formativa.<br>9.- Diseño y desarrollo de la<br>evaluación sumativa.<br>10-. Revisión de la instrucción. | Este modelo describe todas las etapas del<br>diseño instruccional, comienza con la<br>identificación<br>de<br>objetivos<br>de<br>aprendizaje y termina con la evaluación<br>sumativa.<br>Su tendencia es conductista, puede<br>funcionar<br>la<br>enseñanza<br>de<br>en<br>aplicaciones específicas o procesos, la<br>metodología para este diseño puede<br>llegar a ser muy rígida.                                                           |
| <b>ADDIE</b>            | Este modelo cuenta con cinco<br>fases para su desarrollo.<br>1.- Análisis.<br>2.- Diseño.<br>3.- Desarrollo.<br>4.- Implementación.<br>5.- Evaluación.                                                                                                    | Se conoce así por sus elementos básicos,<br>ADDIE. Las iniciales de cada etapa que<br>son acrónimo en inglés de Análisis<br>(Análisis),<br>Desing<br>(Diseño),<br>Development<br>(Desarrollo),<br>Implementation (Implementación)<br>and<br>Evaluation (Evaluación). Se considera un<br>modelo genérico porque posee las cinco<br>etapas básicas de un modelo de diseño<br>instruccional. Es flexible, interesante y de<br>amplia utilización. |

Tomada de Jardines (2011).
Como se logró observar en la tabla anterior, existen diversos modelos de diseño instruccional. La mayoría de ellos cuenta con las fases básicas, es decir requieren del análisis, diseño, desarrollo, implementación y evaluación, para realizar situaciones de aprendizaje. A continuación, se muestran en el diagrama uno las fases del modelo ADDIE y una descripción de las mismas que presentó en su trabajo Belloch (2013), que son de suma importancia para el diseño del curso que se desarrolló en este trabajo.

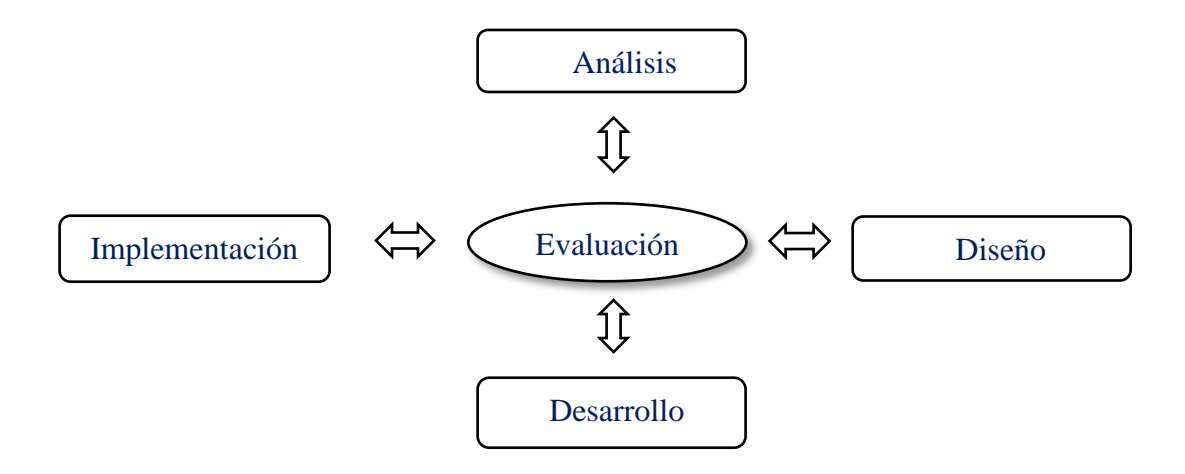

**A**nálisis: lo que debe hacerse primeramente es analizar a los alumnos, los contenidos o el entorno para observar las necesidades de formación.

Diseño: se diseña el curso, haciendo énfasis en el enfoque pedagógico, la secuencia y organización de los contenidos.

**D**esarrollo: se crea el curso, produciendo los contenidos, los materiales de aprendizaje y las actividades.

**I**mplementación: el curso se pone en práctica con los alumnos.

**E**valuación: se evalúa cada una de las fases del diseño, a través de la evaluación sumativa y formativa.

Para el diseño de un curso virtual las fases del modelo que se mencionaron anteriormente, pueden seguirse secuencialmente o utilizarse de manera ascendente y simultánea a la vez. Así lo afirman Sangrá y Guardia (2001) al presentar el diagrama dos para entender cómo puede utilizarse el modelo ADDIE en el contexto virtual:

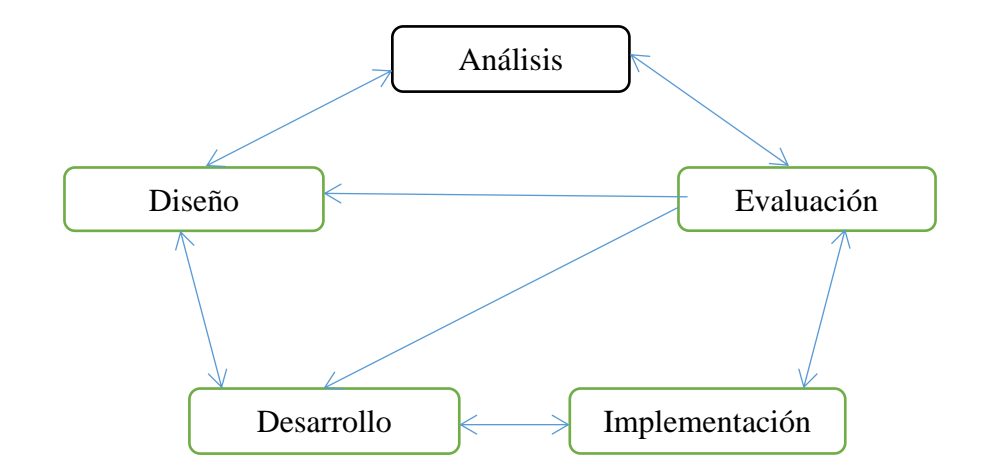

Antes de poner en marcha las fases del modelo ADDIE, Sangrá y Guardia (2001) recomiendan al diseñador tomar en cuenta los siguientes puntos para poder adaptarlo a la web:

- El curso virtual se puede actualizar de forma rápida y hacer correcciones en el momento. Por consecuencia debe permitir revisiones constantes.
- El diseñador del curso virtual debe proponer actividades o tareas buscando desarrollar en los alumnos nuevos conocimientos y habilidades.
- El desarrollo de unidades didácticas de ocho horas basadas en web, pueden distribuirse en varios días. Porque en la formación virtual el manejo del tiempo sucede distinto a la formación presencial. Debe existir flexibilidad de horarios y más tiempo para la comprensión de los contenidos.
- Se deben diseñar las sesiones de manera dinámica. Por la modalidad del curso demasiados contenidos pueden llevar al agotamiento del alumno. Es necesario que se presente una opción para que se pueda imprimir el texto.
- Se puede llevar a cabo la retroalimentación a través de cuestionarios o juegos que permitan la evaluación inmediata.

Como se observa en el diagrama dos, se puede llevar a cabo el modelo sin que sea de forma lineal-secuencial, mostrando que el análisis se produce hasta cierto grado en el desarrollo.

Además, la evaluación está presente en áreas básicas de cualquier modelo de diseño instruccional (diseño, desarrollo, implementación) de manera formativa y sumativa para cada una de ellas.

Para el diseño instruccional de un curso deben de considerarse los modelos que existen, que sirven de base adaptados. Sin embargo, Agudelo (2009) recomienda no utilizar únicamente un modelo, lo mejor es poder contar con uno que esté acorde con las necesidades de origen o con los objetivos a alcanzar, de acuerdo a los estudiantes, su contexto y la institución educativa. En cambio, Sangrá y Guardia (2001) opinan que se debe tener cuidado al utilizar un modelo de diseño instruccional específico, sugieren adaptarlo a la forma de hacer educación virtual antes de ponerlo en marcha.

De acuerdo con lo anteriormente señalado, Agudelo (2009) asegura que el diseño de un curso virtual va más allá de subir contenidos a través de internet. Es decir, la educación virtual transforma la concepción y el manejo del tiempo y el espacio a través de llevarse a cabo en las modalidades b-learning, m-learning o e-learning. Por tal motivo el diseño instruccional, no debe dejarse de lado en la implementación de ningún curso virtual. Porque da la oportunidad de planear objetivos de aprendizaje, seleccionar contenidos, materiales didácticos, actividades y evaluación.

#### **1.6 El diseño instruccional para la educación virtual.**

Planificar el desarrollo de la enseñanza para lograr el aprendizaje requiere de una metodología. Para Bautista et al. (2008) el diseño instruccional en cualquier modalidad debe cumplir con los objetivos de aprendizaje planteados. Avi et al (2009) aseguran que la educación virtual no consiste en subir cursos a plataformas abiertas. Es necesario diseñar la instrucción con la finalidad de propiciar el desarrollo de habilidades y destrezas, para favorecer la adquisición del conocimiento en forma directa. Evidentemente se debe seguir un plan o metodología cuando se trata de diseñar cursos, específicamente en educación virtual debido a la separación entre profesor y alumno. Un autor más que aborda este tema es Rivera (2004) quien afirma que el diseño instruccional para la educación a distancia, reúne a los diferentes procesos involucrados para su producción. Como la identificación de infraestructura tecnológica requerida, las metodologías necesarias para que se lleve a cabo la instrucción, el diseño de situaciones de enseñanza aprendizaje y la evaluación de cada uno de los procesos.

De igual forma Rivera (2004) señala que para hacer educación a distancia que desarrolle habilidades digitales de calidad en los alumnos, se requiere de una buena previsión y disposición para llevar a cabo en la práctica todo proyecto, idea, realización y operación de algo. Bajo ese mismo enfoque Martínez (2009) asegura que planear significa poder predecir con claridad las metas que ayuden a hacer realidad un proyecto. El autor recomienda considerar en todo momento que el diseño de situaciones de aprendizaje implica tomar en cuenta las características del que aprende y los resultados esperados del aprendizaje.

A continuación, se mencionan una serie de pasos que Rivera (2004) propone para realizar el diseño instruccional de cualquier programa de educación virtual. De acuerdo con las características de la institución educativa, sus necesidades, características de los estudiantes e infraestructura tecnológica:

- Diagnóstico.
- Elaboración del objetivo general del programa virtual.
- Identificación, selección y organización de contenidos.
- Diseño de objetivos de aprendizaje.
- Diseño de las situaciones de aprendizaje.
- Diseño de situaciones para evaluar los aprendizajes.
- Evaluación del prototipo del programa educativo.
- Puesta en marcha del programa educativo.

La recomendación de Rivera (2004) consiste en realizar el diseño instruccional antes de poner en marcha un programa a distancia. En el deben establecerse claramente los objetivos de aprendizaje, la selección y organización de los contenidos, los medios de comunicación y los materiales didácticos que apoyarán el aprendizaje. Aparecerán igualmente las actividades para evaluar a los estudiantes en los saberes, habilidades y actitudes que han de aprender. Finalmente, se debe poner a prueba (pilotear) el programa antes de ofrecerlo a los estudiantes para detectar los errores tanto de planeación como de diseño.

Según Bautista et al (2008) la acción docente en contexto virtual es distinta a la presencial, por lo que se requiere de un diseño adaptado a las condiciones y posibilidades del medio en el que tiene lugar. Por consecuencia, el diseño debe ser algo más que una declaración de intenciones o una sistematización de la secuencia de acciones; debe ser algo más que la selección y desarrollo de ciertos recursos didácticos. Los autores aseguran que el diseño debe convertirse en un compromiso y en un análisis reflexivo de la tarea que va a desarrollar el que aprende. Los autores consideran los siguientes aspectos que, sin ser exclusivos de la formación virtual, no se pueden dejar de lado en el momento de la planificación:

- Establecimiento de los objetivos de aprendizaje y las competencias a desarrollar de los estudiantes.
- Saber qué contenidos han de analizar los estudiantes durante la formación.
- Conocer las condiciones de agrupación de estudiantes y temporalidad planteadas para la formación.
- Saber y conocer bien desde el inicio de la formación, quienes serán los estudiantes y con qué nivel de conocimientos previos cuentan.
- El docente debe saber con qué recursos cuenta para llevar a cabo su trabajo.
- El docente debe decidir y comunicar cómo evaluará el progreso de los estudiantes.
- El docente debe dominar como usuario las funcionalidades del entorno virtual.

Los autores Bautista et al (2008) señalan que el punto de partida de cualquier diseño de una acción formativa, son los objetivos de aprendizaje y las competencias a desarrollar con los estudiantes. Sin importar si la modalidad es virtual o presencial, se debe tener en cuenta qué se diseña y para quién. Quien señala sobre el diseño de un curso virtual es Salas (2008), el autor asegura que debe verse como una tarea que se da a través del proceso de planeación. Afirma además que es una labor transformadora, que se rige en función de los requerimientos de las distintas partes con el objetivo de promover y facilitar los procesos de aprendizaje.

El autor afirma que el trabajo de diseñar requiere lineamientos precisos, cuando se trata de elegir todos aquellos elementos que se conjugan en el mismo. Puesto que no es una labor unidireccional o individual, es una labor tripartita que llevan a cabo el programador de las plataformas, el diseñador del curso y el tutor o mediador encargado de la puesta en práctica del curso. Así mismo, autores como Morer y Ortiz (2005) aseguran que diseñar un curso en cualquiera de sus modalidades, requiere de especial cuidado. Porque no solo se trata de la organización previa, sino que constituye el punto de partida para su planteamiento, elaboración y puesta en práctica. Según los autores para llevar a cabo el diseño de un curso virtual, se analizan dos representaciones linealmente relacionadas que a continuación se mencionan:

- Una referida al boceto del curso en línea, que presenta información acerca de los ambientes virtuales de aprendizaje, los procesos de autorregulación y meta cognición en el alumno y el desarrollo de habilidades para aprender, a través de una efectiva mediación.
- La didáctica en ambientes virtuales, con la perspectiva de promover cambios en el estudiante, con el fin de promover el progreso armónico a través de conocimientos, habilidades, actitudes y valores.

Es por eso que al diseñar un curso virtual no deben dejarse de lado estos aspectos, independientemente de todo lo que se ha mencionado anteriormente. De igual forma Salas (2008) señala que la palabra diseño hace referencia al boceto de lo que será la instrucción. Por ende, se puede decir que el diseño instruccional para un curso virtual, es el esquema que ubica a los diferentes procesos involucrados en la elaboración de programas educativos a distancia. Un ejemplo de dichos procesos es la identificación de la infraestructura tecnológica requerida o los métodos necesarios para que se realice la instrucción a partir de determinadas necesidades educativas, de selección y organización de contenidos.

# **Capítulo dos Procedimiento para el diseño**

# **2.1 Detección de necesidades.**

Como se mencionó anteriormente, diseñar un curso de modalidad presencial o virtual implica llevar a cabo una serie de procedimientos que al final muestren un producto. A su vez este producto habrá de evaluarse con antelación para poder ponerlo en marcha. Cabe señalar que, de la amplia variedad de modelos de diseño, se consideró para este trabajo el ADDIE y se adaptó al contexto virtual.

Para llevarlo a cabo se tomaron en cuenta las sugerencias de Sangrá y Guardia (2001) que se refieren al diseño de un curso virtual. Considerando los aspectos relacionados con el uso del internet (objetivos de aprendizaje, competencias a desarrollar, contenidos a analizar, condiciones de agrupación de los estudiantes, sus conocimientos previos, evaluación y dominio del entorno virtual). A continuación, se presenta el proceso que se realizó para poder elaborar el diseño instruccional del curso virtual dirigido a estudiantes de la UPN unidad Ajusco.

En el modelo ADDIE, la primera fase del proceso de diseño corresponde al Análisis. En este trabajo se consideraron 414 cuestionarios, 184 del turno matutino y 230 del vespertino que se aplicaron a los estudiantes de primer semestre de Licenciatura en Psicología Educativa de la UPN. La aplicación de este instrumento permitió saber con qué tipo dispositivos electrónicos cuentan los alumnos y los programas de cómputo que conocen y utilizan. El cuestionario que se utilizó para la detección de necesidades, se validó siguiendo la recomendación de García (2009) quien afirma que se debe escuchar a los especialistas y tomar en cuenta sus observaciones para la modificación de las preguntas que no ayudan a la recopilación de la información. De igual manera a través de la sugerencia de los expertos, (dos de diseño, dos de tecnologías aplicadas a la educación y uno de redacción) se consideró elaborar el cuestionario con preguntas abiertas y cerradas, logrando un total de 34 ítems.

A continuación, se presentan en la tabla número cinco, los rubros y preguntas definitivos para el cuestionario que sirvió de base para la detección de necesidades y por consecuencia la elaboración del diseño del curso.

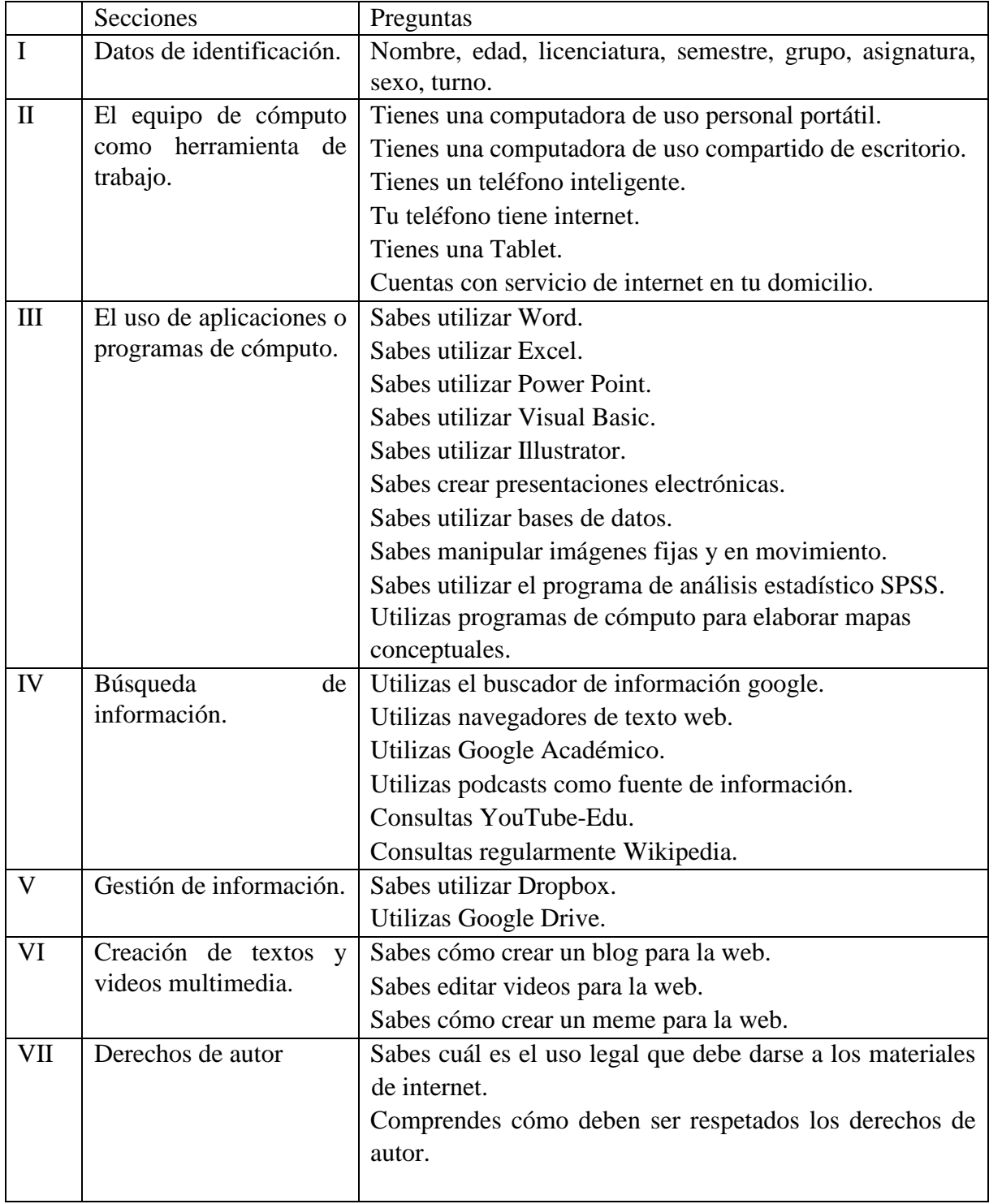

Tabla 5 Estructura del cuestionario base

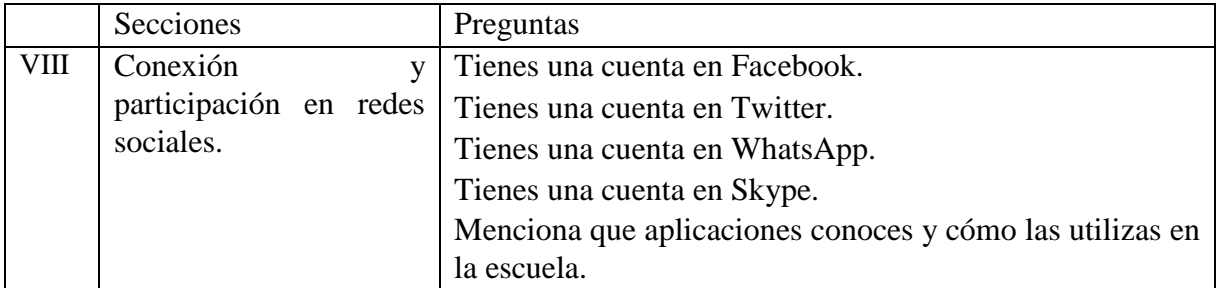

Elaborada por Valdez (2018)

A partir de lo que se menciona en los referentes conceptuales, con relación a la educación a distancia y el desarrollo de habilidades digitales, se llevó a cabo el diseñó del curso virtual, siguiendo el proceso que a continuación se menciona:

- Se elaboró un cuestionario para aplicar a los alumnos de primer semestre de Psicología Educativa, de los turnos matutino y vespertino de la Universidad Pedagógica Nacional, unidad Ajusco.
- Se aplicó el cuestionario definitivo a 184 alumnos del turno matutino y 230 del turno vespertino (anexo 1).
- Se realizó el vaciado de los datos para la comparación de resultados y se detectaron las necesidades.
- De acuerdo con el enfoque pedagógico centrado en el alumno. Se diseñaron los objetivos generales y objetivos específicos del curso. Las sesiones y su duración. Se seleccionaron los contenidos. Se crearon actividades. Así como la evaluación.
- Se desarrolló el curso virtual en papel y posteriormente se puso en marcha a través de internet.
- Se elaboró un instrumento para evaluar al curso.
- De acuerdo con la evaluación se hicieron correcciones.
- Se puso en marcha el curso en una plataforma en internet.

A continuación, se presenta el análisis de los resultados obtenidos del cuestionario aplicado. De acuerdo a las categorías que se mencionaron anteriormente, aparecen en las gráficas cada uno de los ítems y en cada categoría aparecen los resultados de cada turno.

Categoría 1 Con relación al equipo de cómputo.

En esta categoría sobresale el ítem "tienes un teléfono inteligente" con el 93% en el turno matutino y el 90% en el turno vespertino, no obstante, el resto de los ítems muestran cómo los alumnos conviven con herramientas de cómputo de manera natural.

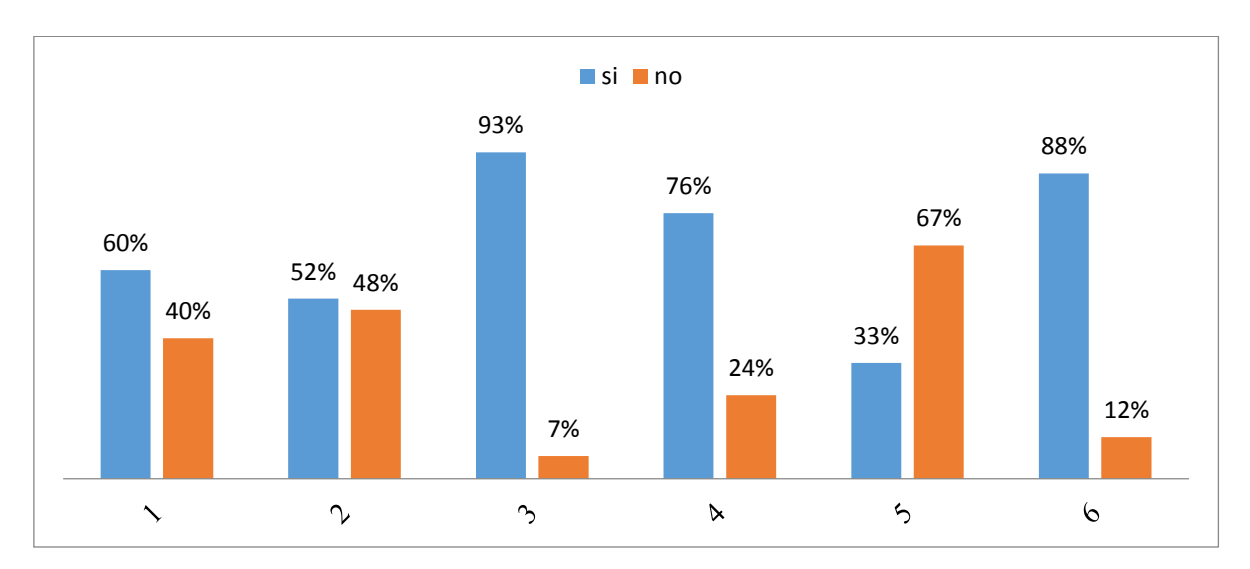

Gráfica 1 Utilización de equipo de cómputo en el turno matutino.

Gráfica 2 Utilización de equipo de cómputo en el turno vespertino

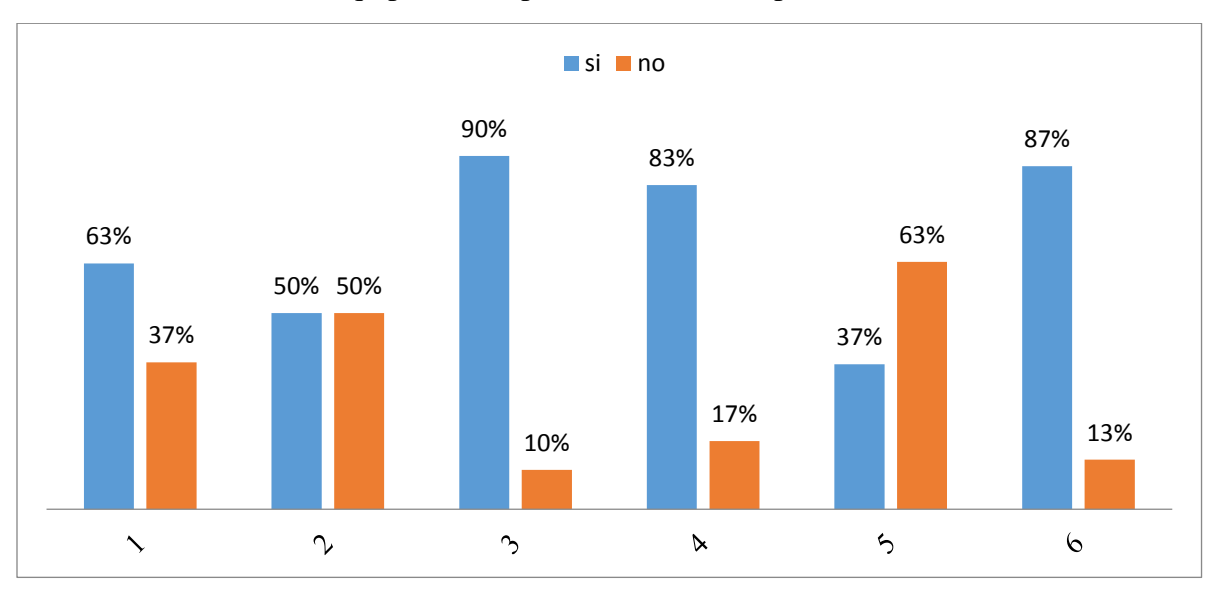

Categoría 2 Con relación al uso de aplicaciones o programas de cómputo

En esta categoría sobresale el ítem "sabes utilizar Word" con el 100% en el turno matutino y el 90% en el turno vespertino, posteriormente está "sabes utilizar PowerPoint" con el 98% en el turno matutino y 93%, sobresaliendo además como los alumnos están poco familiarizados con otros programas como el SPSS.

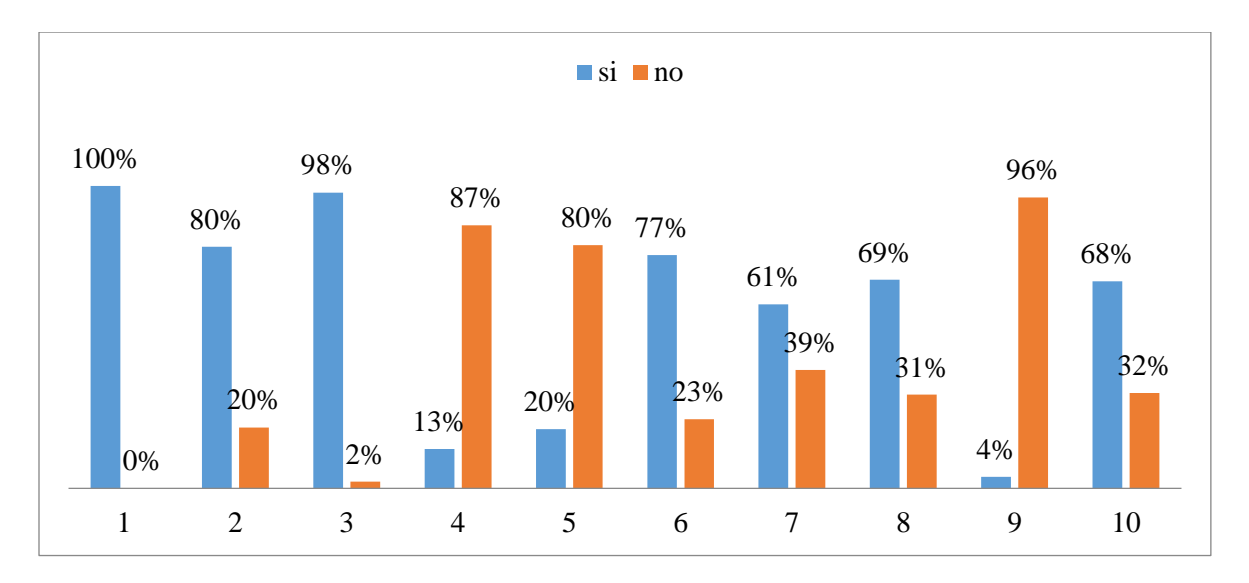

Gráfica 3 Uso de aplicaciones o programas de cómputo turno matutino.

Gráfica 4 Uso de aplicaciones o programas de cómputo turno vespertino.

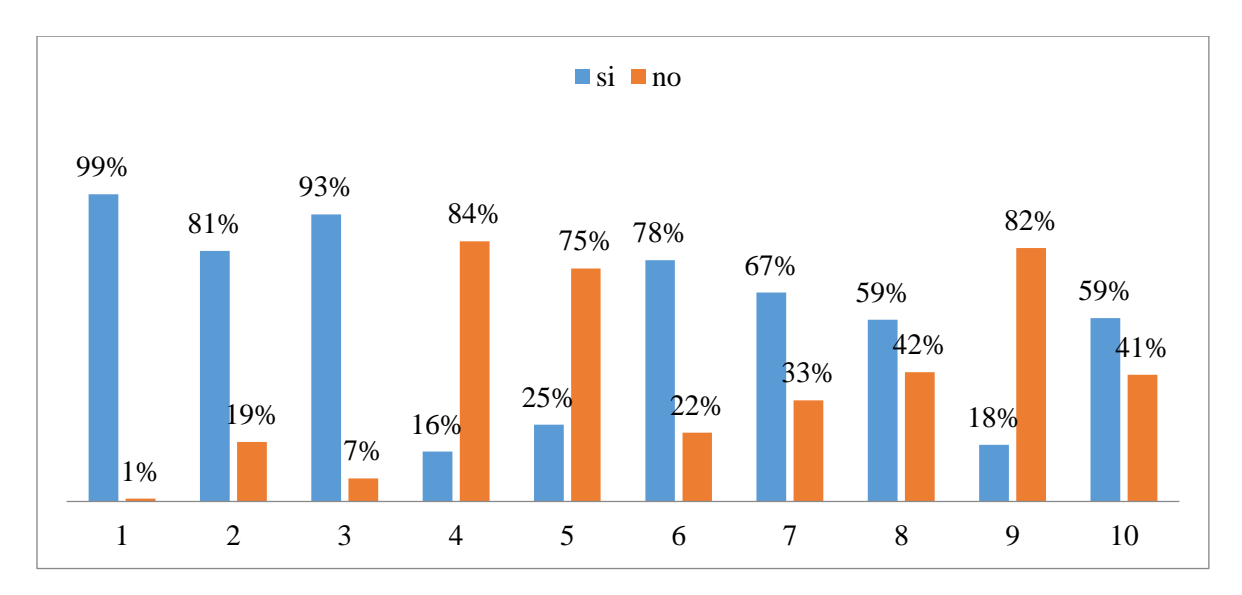

Categoría 3 Con relación a la búsqueda de información.

En esta categoría sobresale el ítem "utilizas el buscador de información google" con el 100% en el turno matutino y el 99% en el turno vespertino, de igual forma está el ítem "utilizas podcasts como fuente de información" con el 68% en el turno matutino y 74% sobresaliendo que los alumnos están poco familiarizados con esta herramienta.

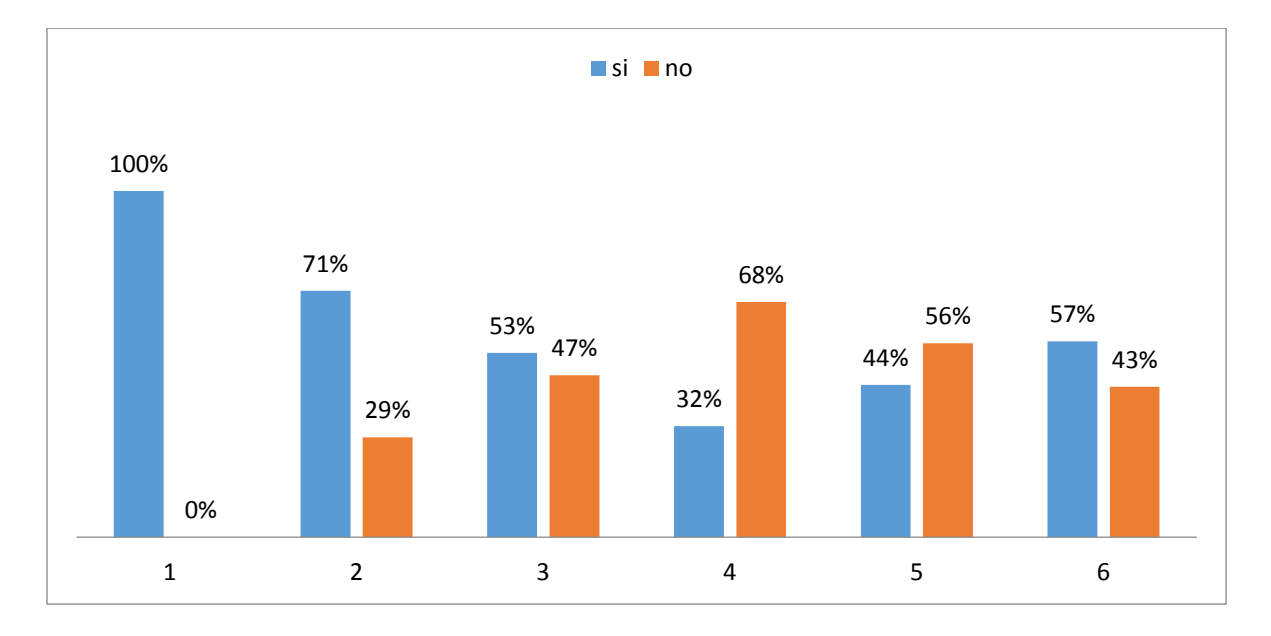

Gráfica 5 Uso de plataformas para la búsqueda de información turno matutino.

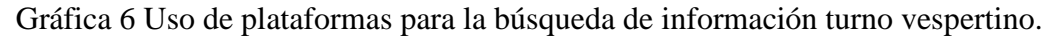

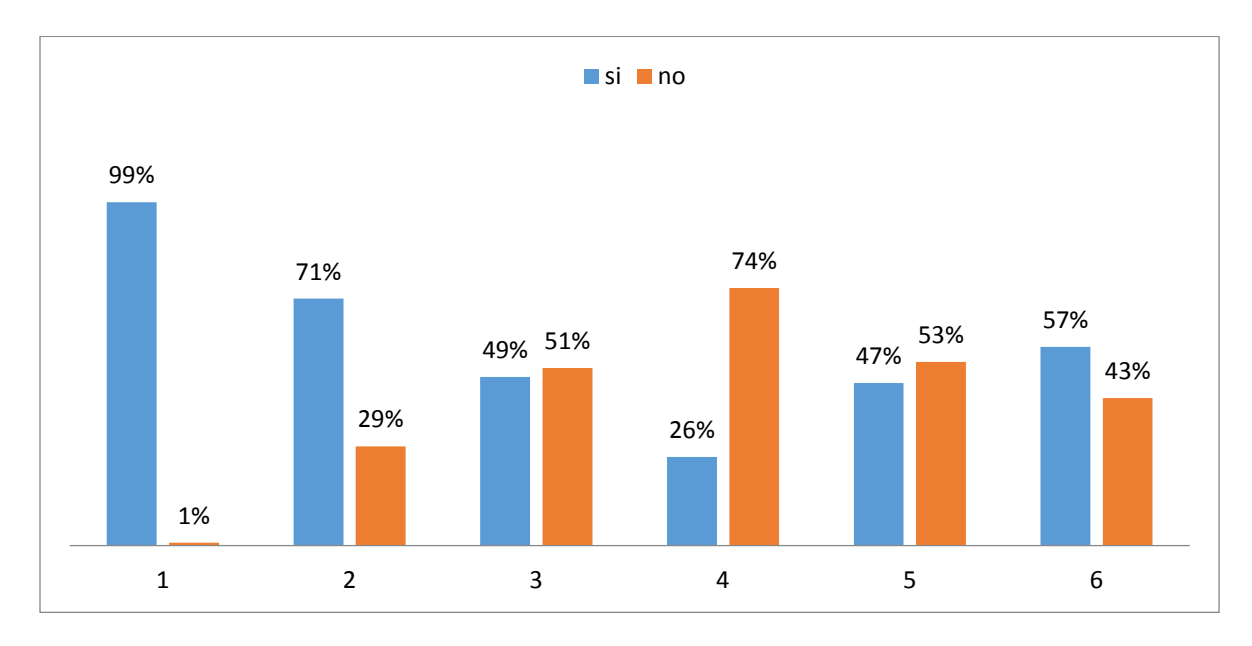

Categoría 4 Con relación a la gestión de información.

En esta categoría el ítem "sabes utilizar Dropbox" difiere del turno matutino con una desventaja del 67% del vespertino, en cuanto al uso de google drive los porcentajes son de 68% para el matutino y 61% para el vespertino, aclarando que conocen estos sistemas de almacenamiento, y más adelante se apreciará si los utilizan.

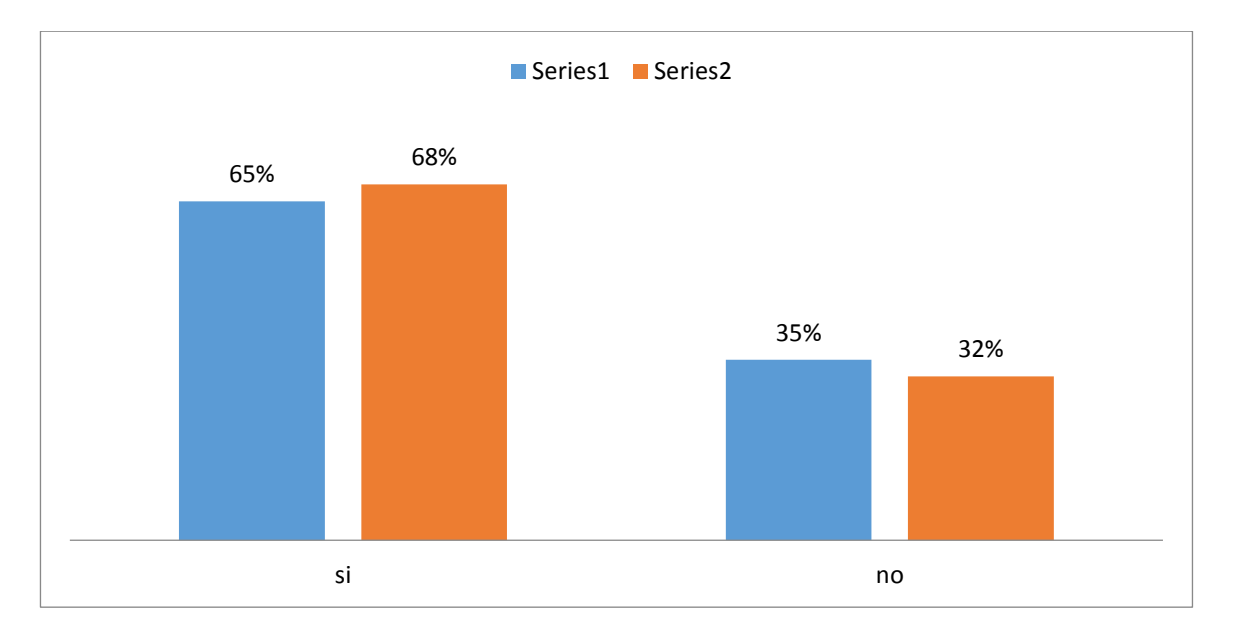

Gráfica 7 Utilización de espacios virtuales para gestionar información en turno matutino.

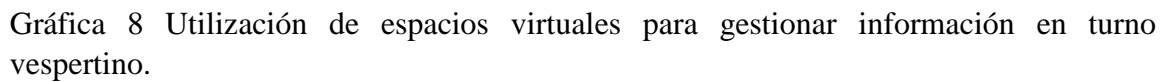

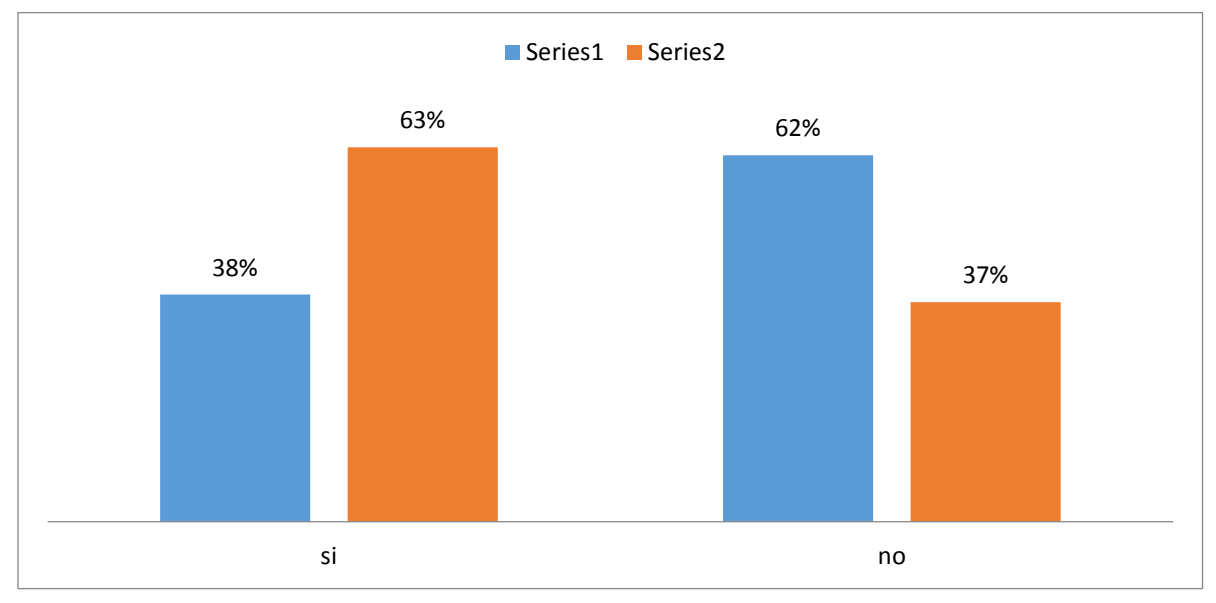

#### Categoría 5: Con relación a crear textos y videos multimedia

En esta categoría se aprecia cómo los alumnos están poco familiarizados con la creación de un blog, editar videos y crear memes, el ítem "sabes crear un blog para la web" aparece con el 37% en el turno matutino y el 39% en el turno vespertino, con relación al ítem "sabes editar videos para la web" el 38% en el turno matutino y 37% en el vespertino respondieron afirmativamente, sobresaliendo además como los alumnos están poco familiarizados con la creación de memes.

Gráfica 9 Utilización de programas para crear textos y videos multimedia en turno matutino.

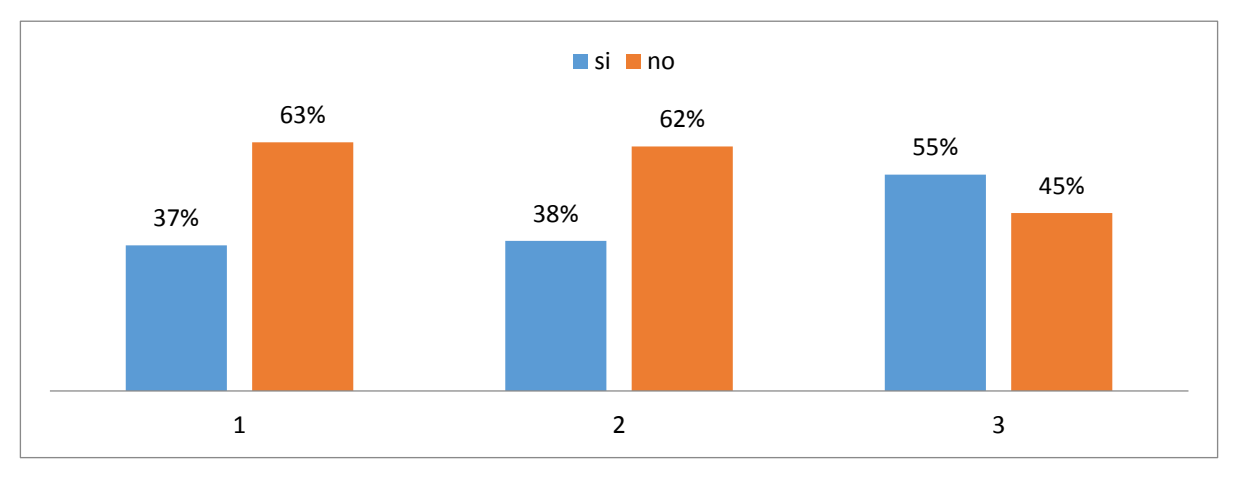

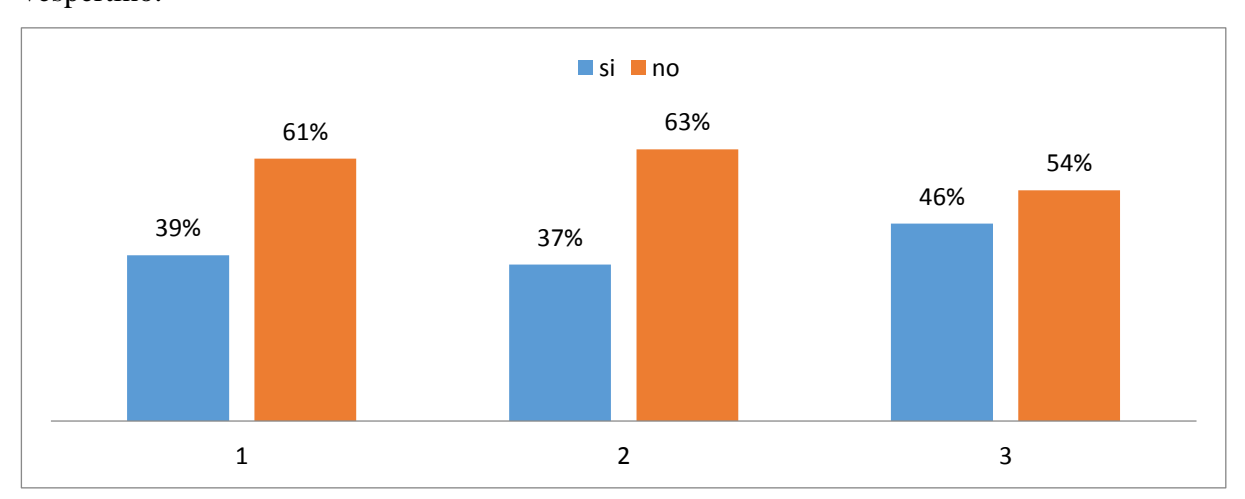

Gráfica 10 Utilización de programas para crear textos y videos multimedia en turno vespertino.

Categoría 6: Con relación a los derechos de autor.

En esta categoría en el ítem "sabes cuál es el uso legal que debe a darse a los materiales de internet" el 52% del turno matutino y el 62% del turno vespertino, no están familiarizados con la información, con relación al ítem "entiendes cómo deben ser respetados los derechos de autor" el 69% en el turno matutino y 63% en el vespertino, sobresaliendo además como los alumnos están poco familiarizados con el tema.

Gráfica 11 Conocimiento de los usos legales en internet y los derechos de autor en el turno matutino.

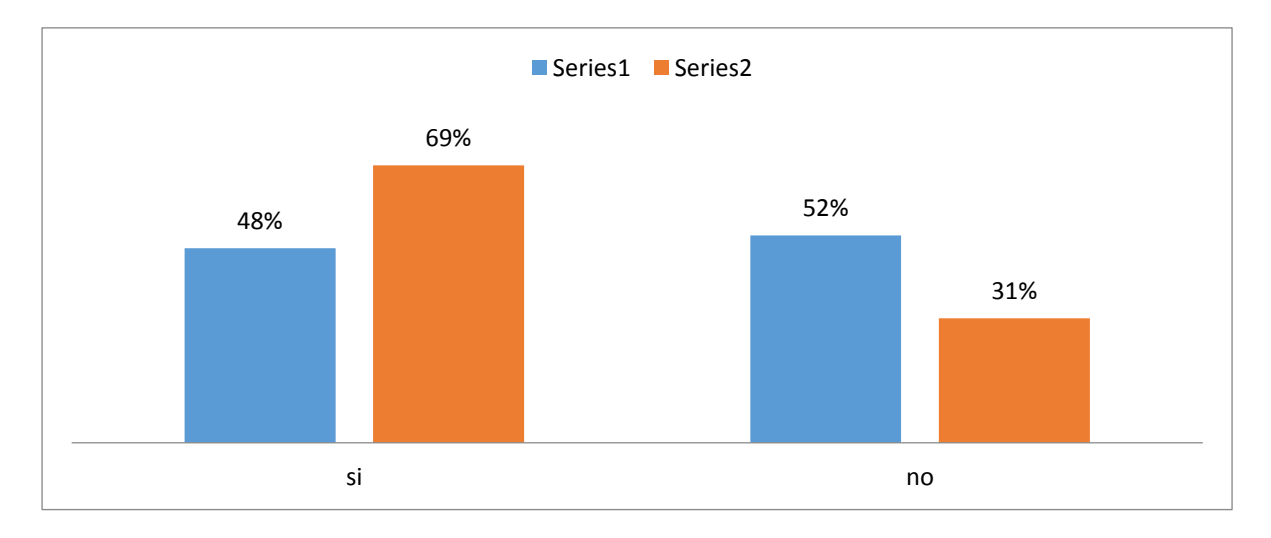

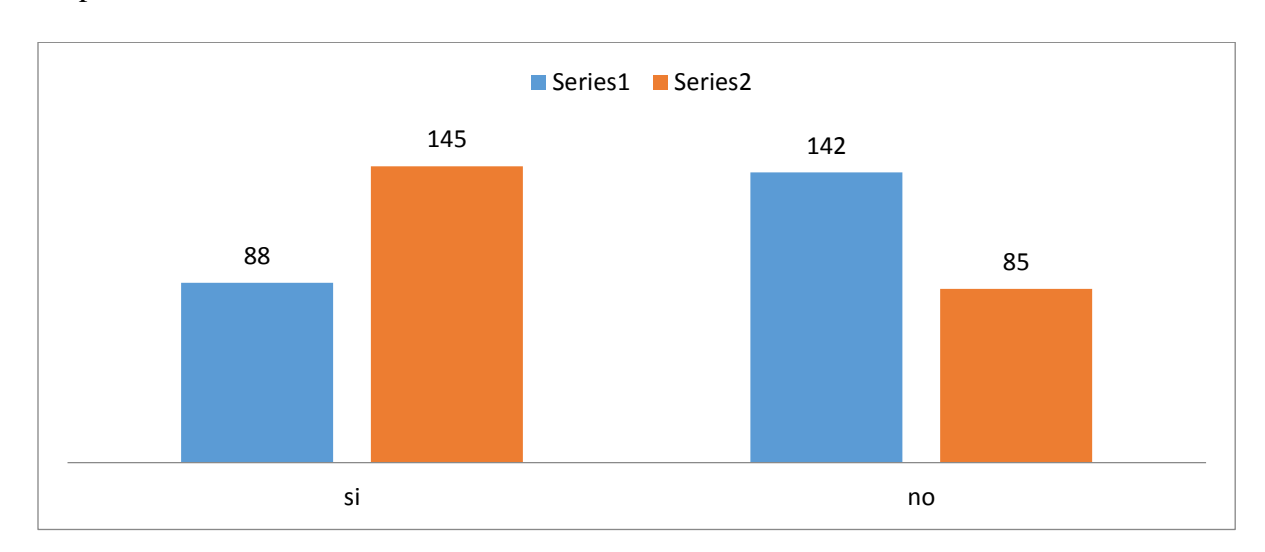

Gráfica 12 Conocimiento de los usos legales en internet y los derechos de autor en el turno vespertino.

Categoría 7 con relación a la conexión y participación en redes sociales.

En esta categoría sobresale el ítem "tienes una cuenta en Facebook" con el 98% en el turno matutino y el 97% en el turno vespertino, de igual manera está el ítem "tienes una cuenta en WhatsApp" con el 98% en el turno matutino y 93% en el turno vespertino, mostrando además que un porcentaje menor de ambos turnos tiene una cuenta en Skype y en Twitter.

Gráficas 13 El uso de las redes sociales en el turno matutino.

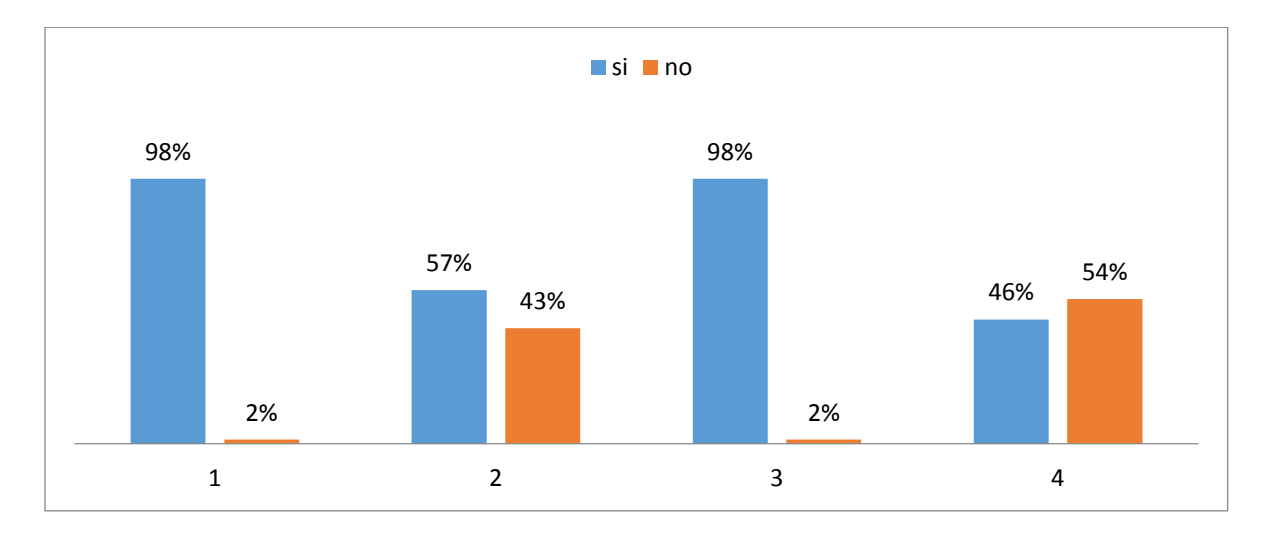

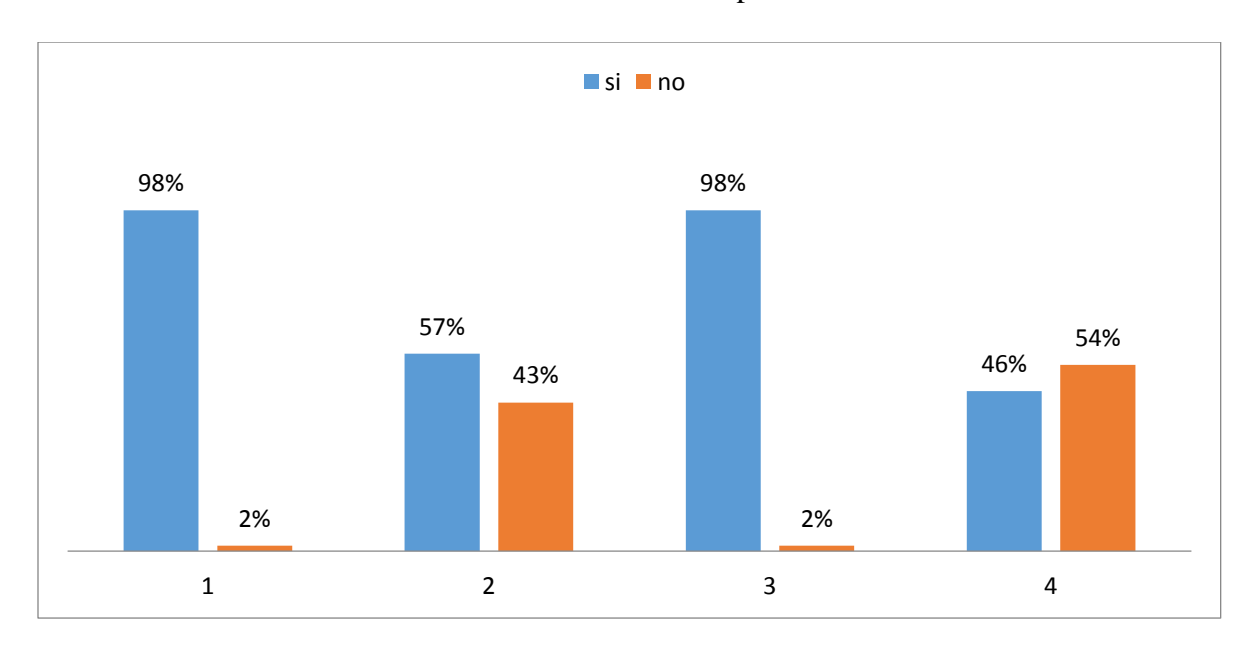

Gráficas 14 El uso de las redes sociales en el turno vespertino.

En la categoría siete el ítem 34 corresponde al conocimiento y uso de programas de cómputo, a continuación, se presentan los resultados obtenidos por cada turno.

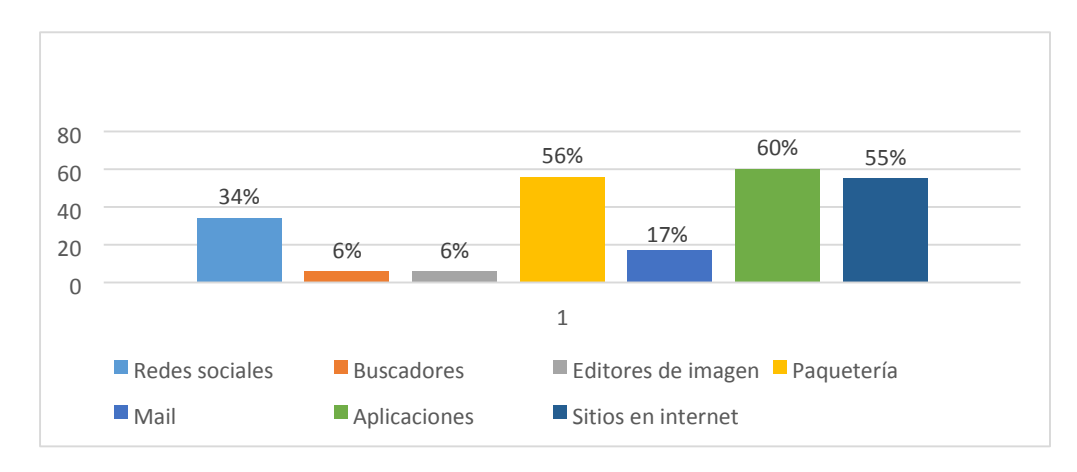

Gráfica 15 Las aplicaciones y programas que utilizan en el turno matutino.

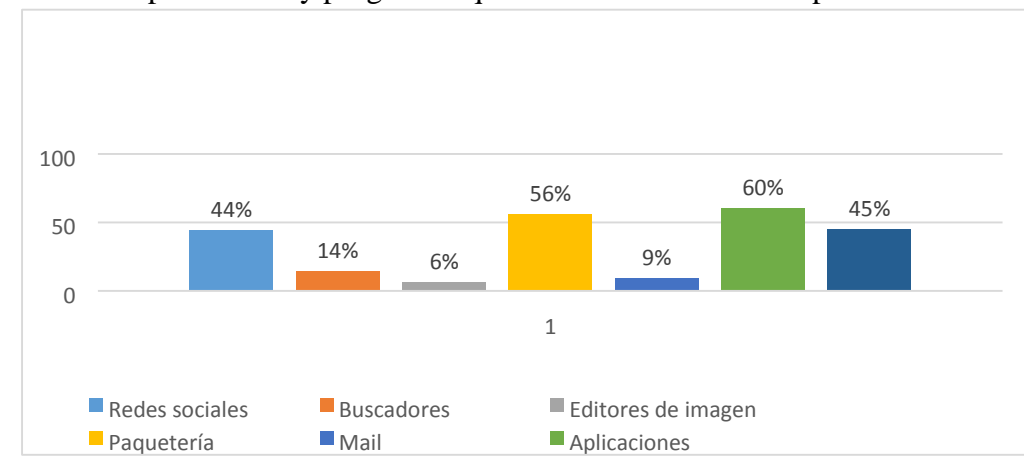

Gráfica 16 Las aplicaciones y programas que utilizan en el turno vespertino.

Con los resultados obtenidos, se aprecia claramente que los alumnos cuentan por lo menos con dos tipos de dispositivos electrónicos para acceder a internet. Se muestra además que utilizan las redes sociales, programas para crear presentaciones electrónicas y para producir textos (PowerPoint, Word). Los resultados exponen igualmente que los alumnos encuestados utilizan el buscador electrónico Google. En cambio, se nota la necesidad de utilizar los espacios de almacenamiento virtual, además se requiere reforzar la parte de la

utilización de buscadores electrónicos, de programas de cómputo recientes para crear presentaciones electrónicas, infografías o para la producción de un blog.

# **2.2 Planteamiento del objetivo general y los objetivos específicos.**

Los resultados que se presentaron anteriormente, muestran que los alumnos tienen acceso a internet por diferentes dispositivos. Utilizan las redes sociales, los programas de cómputo como Word y Power Point y el buscador de información google. Los datos arrojan además que los estudiantes utilizan con menor frecuencia los espacios de almacenamiento virtual y programas para la creación de videos y blogs.

De tal manera que el objetivo general de este trabajo es crear un curso virtual para que los alumnos de la Universidad Pedagógica Nacional, unidad Ajusco desarrollen habilidades digitales.

# **Objetivos específicos del curso**

Que los alumnos:

- Conozcan y utilicen buscadores de información electrónicos.
- Aprendan a utilizar herramientas de almacenamiento virtual.
- Trabajen en colaboración con sus compañeros de manera virtual.
- Produzcan textos académicos a través de la utilización de Podcasts, Infografías, Wikis, Web quest o Blogs.
- Publiquen textos con contenidos académicos a través de las redes sociales.

# **2.3 Delimitación de contenidos.**

Antes de comenzar con la delimitación de los contenidos es necesario considerar el apunte de Morer y Ortiz (2005) cuando sugieren elaborar el diseño instruccional de acuerdo al modelo elegido sin dejar de considerar las siguientes generalidades:

- Consideración de los alumnos a los que se dirige el curso.
- Orden de las unidades didácticas.
- Las secuencias de las actividades deben ir de lo simple a lo complejo.
- Se debe redactar en segunda persona del singular.
- La redacción de las instrucciones debe de ser clara y precisa.

Como se ha mencionado anteriormente, la elaboración de un curso virtual requiere un modelo de diseño instruccional que contemple las necesidades de formación de los estudiantes. Es por eso que, para este trabajo, la delimitación de contenidos se llevó cabo con base en los resultados obtenidos de la aplicación del cuestionario. Llegando a la conclusión que desarrollando las siguientes habilidades los alumnos podrán contar con más y mejores herramientas en su formación.

- Publicación de textos con contenidos académicos a través de las redes sociales.
- Uso de buscadores de información electrónicos.
- Uso de herramientas de almacenamiento virtual.
- Trabajo en equipo, en línea.
- Publicación de textos académicos a través del uso de Videos, Podcasts, Infografías, Blogs o algún otro medio.

Sangrá y Guardia (2001) afirman que en la educación mediada por computadoras debe existir flexibilidad en el tiempo para el estudio de cada sesión. En este proyecto para cada sesión existe una duración distinta, debido al grado de dificultad de la habilidad que se busca desarrollar. A continuación, se muestra una breve explicación de los contenidos seleccionados para la construcción de cada una de ellas.

### Las redes sociales

En internet existen plataformas que permiten a las personas relacionarse entre sí y compartir información e intereses comunes El pertenecer a este tipo de grupos permite a los usuarios formar comunidades virtuales o redes sociales. Este tipo de comunidades estimulan el diálogo, permiten integrar grupos afines y promueven acciones compartidas. Islas y Ricaurte (2013) definen a las redes sociales como estructuras conformadas por personas con intereses en común, conectadas por uno o varios tipos de relación, (familia, trabajo, amistad, estudio, religión). Hütt (2012) igualmente asegura que las redes sociales

son un espacio creado en la virtualidad para facilitar la interacción entre personas y las clasifica en:

Redes profesionales: linkedin, xing, viadeo.

Redes generalistas: facebook, twitter, instagram, whats app.

Redes especializadas: Ediciona, e Buga, Cinema VIP.

Partiendo del hecho que las redes sociales son una herramienta útil para la interacción entre personas, su pertinencia para la difusión de conocimientos es apta para el curso virtual que se planeó.

Los buscadores virtuales.

Existen numerosos buscadores en internet que son fuentes de información. Existen además técnicas de búsqueda para obtener resultados y tener el material que se necesita. Sin embargo, quienes consultan la información corren el riesgo de quedarse con la primera respuesta, que quizá contribuya poco al aprendizaje. La búsqueda de contenidos en internet requiere de desarrollar una habilidad para apropiarse de una técnica adecuada de selección de información. Se requiere entonces que quienes están investigando, conozcan ciertos buscadores y desarrollen una técnica para filtrar información y obtener la más apropiada para su trabajo. Torres (2003) asegura que internet presenta a los usuarios acceso a la información sin precedentes, sin embargo, comenta que: una gran cantidad de esos contenidos son de dudosa calidad y resalta la importancia de conocer estrategias de búsqueda, para saber identificar entre la información sustentada y la de procedencia incierta. Torres (2003) señala que la problemática actual de las búsquedas en internet es la cantidad de información que circula por esa vía. Aclara la importancia de saber utilizar buscadores específicos porque cada uno cuenta con una estructura específica que permite la calidad de la respuesta.

En el desarrollo del curso virtual, se incluyó la utilización de buscadores electrónicos. Tal como lo recomienda Viñas (2015) cuando dice que para desarrollar habilidades digitales deben utilizarse buscadores electrónicos, así los alumnos serán capaces de distinguir en internet la información sustentada y utilizar los buscadores que proporcionen artículos confiables.

#### El video

La elaboración de un video implica un proceso que comprende distintos tipos de operaciones mentales y distintas estrategias. Implica saber utilizar programas que almacenen imagen y audio. Para finalmente editarlo y publicarlo. Solís (2006) asegura que el video es una herramienta de gran utilidad por su fácil publicación en internet. Puede elaborarse a través de dispositivos móviles como el teléfono celular. El autor recomienda a los especialistas ampliar sus espacios de formación, explorar las posibilidades que ofrece la tecnología en la producción de videos, para proponer a los alumnos la creación de materiales que les ayuden a desarrollar habilidades nuevas. Marrero (2008) asegura que en la realización de un video se combinan distintos procesos como la planeación del trabajo, selección del contenido, las participaciones actorales, utilización de dispositivos para realizar el trabajo, edición y publicación del producto final. El autor asegura que, al elaborar un video, se involucran procesos cognitivos superiores. Se enriquece el proceso de aprendizaje cuando se utilizan los dispositivos para grabar, almacenar y publicar el material. Señala además que el video es una herramienta de gran utilidad para la educación porque se pueden crear contenidos educativos atractivos. Es por eso que se consideró importante que los alumnos aprendan qué es un video y puedan utilizar lo aprendido en su formación. Se trata entonces de ayudar a los estudiantes a conocer y utilizar el video como medio para desarrollar habilidades digitales.

#### La infografía y carteles.

Según Marín (2010) una infografía es un grupo de elementos visuales que permiten comprender un contenido textual: Es un género que provoca en quien la produce habilidades de investigación, síntesis y producción de textos, que informa con palabras e imágenes aprovechando el ciberespacio para su publicación. El autor asegura que debido a los avances tecnológicos la infografía está presente en espacios virtuales, integra recursos, herramientas informáticas y programas para su realización. A continuación, se mencionan las principales características de la infografía que Marín (2010) menciona en su trabajo:

- Su creación es de naturaleza colectiva.
- Es un material que fácilmente se distribuye a través de internet.

• Su elaboración debe narrar acontecimientos, acciones o cosas de manera clara y sencilla.

Las infografías digitales según Valero (2010) son formas comunicativas visuales, su divulgación es a través medios audiovisuales, o de webs habilitadas para su difusión. Para el autor la elaboración o diseño de una infografía no se reduce a aquellas personas con formación específica. Es decir este tipo de trabajo permite adquirir conocimientos a quien las elabore, no importando nivel cultural, de estudios o edad y señala que es una herramienta que ayuda a transmitir conocimiento de manera similar a como lo hacen los textos tipográficos. Una opinión semejante a la anterior es la de Cáceres y Mata (2006) estos autores aseguran que: al crear textos digitales se adquieren conocimientos al recibir estímulos exteriores, presentados iconográficamente. Los autores señalan que las imágenes en un texto ayudan a comprender contenidos a través de la percepción, posteriormente se almacenan en la memoria para ser razonados e interpretados. Por las características de la infografía y como está integrada, se considera que realizarla es pertinente para el curso.

### El blog.

El blog es similar a una página web, para su elaboración no se requiere de conocimientos específicos de computación, se pueden publicar contenidos de forma ágil, inmediata y permanente desde cualquier conexión a internet. Según Bruguera (2007) el blog se caracteriza por la presentación de sus contenidos de manos del propio autor, su contenido se puede actualizar de forma permanente y regular. El autor comenta que un blog se puede acotar a un tema en particular y el estilo de redacción se presenta de acuerdo a la personalidad de quien lo publica. Señala además que el blog permite incluir herramientas que facilitan la interacción con los demás, así como la publicación de manera abierta y accesible para cualquier usuario, sin olvidar que en el texto se pueden utilizar hipervínculos que además enlazan con información en internet.

Fonseca (2013) asegura que un blog es una herramienta virtual que permite el desarrollo de actividades académicas de manera asíncrona. El autor señala que el uso de esta herramienta no es específico de un país, sin embargo, señala que sobresalen las primeras publicaciones en universidades de Estados Unidos, España y más tarde en Venezuela, el autor en su

trabajo menciona las características generales de cualquier blog y a continuación se presentan:

- Facilidad de uso.
- Gratuito.
- Acceso desde cualquier lugar.
- Eficiente manejador de contenidos.
- Categorización de la información.
- Enlaces permanentes.
- Interactividad.
- Genera una auténtica red.

El blog por su estructura y sus características es una herramienta ideal para que los alumnos desarrollen habilidades digitales, de tal manera que se considera oportuno para el curso.

Prezi.

Prezi es una herramienta para crear presentaciones electrónicas. Berbel (2015) asegura que es dinámica, no lineal y está basada en Visual Thinking, que proporciona mejores efectos visuales. Este programa permite realizar presentaciones de manera colaborativa más didácticas y con mayor impacto. Carmona (2015) confirma que la elaboración y utilización de presentaciones utilizando el programa prezi es de suma importancia en educación, esto porque se presentan los contenidos de forma no lineal, algunas de las ventajas en su utilización según el autor son las siguientes:

- Presentaciones dinámicas, interactivas no lineales.
- Presentaciones multimedia.
- Énfasis en las ideas centrales.
- Favorece la capacidad de síntesis y el desarrollo de secuencias lógicas.
- Disponibilidad inmediata, en cualquier lugar.
- Facilita el desarrollo de competencias digitales.
- Desarrollo de la creatividad.
- Desarrollo de habilidades comunicación.

Todas estas características ayudan a que los alumnos puedan adquirir aprendizajes y desarrollar habilidades para estructurar y comunicar ideas o contenidos. Por lo tanto, esta herramienta es de gran utilidad para que los alumnos puedan desarrollar habilidades digitales y es oportuna para el curso.

### La web quest.

Para la elaboración de una web quest se debe partir de la instrucción del profesor para la localización de recursos. Salinas (2004) asegura que para realizar una unidad didáctica a través de internet por los alumnos, se requiere del apoyo del profesor que se convierte en una guía para la realización de la actividad. Moreno y Muñoz (2012) sugieren que al diseñar una Web quest se debe buscar optimizar el trabajo de los alumnos, centrándose en gestionar información y no en la búsqueda. Por consecuencia al elaborar una web quest el profesor debe proporcionar a los alumnos una tarea bien definida, los recursos y las indicaciones claras para que puedan realizarla.

Por su parte Salinas (2004) comenta que la elaboración de dicho trabajo debe tener como punto de partida una tarea atractiva y motivadora para los alumnos, con temática real que provoque el aprendizaje colaborativo, con tratamiento y entendimiento de la información. Elaborar una Web quest es una estrategia didáctica en la que los alumnos desempeñan el papel de protagonistas de su formación. De tal manera que según el autor, el desarrollo de una webquest logra que los alumnos cuenten con las siguientes habilidades:

- Identificar, comparar, establecer diferencias y semejanzas entre sí con relación a hechos y situaciones.
- Clasificar en categorías definibles con base en sus atributos.
- Deducción de generalizaciones o de principios desconocidos de observaciones o de análisis.
- Deducción de consecuencias y de condiciones especificando principios y generalizaciones dados.
- Analizar errores que identifican en su propio pensamiento o en el de otro.
- Construir un sistema de ayuda o de prueba para una declaración.
- Identificar y articular el tema subyacente o el modelo general de la información.
- Analizar perspectivas personales que identifican y articulan las ediciones.

De acuerdo con Salinas (2004) una webquest debe contener actividades enfocadas al trabajo en equipo. Debe provocar el desarrollo de habilidades digitales. Estructurar los contenidos de forma comprensible para los usuarios, y contribuir a que los alumnos generen sus conclusiones. Por consecuencia es una herramienta útil para el curso virtual.

#### La nube.

Como se le conoce en la actualidad, la nube es un espacio de almacenamiento virtual, la gran ventaja de esta herramienta es que se puede acceder a los archivos desde cualquier dispositivo con acceso a internet, para Del Vecchio, Paternina y Henríquez (2015) esta forma de almacenamiento de la información desplazará los discos duros que estamos acostumbrados a utilizar. Afirman no es necesario almacenar información en la computadora si se aloja en la red y puede ser compartida con otros usuarios. Señalan además que al utilizar la nube se gana independencia de programas o sistemas operativos. Con este tipo de espacios según los autores se crea una comunicación mucho más fluida. Reconocen que se pierde la relación directa con otros usuarios, sin embargo, a través del manejo de la nube se mejora la eficacia en el almacenamiento de información.

El beneficio de trabajar en la nube según Real (2009) se basa en la forma de compartir la información. El autor asegura que cuando distintos usuarios situados en diferentes puntos geográficos utilizan un mismo archivo, están gozando del beneficio que proporciona el internet. Y puede existir más interacción entre usuarios cuando se hace a través de un documento de Google Docs. Este autor enfatiza en que no solo se trata de trabajar con documentos, igualmente se puede consultar de manera simultánea un álbum de imágenes, ver y editar vídeos, organizar la información de una presentación, utilizando datos de diferentes procedencias. Logrando con esto el trabajo colaborativo que tanta falta hace en educación.

La wiki.

Adell (2004) menciona que la wiki es una aplicación web que permite a una comunidad de usuarios modificar páginas de manera rápida. Asegura se puede hacer a través del uso de formularios web y un navegador. Una wiki cuenta con las siguientes características:

Cualquier usuario puede editar en la wiki.

- La wiki usa marcas híper textuales simplificadas.
- Son flexibles en su utilización.
- El concepto de autor está difuminado.

Para el autor los cibernautas consultan la información de la wiki de manera frecuente, señala que en educación debe fomentarse la participación activa en la edición más que en la consulta. Agrega que su elaboración contribuye la alfabetización en el área de tecnología, permite la creación de contenidos y el trabajo en equipo que conlleva a la construcción del conocimiento. Este autor afirma que con la creación de una wiki se desarrollan habilidades para la adquisición y distribución de conocimientos, mismas que deben ser parte de la formación de los alumnos.

Para Cordoba (2009) la utilización de la wiki en educación es para promover el trabajo colaborativo. Crearla favorece la búsqueda de información, el análisis, la síntesis y un modelo de aprendizaje más activo. Señala que una wiki está basada en el mantenimiento de portafolios virtuales, su elaboración favorece las metodologías instruccionales, además de ayudar en el desarrollo de estrategias de aprendizaje. Aclarando que es un recurso que se utiliza cada vez más en las universidades.

Por su utilidad en educación es un recurso que se considera apto para el desarrollo de habilidades digitales de este trabajo.

#### GoConqr y Lucid Chart.

Una estrategia para que los alumnos tengan aprendizajes significativos es la creación de mapas conceptuales. La estrategia permite según Ausubel, Novak y Hanesian (1976) que el conocimiento se pueda representar de manera no arbitraria y sustancial. Con esta acción se busca que los alumnos tengan experiencias para interiorizar ideas, hechos o circunstancias, apoyados en conocimientos previos, desplegando cada vez más su creatividad. Para Castillo (2009) los mapas conceptuales creados con programas como Lucid chart, GoConqr o Cmaps son atractivos visualmente hablando. Según el autor el uso de las Tic resulta fundamental para elaborar aprendizajes significativos, por las múltiples opciones de programas que se encuentran en la red sin costo. Por otro lado, Jaramillo (2015) afirma que hacer uso de programas para crear mapas conceptuales, es de gran utilidad para emplear estrategias visuales que representen el conocimiento. El autor asegura que se generan aprendizajes significativos al crear mapas conceptuales porque se organiza el conocimiento. A su vez señala que se enriquece el aprendizaje cuando se traslada el trabajo del papel a la computadora, porque se está desarrollando la habilidad para mostrarlo visualmente atractivo. Por consecuencia, se considera importante que los alumnos trabajen con GoConqr y Lucid chart en este proyecto.

#### El Drive

El trabajo colaborativo a distancia, puede llevarse a cabo sin mayor complicación gracias a que existe una herramienta denominada Google Drive. Al utilizarla se puede interactuar con los demás en tiempo real sin importar el lugar geográfico. Para Castellano y Martínez (2013) es de suma importancia que los alumnos la conozcan y utilicen porque a través de ella se pueden comunicar para elaborar documentos desde internet. Evitando así almacenar todo en un disco duro o en la nube. Las autoras comentan que esta herramienta da la posibilidad de desarrollar habilidades digitales a un bajo costo, es decir no se requiere de comprar un programa en específico. Para ellas este servicio ofrece además la posibilidad de diseñar actividades colaborativas que lleven al logro de un objetivo. Ubilla, Gómez y Sáez (2017) señalan que Google Drive es una herramienta que facilita el trabajo individual y fortalece el trabajo colaborativo permitiendo la eficacia en la comunicación. Por ser de gran utilidad para llevar a cabo el trabajo a distancia se considera que es un instrumento que los alumnos deben conocer y utilizar en este proyecto.

#### El podcast.

Para Moreno y Muñoz (2012) los podcasts son archivos de sonido, que se crean en formato ogg o mp3 y se distribuyen en un archivo RSS, a través de internet. Quien desee escucharlo lo puede hacer a través de su descarga en un dispositivo móvil o cualquier equipo de cómputo. Así mismo Fernández y Vera (2010) afirman que los podcasts se asemejan a un blog hablado en el que se reciben los programas por internet. Ambos se conciben como aplicaciones de publicación de contenidos en red que se divulgan en internet. Los autores

aseguran que los podcasts son materiales que rompen con la barrera del tiempo, espacio y quizá de cultura. Los podcasts según Fernández y Vera (2010) no son considerados únicamente como un archivo de audio almacenado en internet. Esta herramienta cuenta con un formato identificado como RSS que permite su revisión y descarga automática. Los autores aseguran que el uso de los podcasts en educación, representa la utilización de un medio didáctico que supone la existencia de un archivo sonoro con contenidos educativos. Este tipo de archivo ha sido creado a través de un proceso de planeación por el profesor o por el alumno, inclusive por cualquier empresa que se dedique a la elaboración de estas herramientas. Los autores afirman que se crea una herramienta flexible que permite elaborar guiones adaptados a la realidad educativa, aseguran que se promueve el conocimiento autónomo y se llevan a cabo procesos cognitivos superiores. El uso de esta herramienta produce en el alumno aprendizaje y por lo tanto es apta para el curso virtual. Para este trabajo, la delimitación de contenidos se llevó a cabo considerando que los alumnos puedan desarrollar habilidades digitales al realizar las actividades que se planearon. Es importante señalar que la delimitación de contenidos es parte importante en el diseño instruccional, por ende, su elección dependerá en todo momento de los objetivos a cumplir.

# **2.4 Evaluación del diseño.**

El diseño instruccional es una herramienta indispensable para la planeación y puesta en marcha de la instrucción. Su utilización es fundamental para lograr objetivos de aprendizaje, seleccionar y organizar contenidos, diseñar estrategias, así como planificar la evaluación.

El modelo que se utilizó para evaluar el diseño instruccional del curso, está basado en El registro de autoevaluación publicado por CALED (2009). Se trata de la Guía de Evaluación para cursos virtuales de formación continua, propuesto por los miembros del Instituto Latinoamericano y del Caribe de Calidad en Educación Superior a Distancia. El documento aporta instrumentos y procedimientos para llevar a cabo la evaluación de cursos diseñados y gestionados en ambientes virtuales de aprendizaje. Dichos instrumentos se rigen por el modelo Estándares de Calidad para la Evaluación de Cursos Virtuales. Este modelo está estructurado en áreas, sub áreas, estándares e indicadores y contempla que debe ser evaluado de los siguientes apartados:

Tecnología: en este apartado se evalúa la disposición tecnológica, rendimiento, capacidad, seguridad, privacidad, accesibilidad, navegabilidad, disponibilidad y mantenimiento. Con la finalidad de que se desarrolle correctamente el curso virtual.

Formación: evalúa la disponibilidad y ejecución de los planes de estudio con que deben contar alumnos y maestros para desarrollar sus respectivos roles.

Diseño Instruccional: evalúa la estructura, diseño, contenidos evaluación y metodología para desarrollar el curso.

Servicios y Soporte: en este apartado se evalúa la atención brindada a los estudiantes, el acompañamiento para que desarrollen sus actividades.

De acuerdo al modelo de evaluación y el objetivo de este trabajo se consideró de la guía CALED (2009) el área Diseño Instruccional con los estándares que lo conforman. A continuación, se presenta en la tabla número seis los elementos a evaluar del diseño instruccional.

Tabla 6 Elementos que se evalúan del curso.

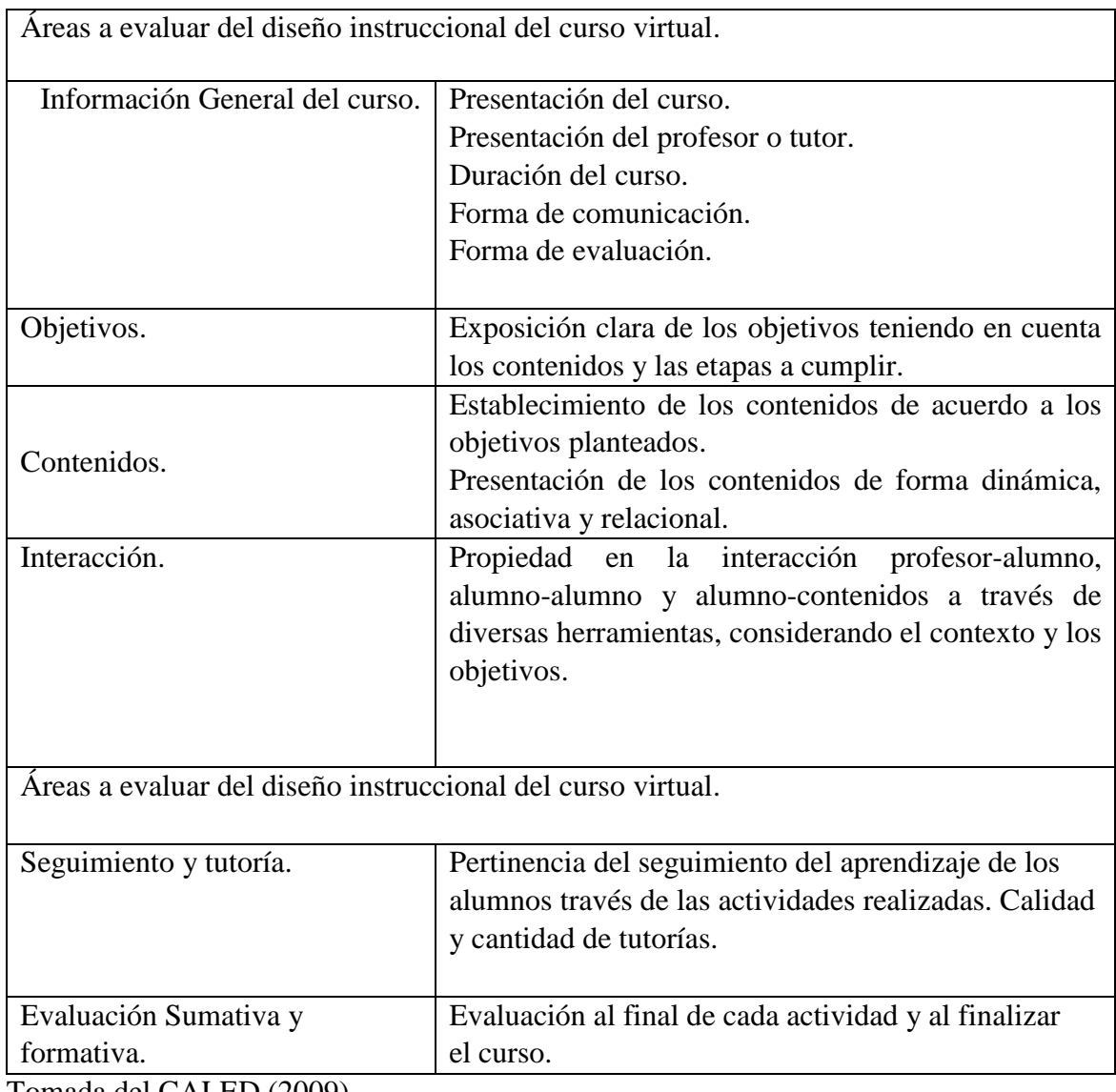

Tomada del CALED (2009)

El instrumento que propone el CALED (2009) sugiere una ponderación de 100 puntos que se desglosan en cada área para su evaluación. Para la parte de diseño instruccional se asignaron 45 puntos. Por consiguiente, ya que para este trabajo solo se trata un apartado en la tabla número siete aparece la ponderación que se utilizará.

# Tabla siete

Ponderación para la evaluación del curso virtual.

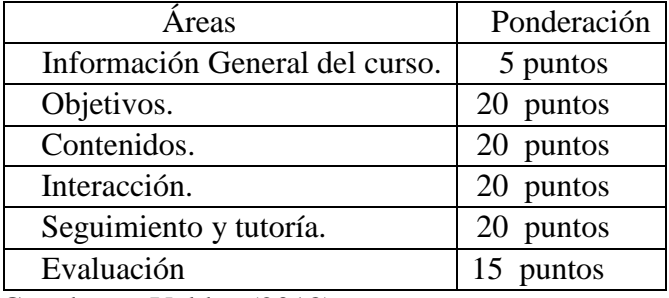

Creada por Valdez (2018)

Según el CALED (2009) la valoración para este apartado puede ser cuantitativa o cualitativa, en las tablas ocho y nueve se presentan ambas propuestas que se proponen para la evaluación:

Tabla ocho.

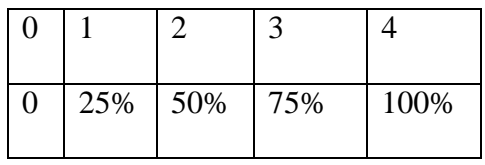

Tomada del CALED (2009)

Tabla nueve.

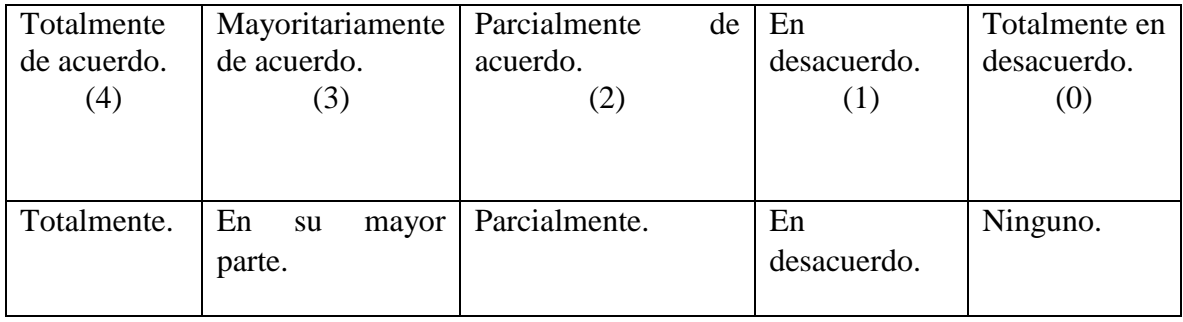

Tomada del CALED (2009)

Es importante señalar que para la evaluar el diseño del curso en este trabajo se utilizó la escala cuantitativa y en el apartado denominado anexos aparece el instrumento que se manejó para la evaluación.

#### **Capítulo tres**

### **Estructura del curso.**

La parte medular del diseño instruccional es la carta descriptiva, en ella se presenta de manera ordenada y con un lenguaje claro los objetivos (general y específico) del curso, unidades temáticas o similares; actividades; materiales, evaluación y duración de cada sesión.

En este trabajo para la elaboración de la carta descriptiva específicamente en la redacción de los objetivos, se utilizaron las taxonomías de Bloom y Marzano (2007).

El tiempo de duración total del curso es de 260 horas distribuidas en diecinueve semanas. Cada sesión se conforma por objetivo general y objetivos específicos, actividades para el profesor y el alumno, contenidos a estudiar, evaluación y tiempo para cada una. Aparece además un apartado donde se indica la estrategia didáctica que se utilizó para lograr los objetivos. Retomando lo que dicen Sangrá y Guardia (2001) con referencia a la formación virtual el manejo del tiempo sucede distinto a la formación presencial. Por consecuencia el tiempo para cada sesión puede distribuirse en los días que consideren los especialistas se logre los objetivos. Debe existir flexibilidad de horarios y más tiempo para la comprensión de los contenidos. Se consideraron así mismo para la elaboración de cada una de las sesiones las recomendaciones de Onrubia (2005), cuando menciona que para el desarrollo de habilidades digitales se requiere que existan el aprendizaje activo, colaborativo y autónomo. La recomendación del autor está relacionada con el modelo pedagógico centrado en el alumno, que requiere de menos protagonismo del profesor y más actividad del alumno. Para Arce (2008) en este modelo, el estudiante debe hacerse responsable de su aprendizaje a través del entendimiento de los contenidos, mediante el pensamiento crítico y reflexivo, con ayuda del trabajo colaborativo. A continuación, se presenta la carta descriptiva con todos los elementos mencionados anteriormente:

# **Sesión uno: Los buscadores electrónicos.**

Objetivo General: Al término de la sesión el alumno Identificará y manejará buscadores electrónicos, útiles para saber cómo y dónde buscar información.

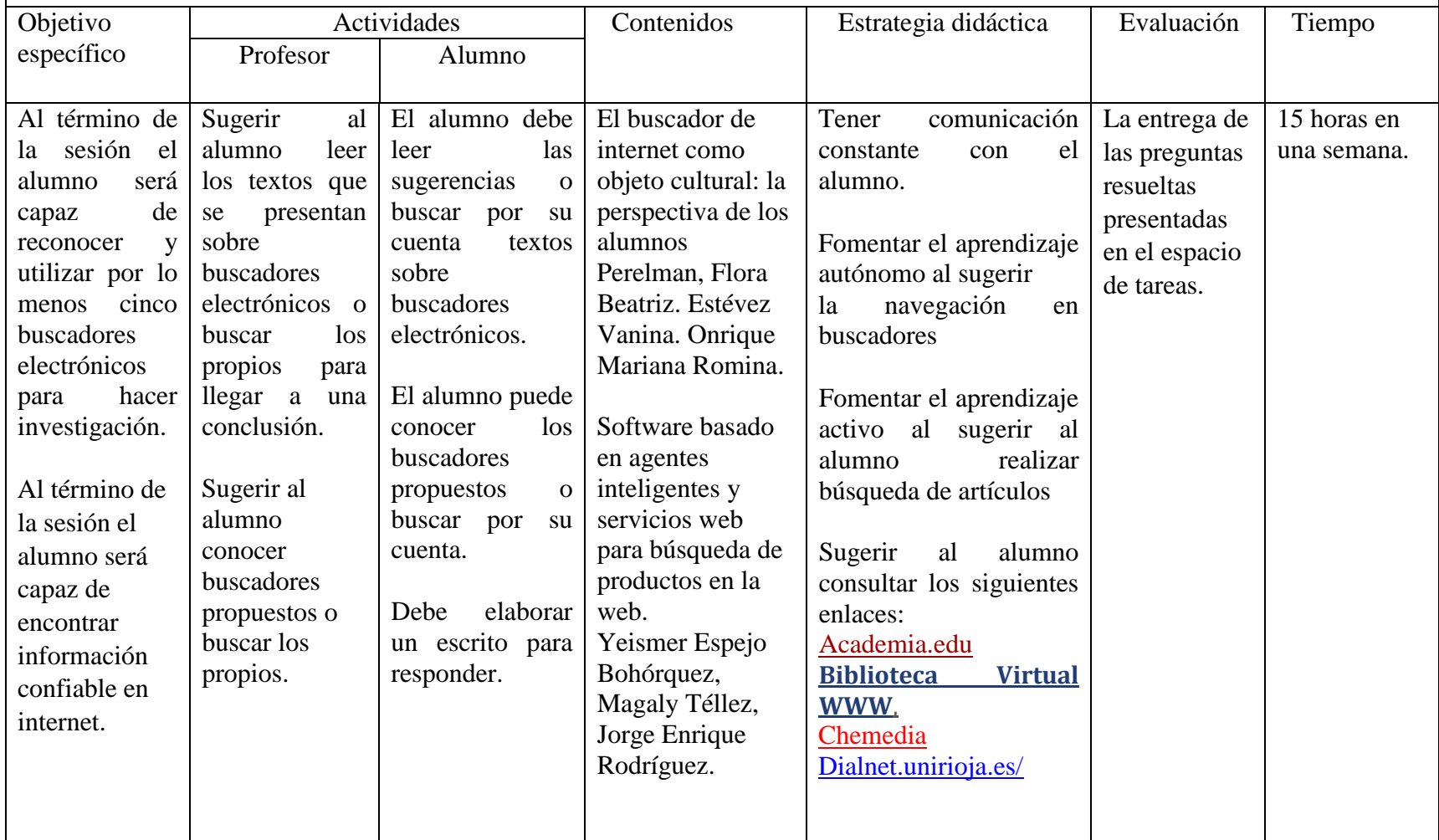

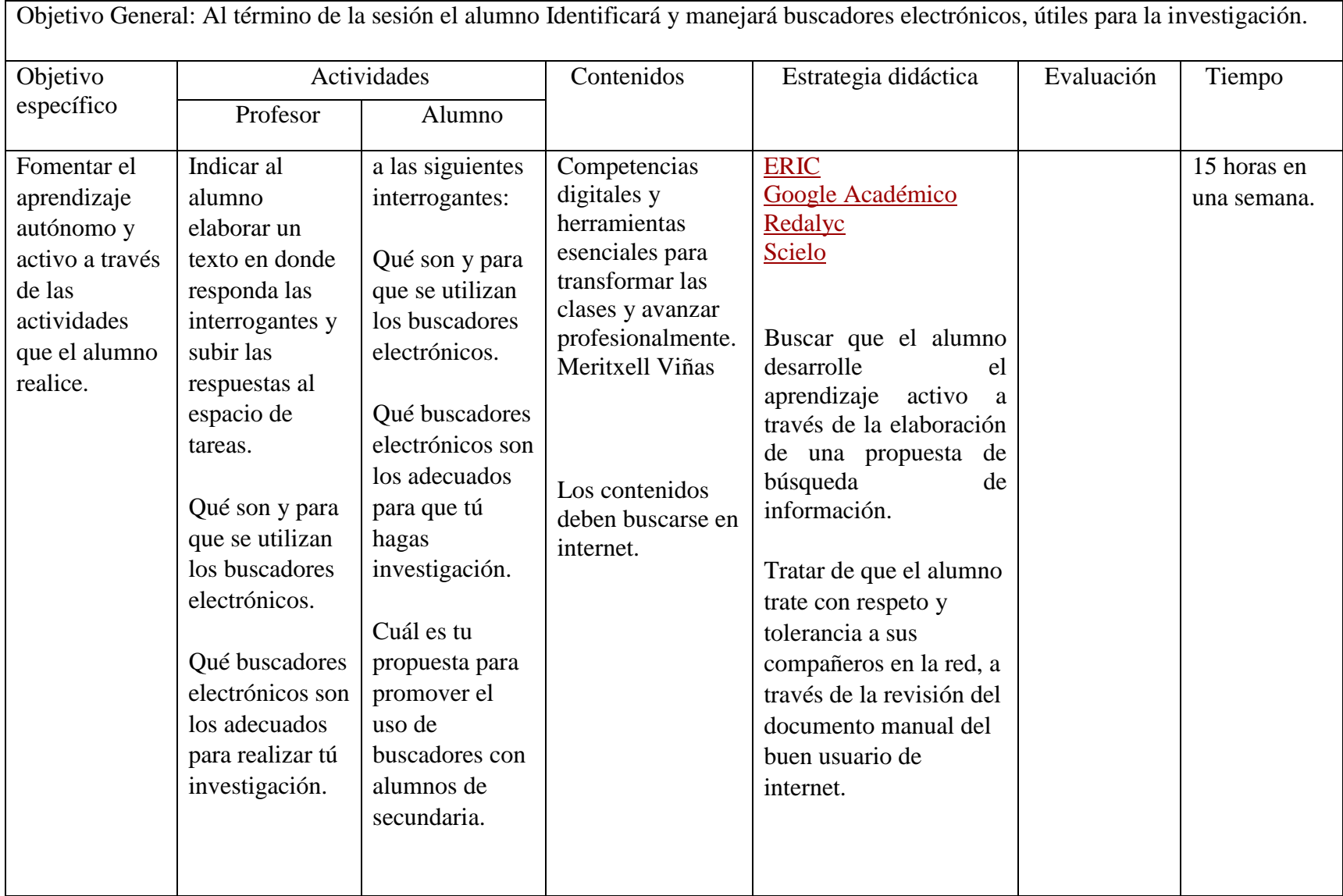

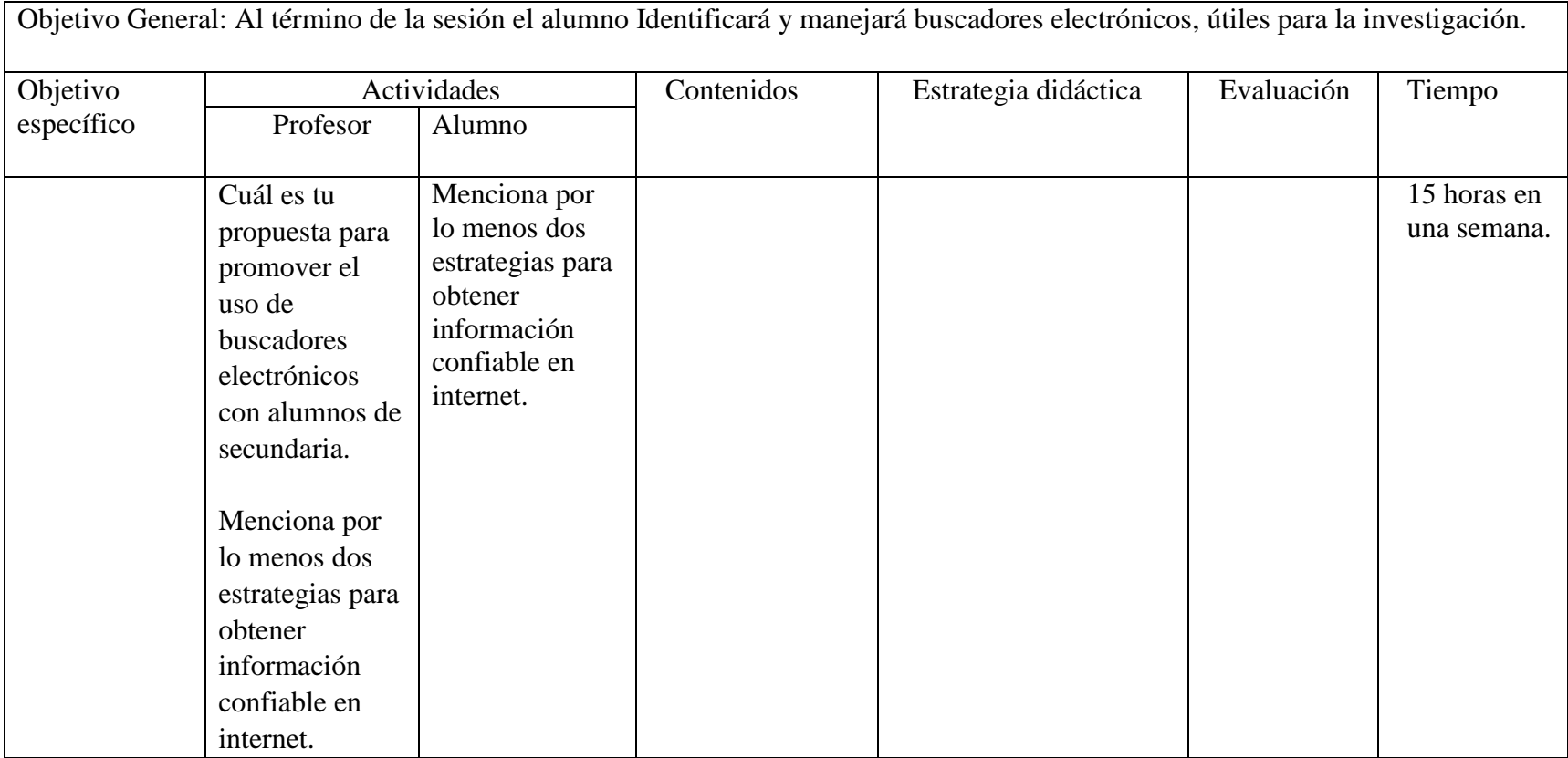

# **Sesión dos: La web quest.**

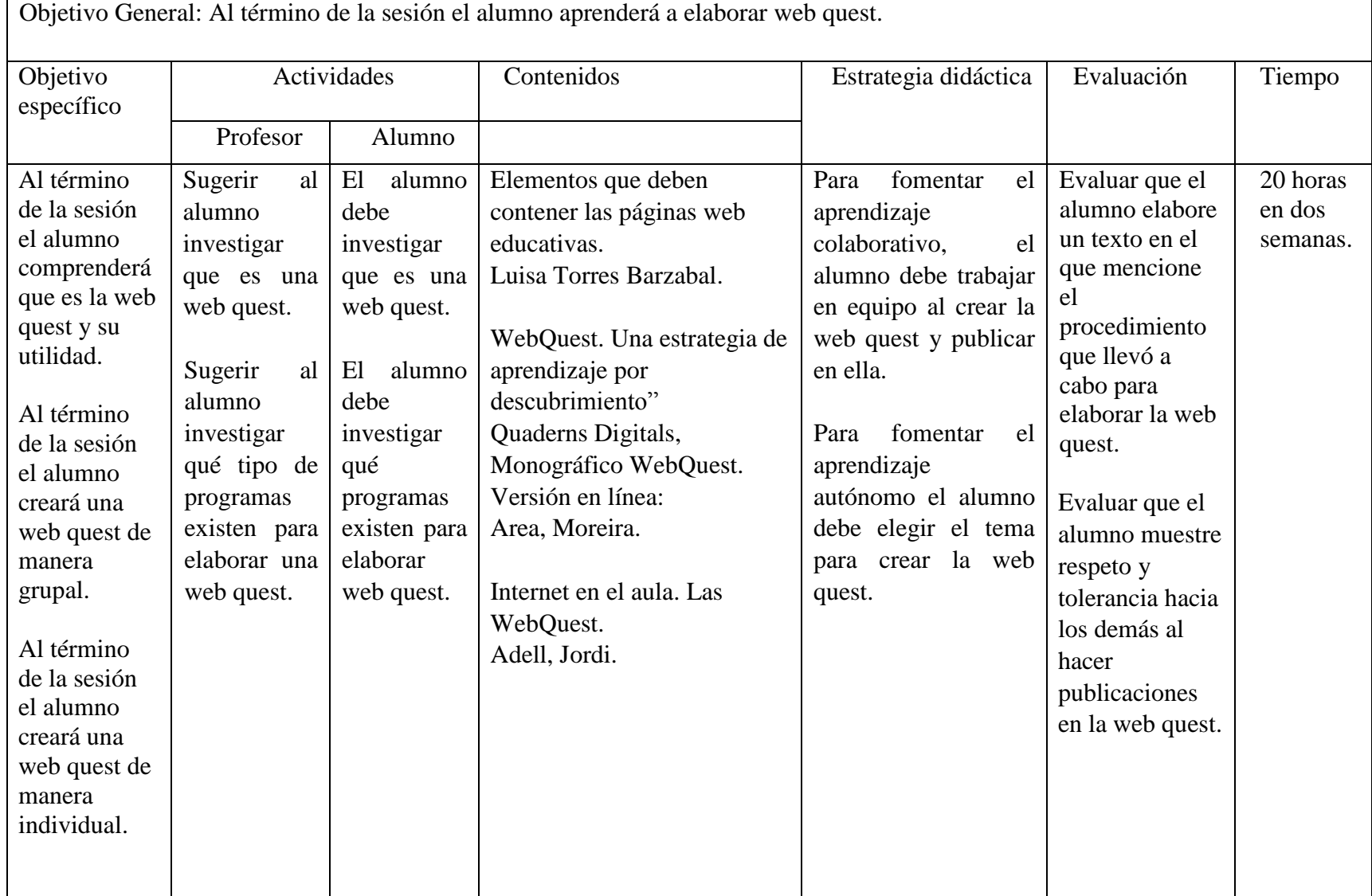
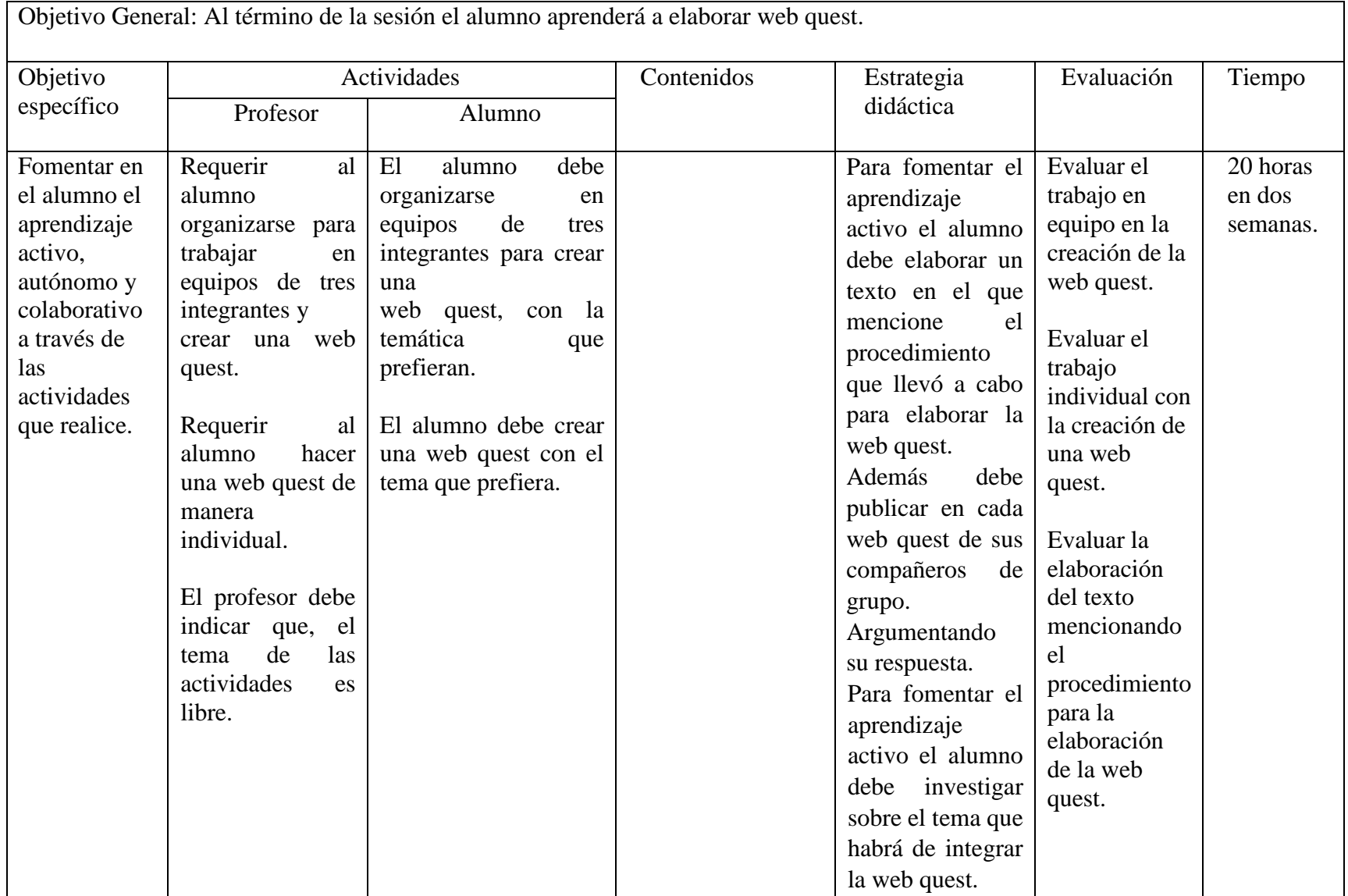

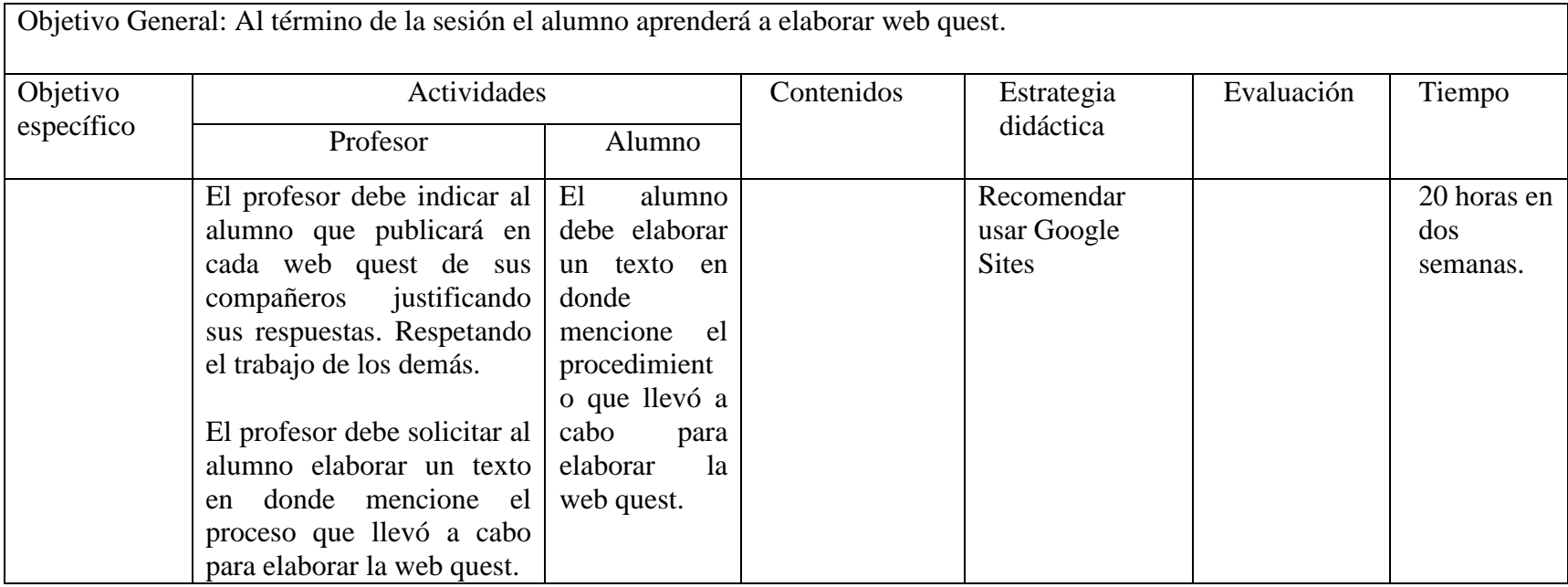

#### **Sesión tres: Prezi.**

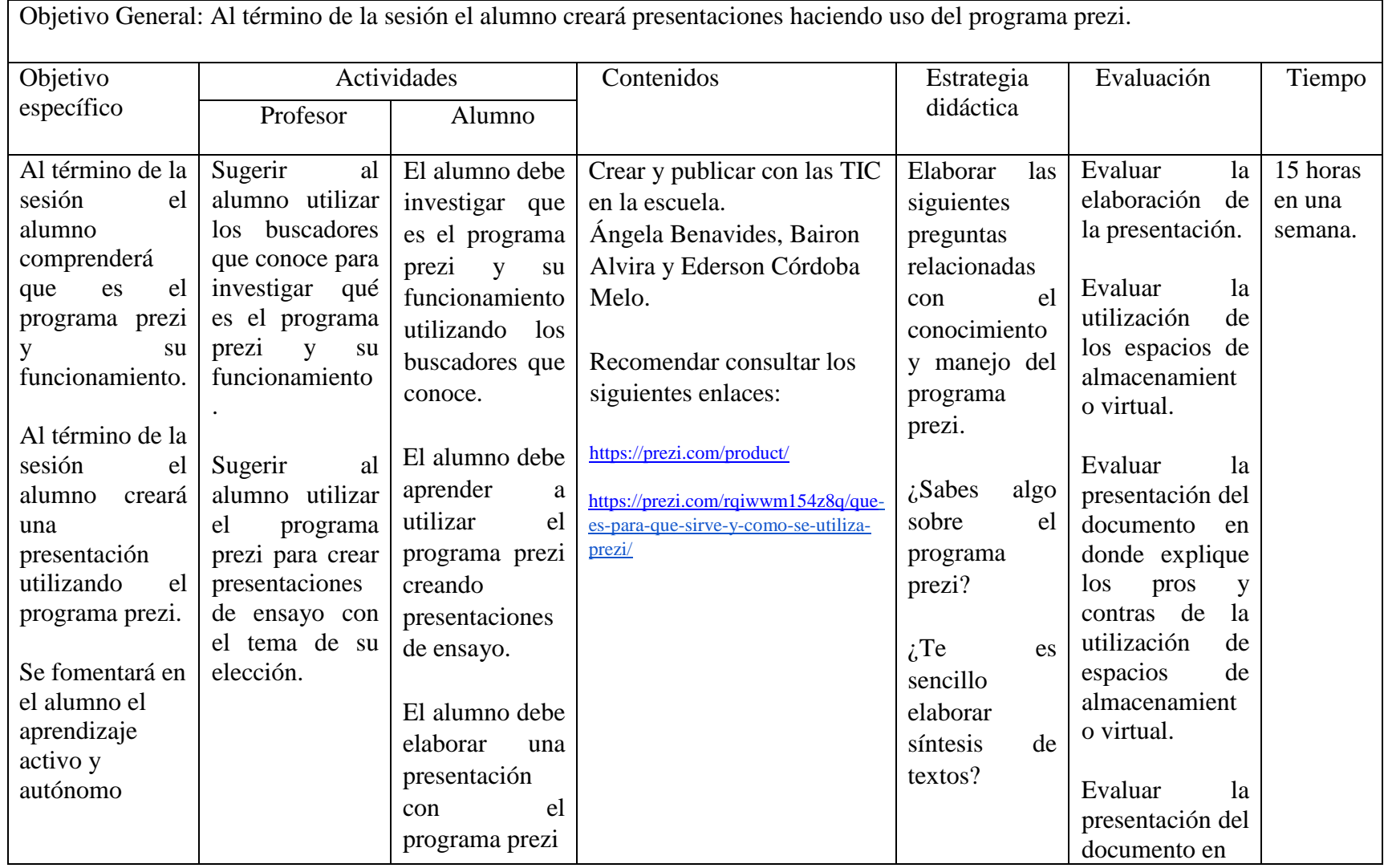

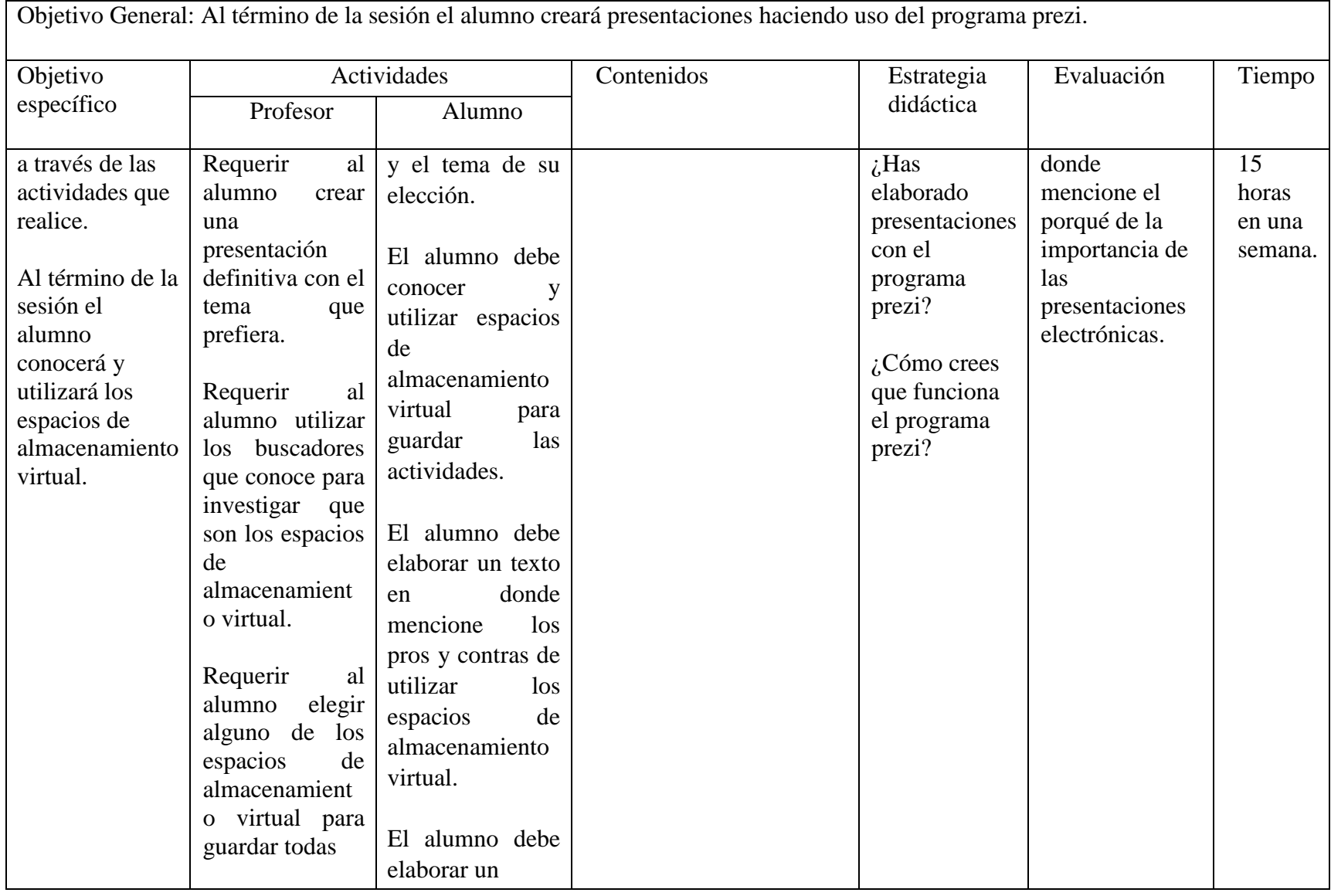

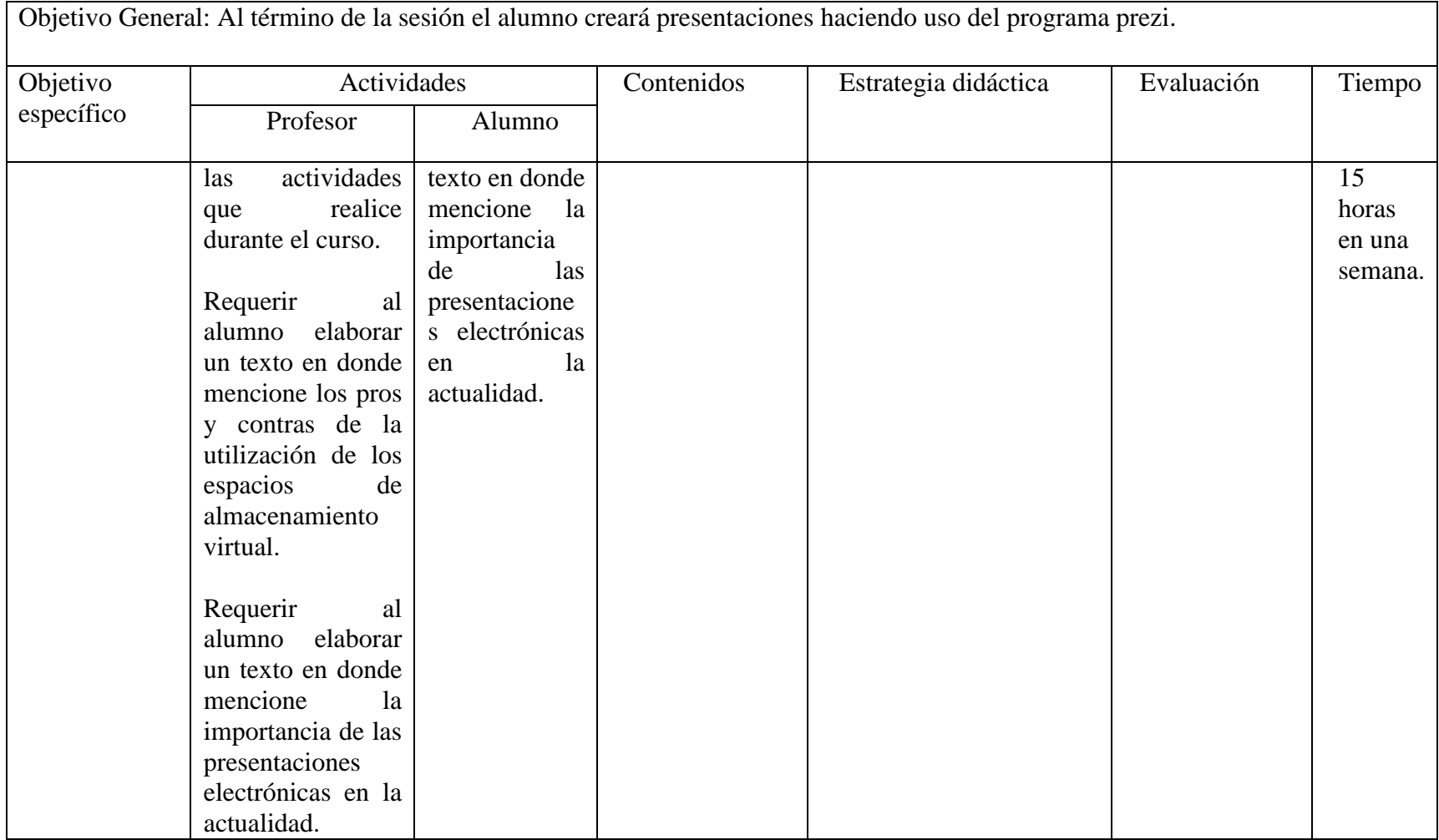

### **Sesión cuatro: La wiki**

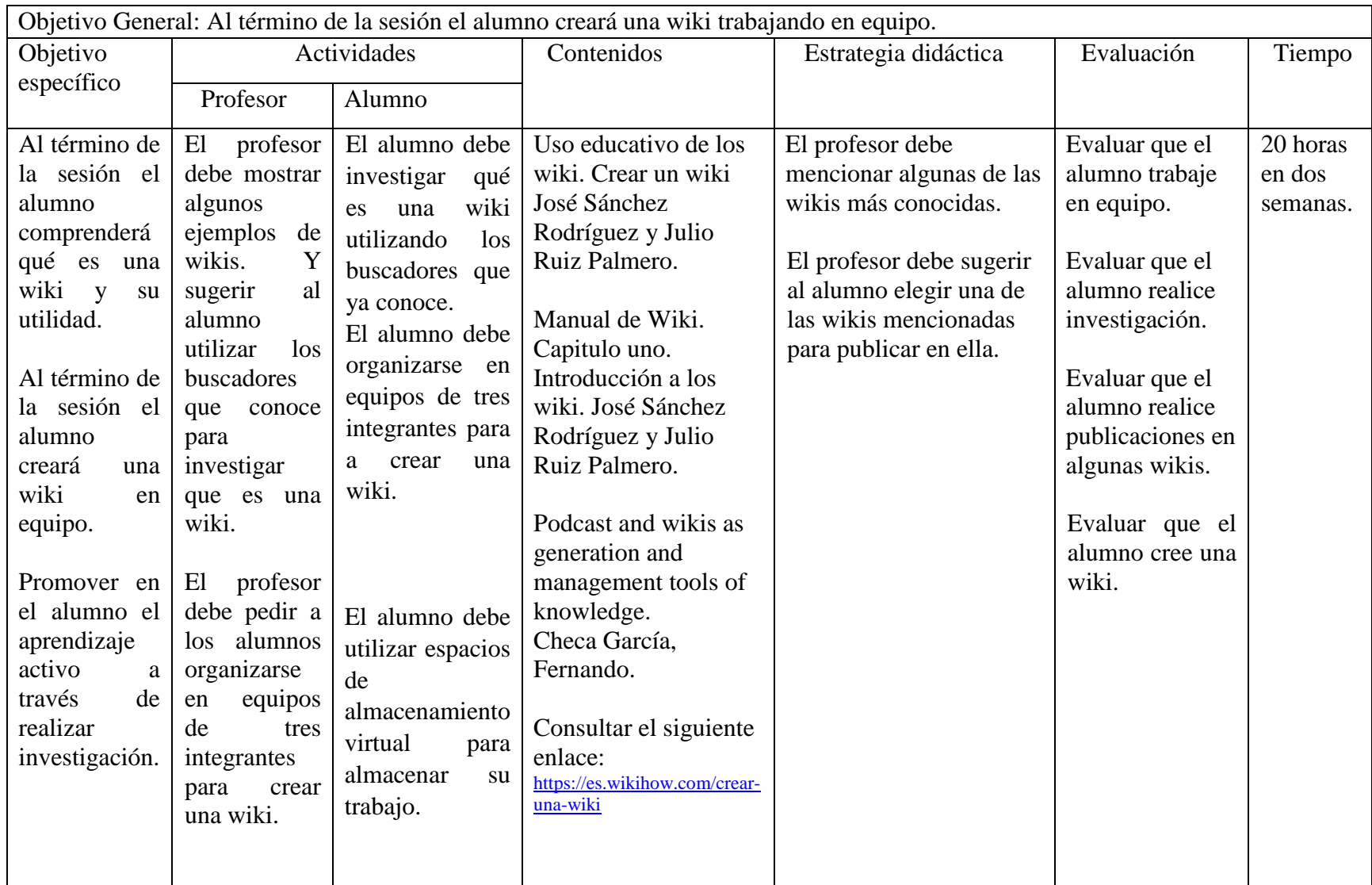

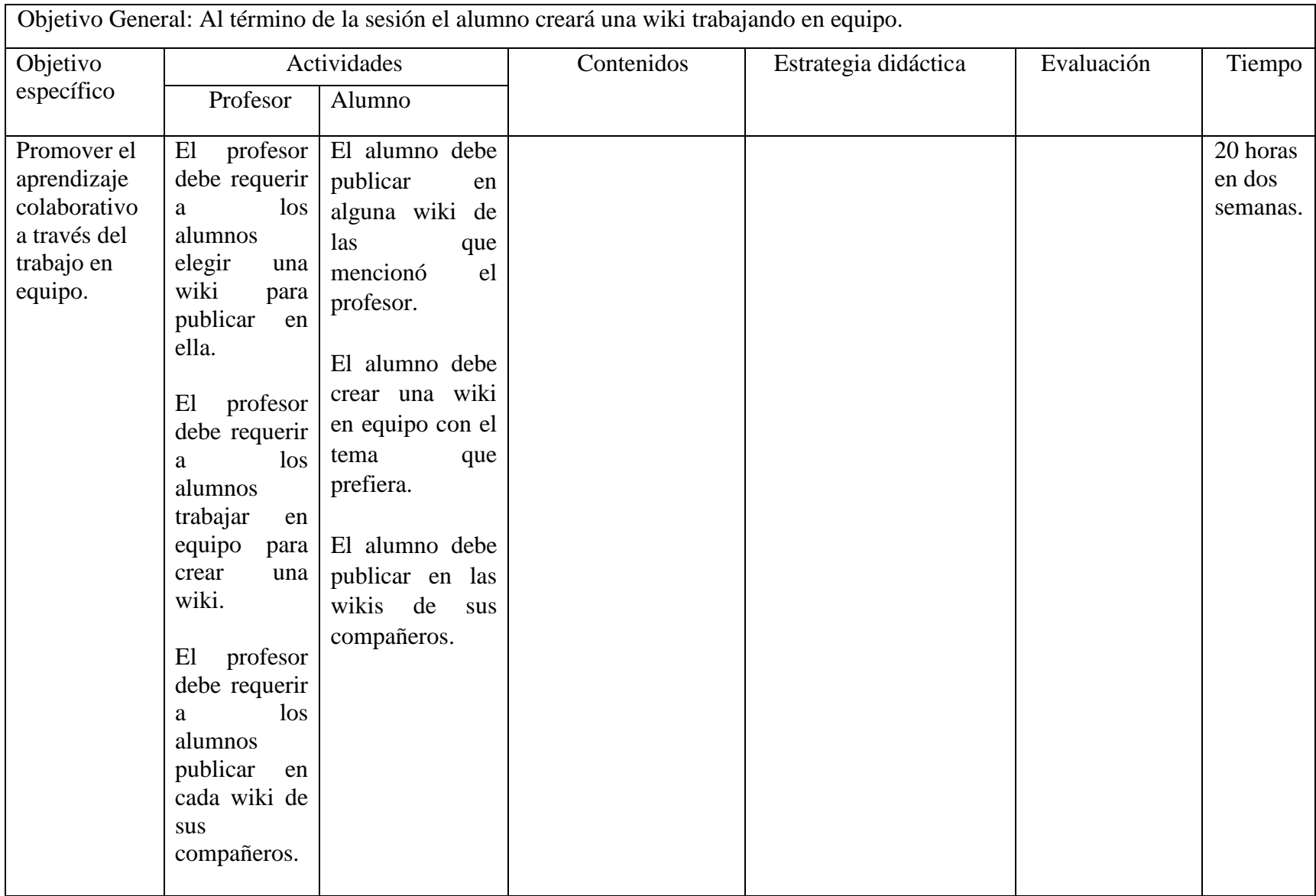

# **Sesión cinco: Lucid chart y GoConqr.**

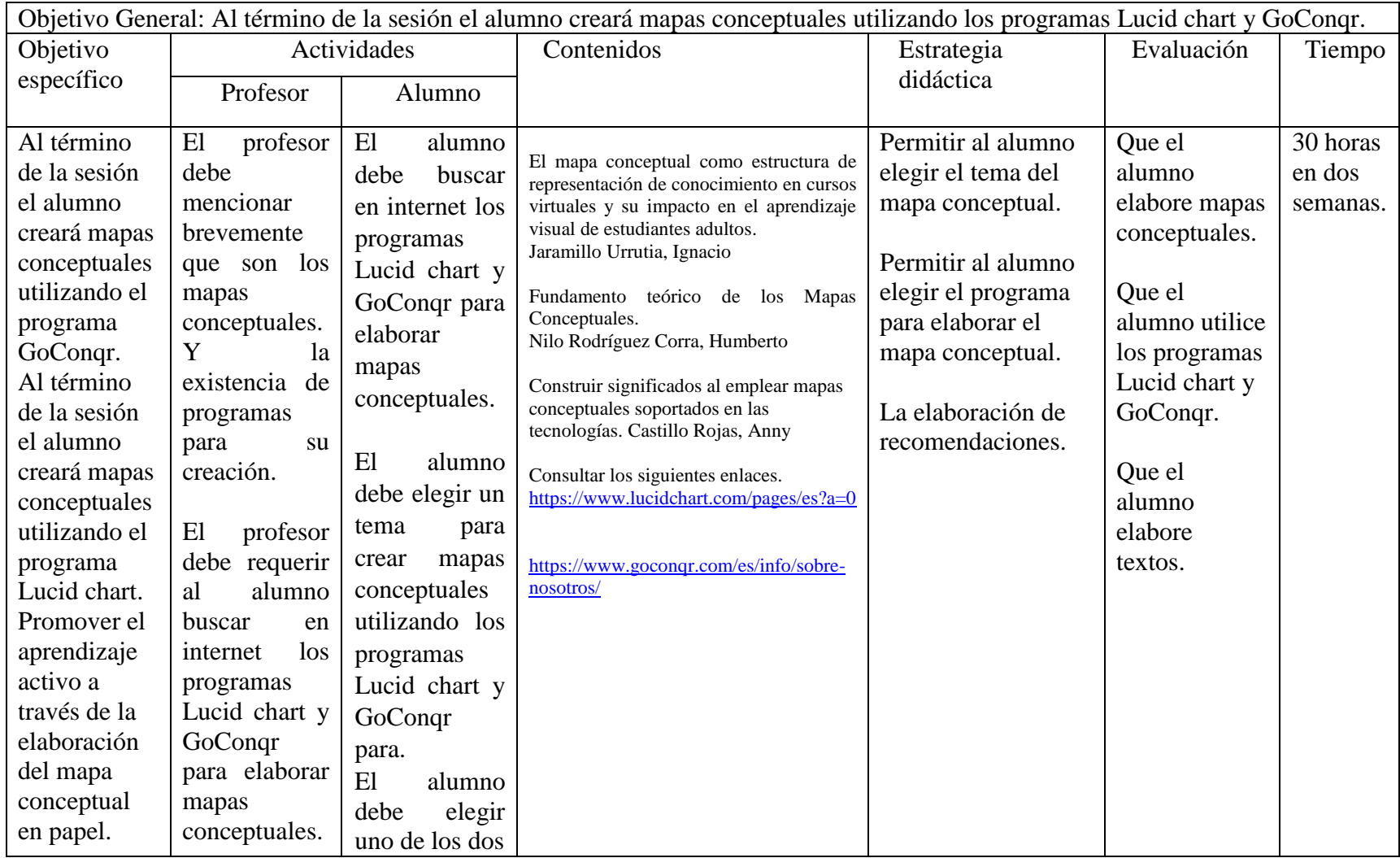

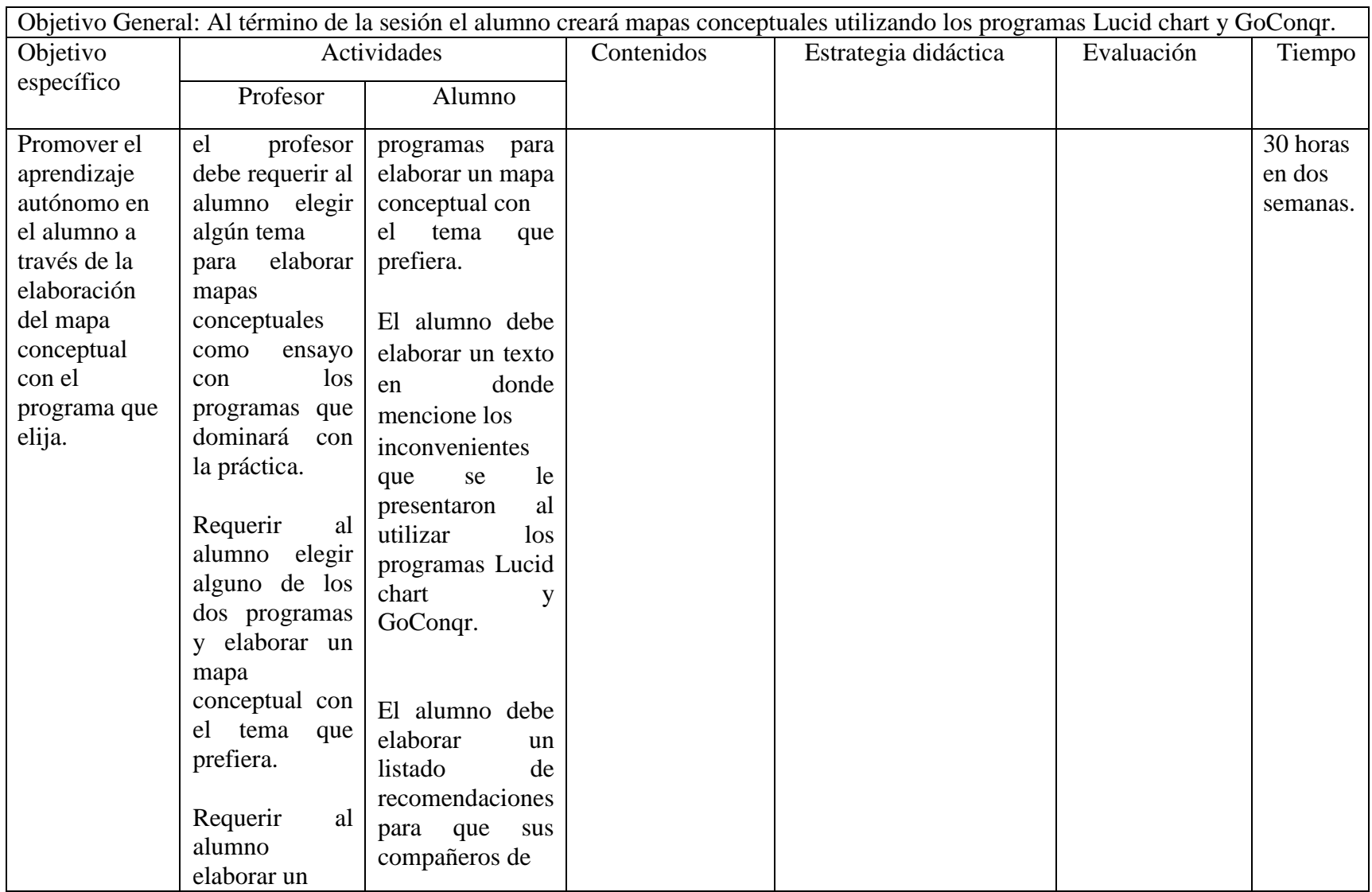

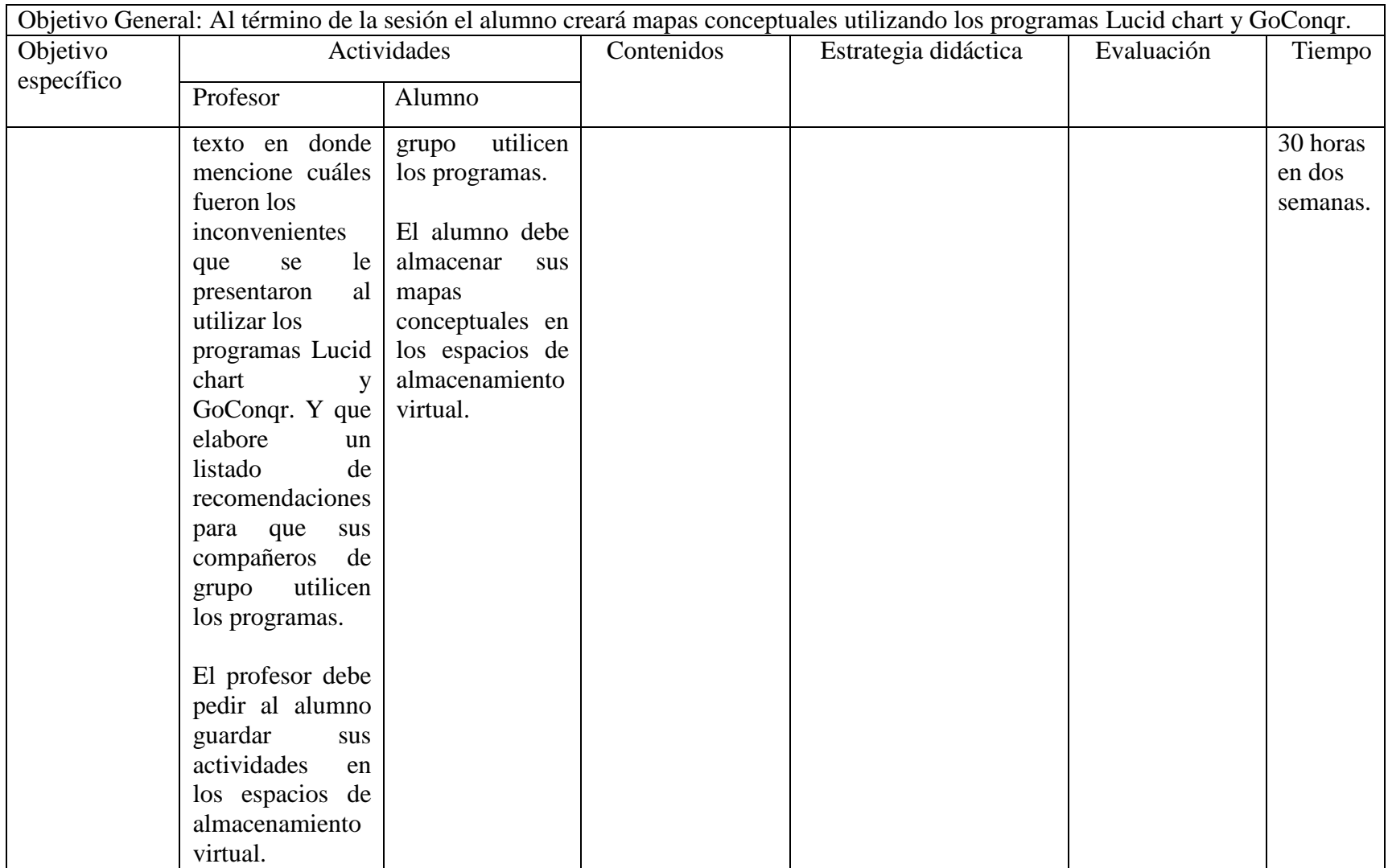

## **Sesión seis: Google drive**

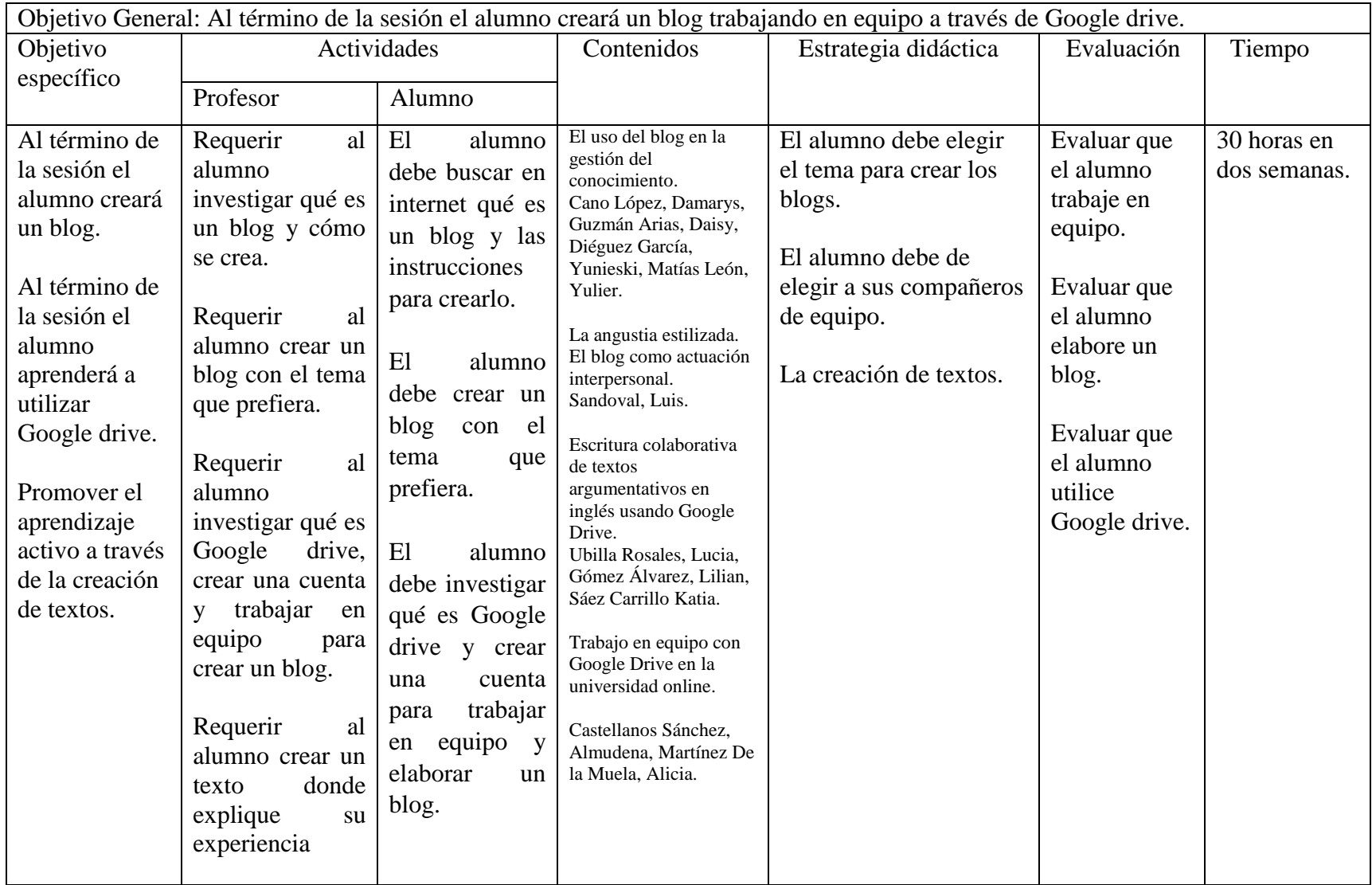

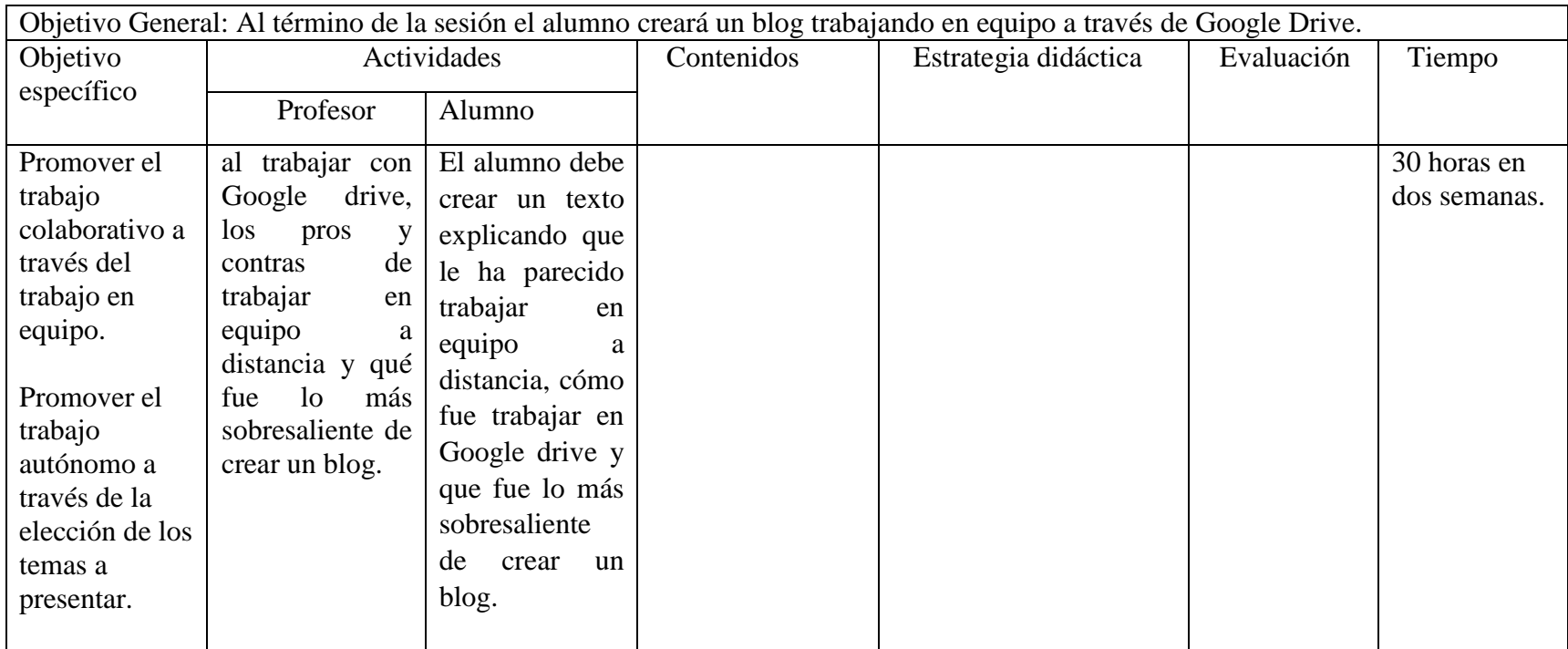

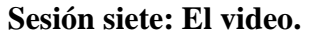

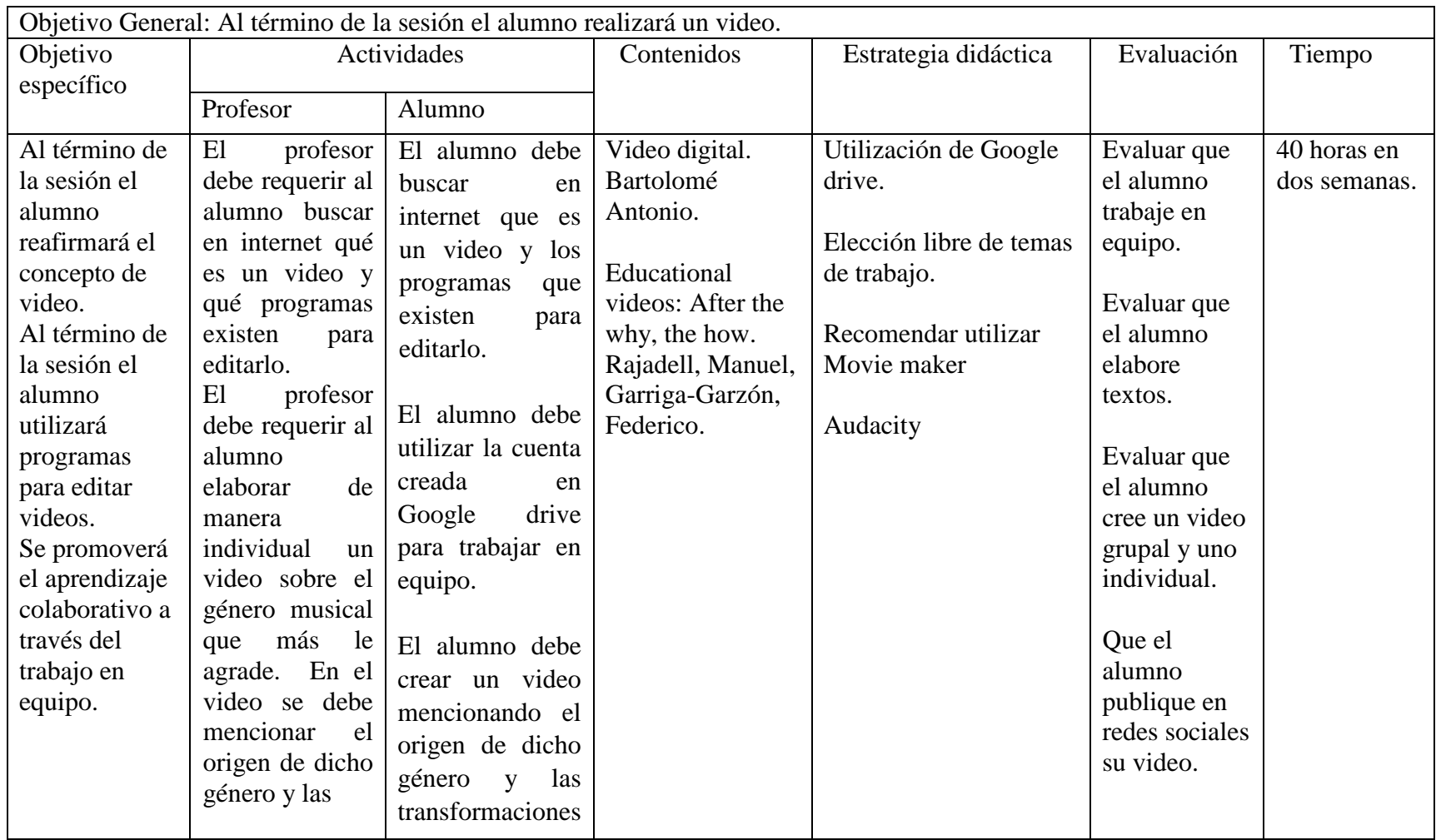

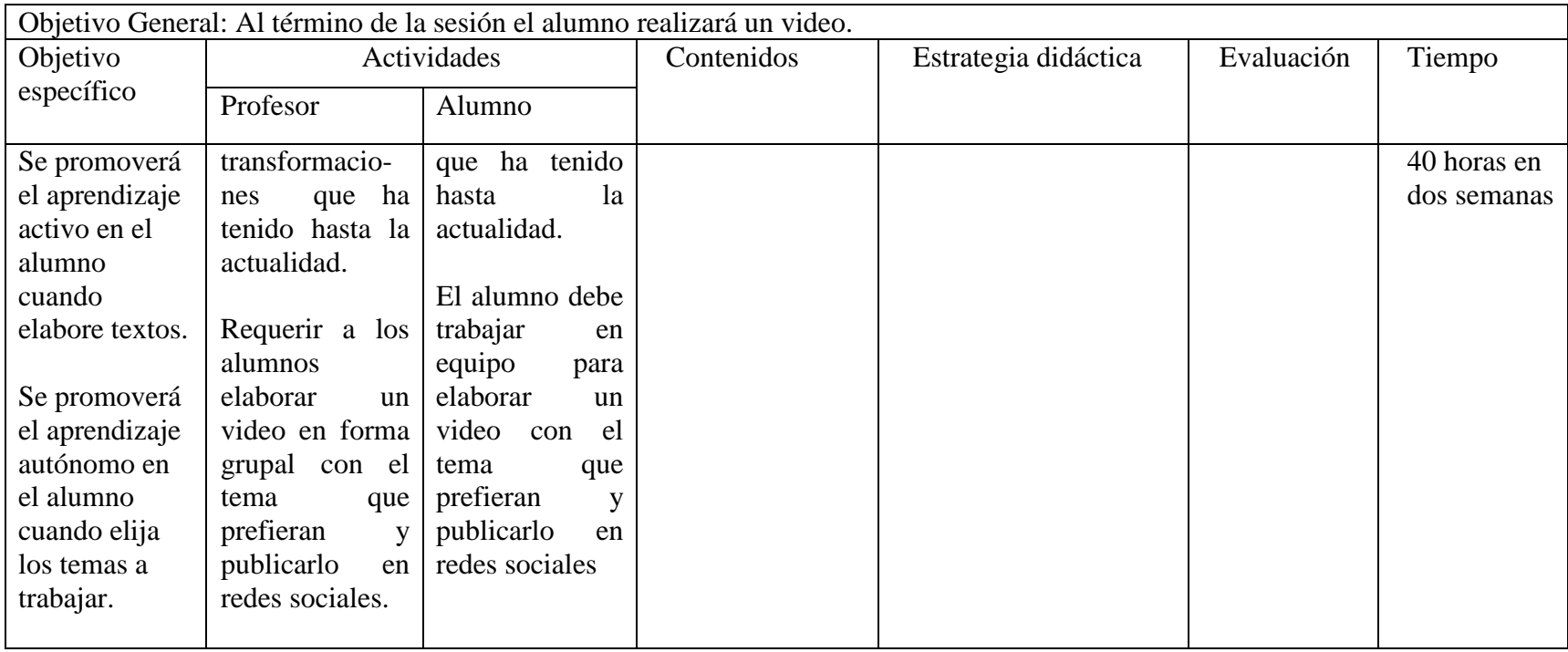

# **Sesión ocho: El podcast.**

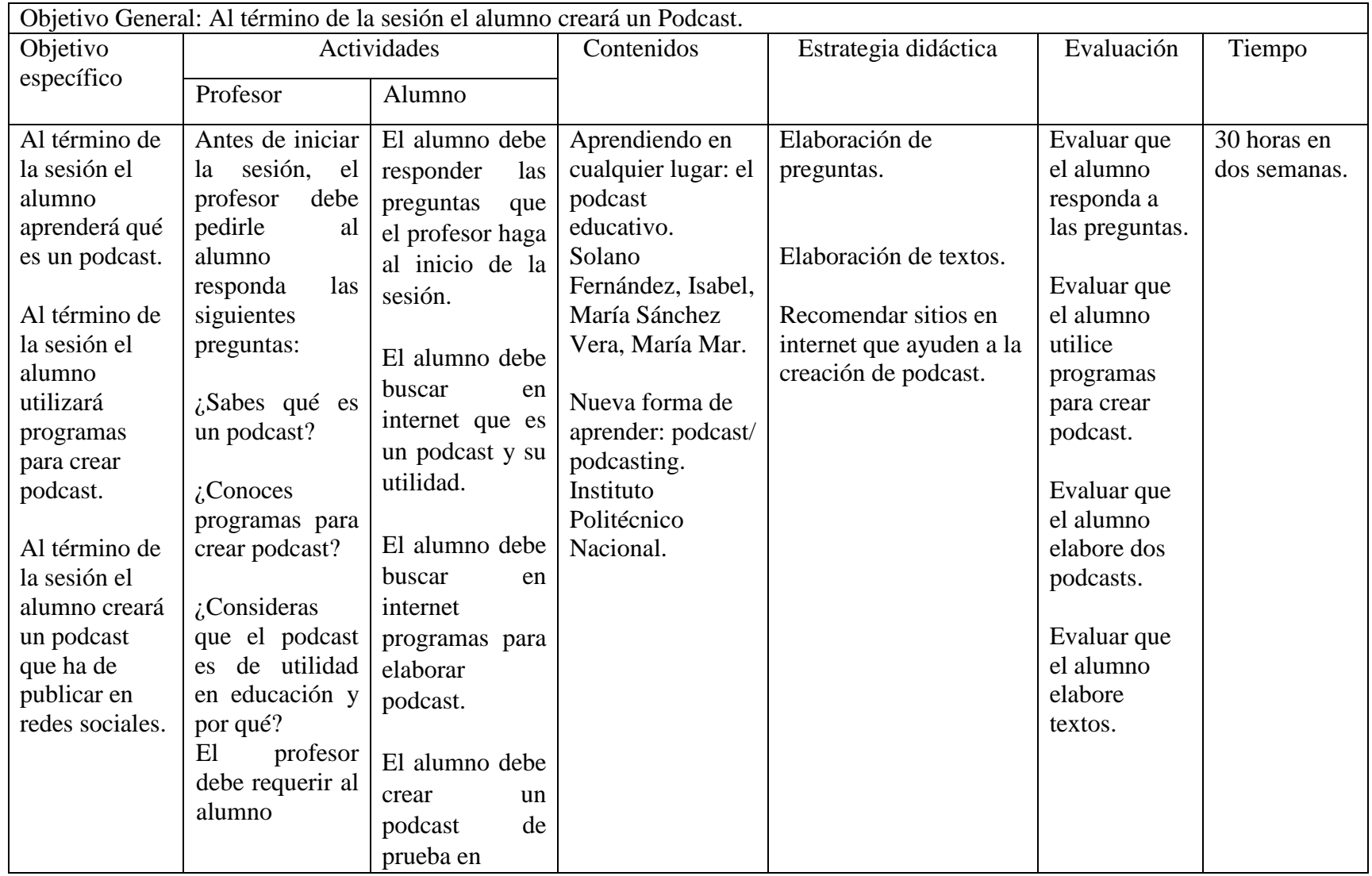

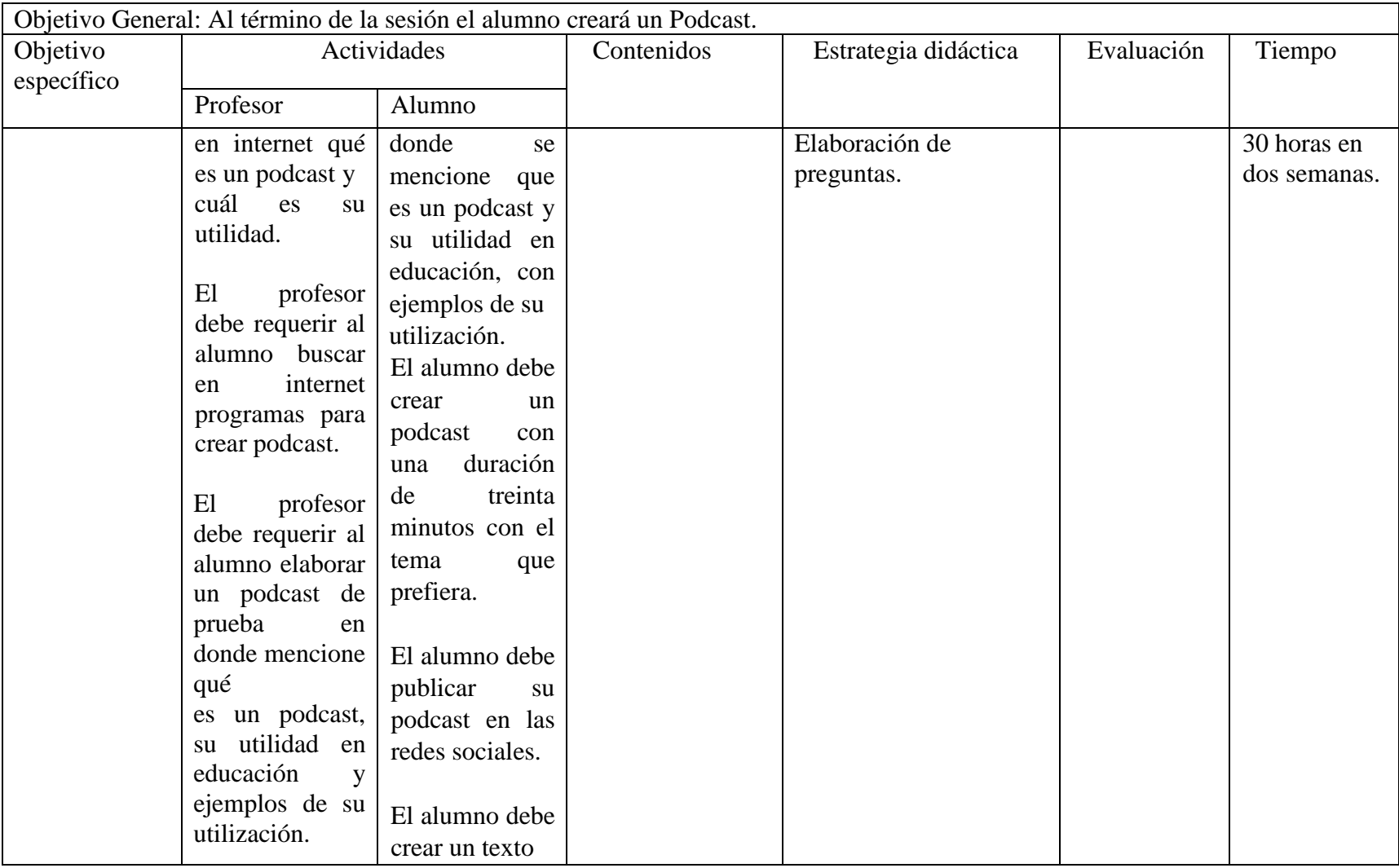

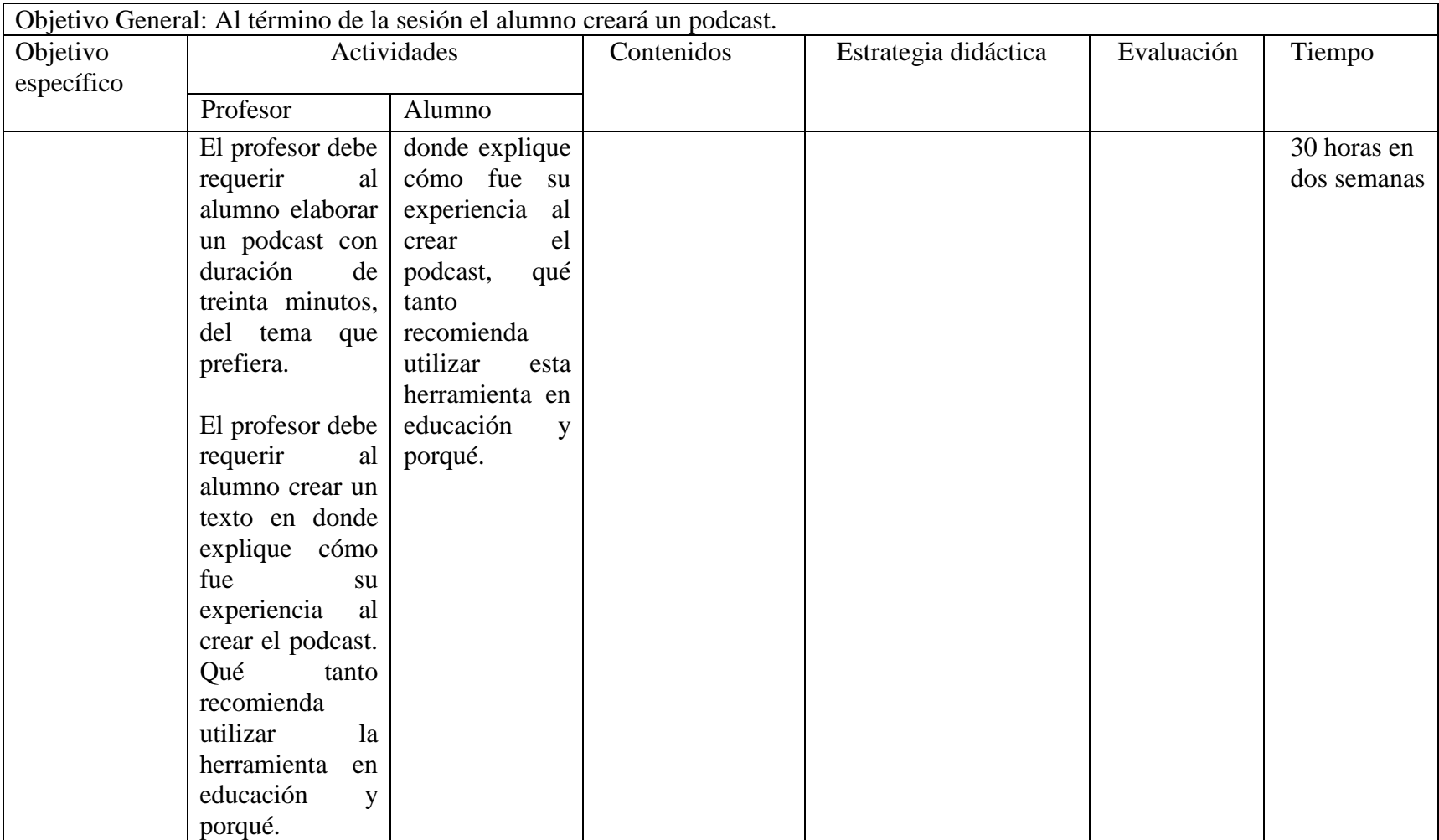

## **Sesión nueve: La infografía**

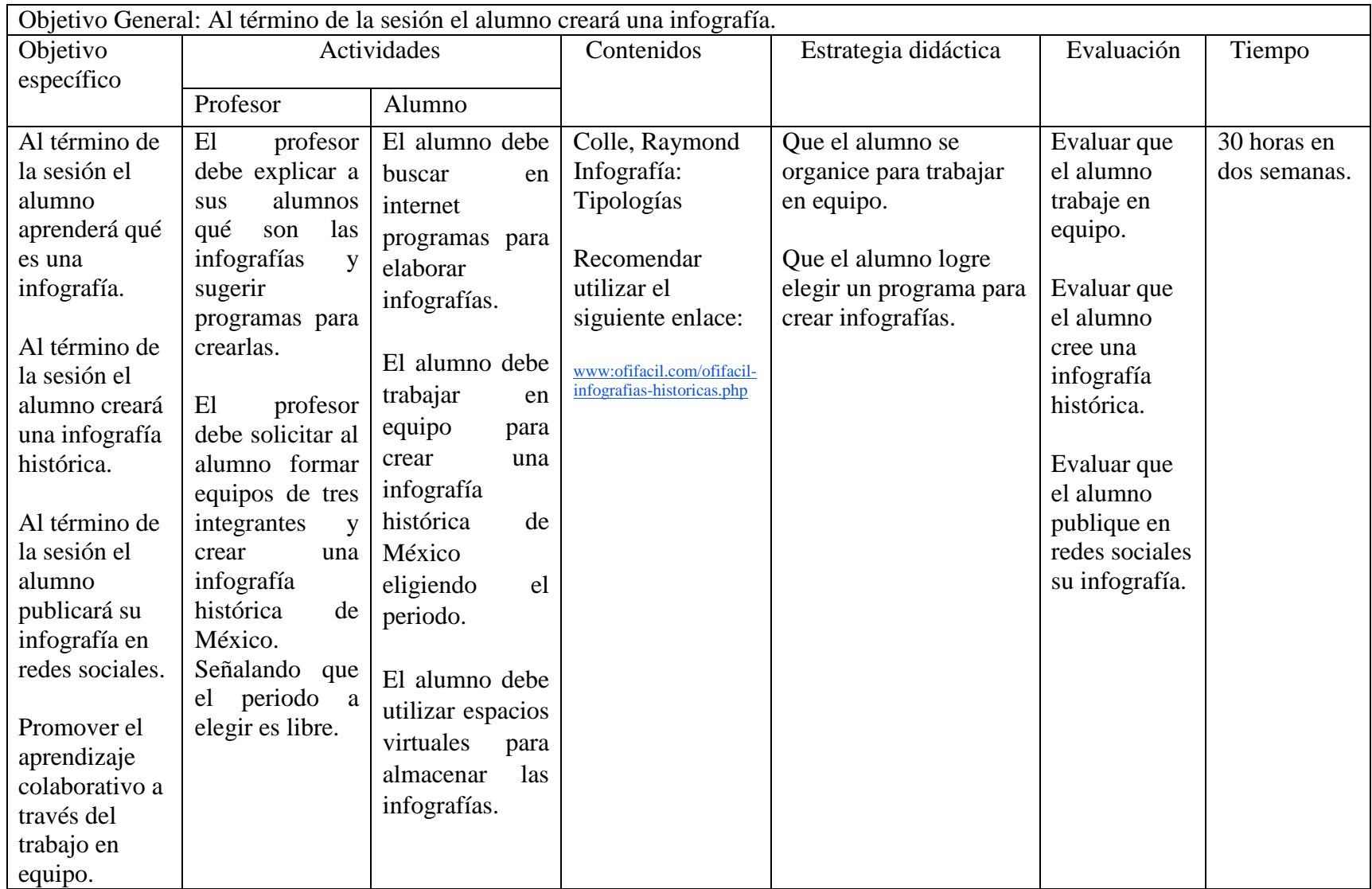

# **Sesión diez: Tú propuesta.**

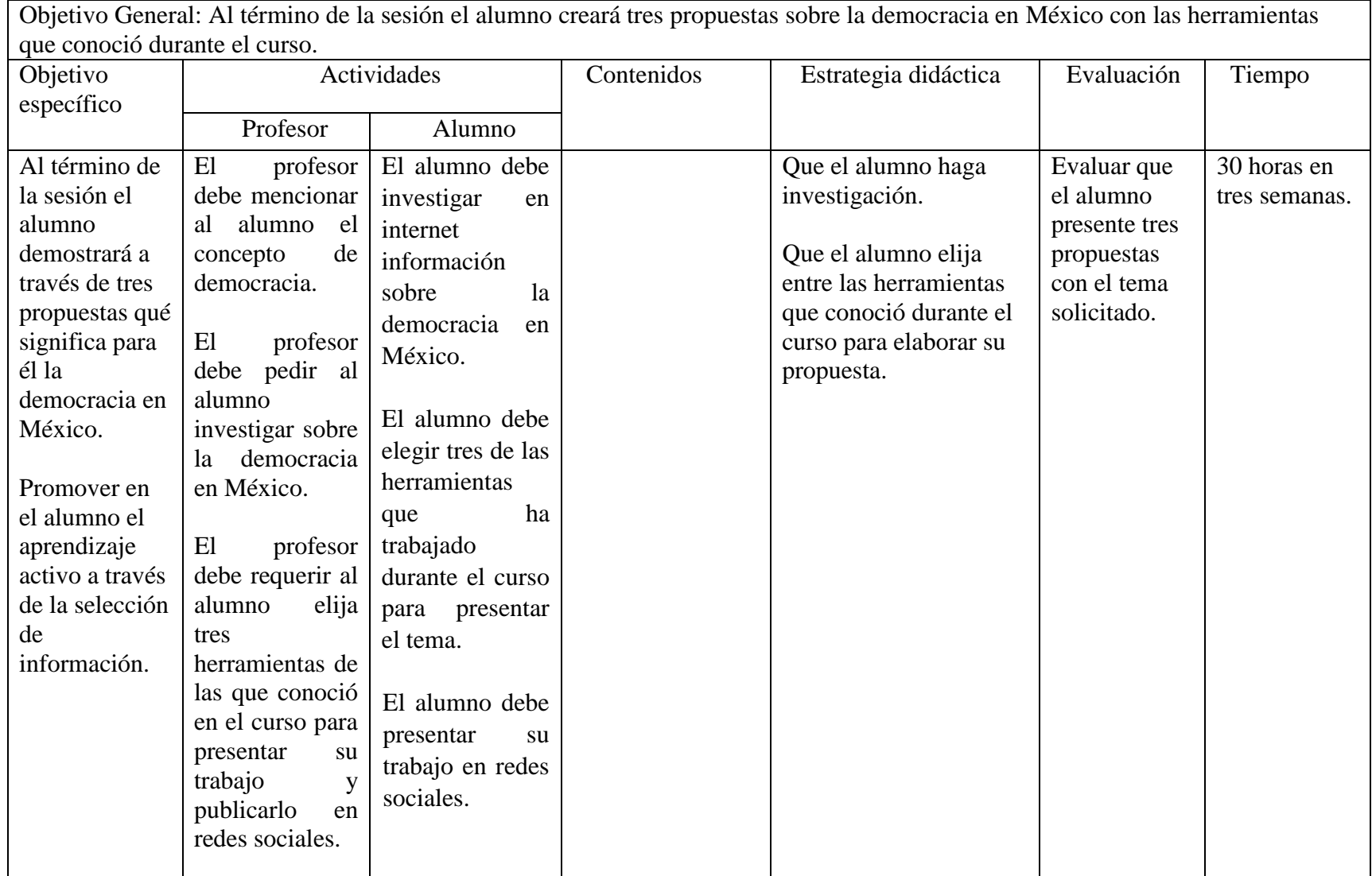

La carta descriptiva que se presentó anteriormente, constituye el fundamento para poner en marcha el curso. Sin embargo, es importante señalar que, para elaborar el diseño instruccional de cualquier asignatura o taller, debe existir un trabajo multidisciplinario. El que un especialista esté encargado de planear y diseñar, puede mostrar un trabajo con una visión limitada. Para este proyecto se trabajó con asesoría de profesionales que aportaron puntos de vista y sugerencias para su mejora. Se elaboró además un modelo de lo que puede ser dicho curso y se publicó en una plataforma. Que se encuentra para su consulta en la siguiente dirección:<https://maryvaldez25.wixsite.com/habilidadesdigitales>

Se aclara que para el desarrollo de cualquier habilidad es necesario llevar a la práctica los conocimientos hasta lograrlo. En esta carta descriptiva se propone que los alumnos desarrollen ciertas habilidades digitales, a través del uso de determinados programas. Recalcando que esta propuesta busca que los alumnos puedan desarrollar habilidades que complementen su formación, sin embargo, solo depende de ellos que tanto quieran ser expertos en la materia.

#### **Conclusiones.**

El diseño instruccional de un curso en cualquiera de sus modalidades, (presencial, semi presencial o virtual) requiere en primera instancia de saber cuáles son los objetivos a cumplir. Es decir, qué se busca lograr en los alumnos con relación al aprendizaje y cómo se ha de llevar a cabo. Implica además seguir un protocolo de diseño instruccional, en el que aparezcan los objetivos a cumplir, las actividades (para el profesor y el alumno), el tiempo de duración (del curso y de cada actividad), la evaluación (formativa o sumativa), así como las estrategias didácticas. Al llevar a cabo el diseño instruccional para un curso virtual, el protocolo a seguir es similar a un curso presencial, la diferencia es que deja de ser lineal. Es decir, deben considerarse distintas variables. Por un lado, se busca la administración de contenidos que promuevan el aprendizaje en los alumnos, y por otro se requiere de flexibilidad en los tiempos de aprendizaje. Debe buscarse además que el curso sea lo suficientemente atractivo para que el alumno no deserte. Reto difícil de lograr para quienes diseñan e imparten cursos a distancia.

Con la elaboración de este trabajo, se logró aprender como el diseño instruccional exige del Psicólogo Educativo estar en constante formación. Es necesario que conozca los contenidos que habrá de proponer para su estudio. Que esté en comunicación con el tutor o profesor, así como el resto de quienes contribuyan a la puesta en marcha del curso. Es decir, debe formar parte de un equipo multidisciplinario que provoque el logro de los objetivos. En mi caso particular, para este proyecto se trabajó con la asesoría de profesores expertos en la materia.

Con la creación de este curso se pretende que los alumnos desarrollen habilidades digitales al utilizar programas de cómputo específicos. Es decir, al ser hábiles digitalmente hablando, los alumnos pueden llegar a formar el pensamiento crítico, pueden aprender activamente, colaborando con sus compañeros. Un beneficio de este tipo de cursos es que se puede acceder a ellos desde cualquier dispositivo electrónico que tenga acceso a internet. Reiterando así que el uso de las TIC en educación representa una gran oportunidad para formar a determinada población que desea eliminar las barreras de tiempo y espacio.

Por lo tanto, el valor pedagógico del uso de las TIC recae en el aprovechamiento de ellas para crear y publicar información a través de una gran cantidad de formatos. Sin embargo, la mayor fortaleza de estas herramientas es que al utilizarlas se le da voz a cualquier persona para que comunique lo que piensa, independientemente de su posición social, económica o geográfica, proporcionándole la posibilidad de consultar y producir información.

Para elaborar el diseño instruccional se utilizó el modelo ADDIE, pero debe reconocerse que existen una gran variedad de modelos que pueden utilizarse para el diseño de cursos virtuales.

Una limitante que se presentó para su realización fue la aplicación de los cuestionarios. Abordar a los alumnos en el salón de clases, interrumpir sus actividades fue una situación complicada. Un reto que se presentó, fue el de hacer uso de las TIC para formar a los alumnos a distancia. Es distinto hablar con otros a través de la computadora o dar instrucciones sin ver expresiones o dudas de inmediato. Puede llegar a perderse el contacto visual, la calidez de una sonrisa o el malestar por la dificultad de las actividades. Un desafío que está latente es que los alumnos deserten antes de concluir el curso, que lo encuentren poco atractivo. Sin embargo, el tomarlo puede ser un buen ejercicio para que decidan si este tipo de formación es el adecuado para su manera de aprender, si requieren que la instrucción sea personalizada o virtual.

Con la elaboración de este trabajo se aprendió a poner en marcha el curso virtual en una plataforma. Como Psicólogo Educativo se buscó que las actividades fueran atractivas para los alumnos. Un obstáculo a vencer fue aprender sobre los programas que se tratarían en cada sesión. Ser parte de una generación distinta a los millennials y estar poco familiarizada con su uso no fue sencillo, pero se superó.

En nuestro país, la educación requiere de especial atención. Hoy en día en el mundo laboral necesita de personal altamente calificado. Que hable por lo menos otro idioma. Con la capacidad de trabajar en equipo, dar solución a los problemas en el menor tiempo posible y además con la capacidad de utilizar las TIC. Por consecuencia, desarrollar habilidades digitales es un aspecto básico en su formación. En la que se requiere de mayor destreza en el manejo de programas y de información disponibles en internet.

En este desafío la responsabilidad es compartida, en el que se espera que las Instituciones de Educación Superior rediseñen su infraestructura, sus planes y programas de estudio con modelos de aprendizaje dirigidos al desarrollo de habilidades digitales. Así mismo se espera que tanto docentes como alumnos se encuentren convencidos de que trabajar en colaboración con los demás siempre lleva a mejores resultados.

Por último, es necesario señalar que nuestro país necesita de profesionales de la educación comprometidos con su trabajo, libres de pensamiento, transformados por los aprendizajes. Con la capacidad de compartir el conocimiento, conscientes de su compromiso con la sociedad y de generar cambios verdaderos en la forma de aprender y enseñar.

#### **Referencias bibliográficas.**

- Agudelo, M. (2009). Importancia del diseño instruccional en ambientes virtuales de aprendizaje. *Nuevas Ideas en Informática Educativa*, *5*, 118-127. Recuperado de [http://www.tise.cl/2009/tise\\_2009/pdf/14.pdf](http://www.tise.cl/2009/tise_2009/pdf/14.pdf)
- Albero, C. T. (2002). El impacto de las nuevas tecnologías en la educación superior: un enfoque sociológico. *Revista de Docencia Universitaria*, *2*(3). Recuperado de <http://revistas.um.es/redu/article/view/10951>
- Álvarez, D. (2010). Plataformas de enseñanza virtual libres y sus características de extensión: Desarrollo de un bloque para la gestión de tutorías en Moodle (Tesis de licenciatura) *Universidad de Alcalá*, España. Recuperado de <http://www3.uah.es/libretics/files/Tutorias.pdf>
- Adell, J. (2004). Internet en el aula. Las WebQuest. *Edutec. Revista Electrónica de Tecnología Educativa*. 17. Recuperado de [http://www.uib.es/depart/gte/edutec](http://www.uib.es/depart/gte/edutec-e/revelec17/adell_16a.htm)[e/revelec17/adell\\_16a.htm](http://www.uib.es/depart/gte/edutec-e/revelec17/adell_16a.htm)
- Arce, M. E. (2008). Táctica centrada en los alumnos mejora el aprendizaje. *Revista Innovación Educativa*. 8(43), 25-31 Instituto Politécnico Nacional Distrito Federal, México. Compositor de la contrada de la contrada de la contrada de la contrada de la contrada de la contrada de

[file:///C:/Users/84859/Downloads/artículo\\_redalyc\\_179421221003.pdf](file:///C:/Users/84859/Downloads/artículo_redalyc_179421221003.pdf)

- Area, M. M. (2004). WebQuest. Una estrategia de aprendizaje por descubrimiento. Quaderns Digitals, Monográfico, WebQuest. Versión en línea. Recuperado de <http://www.quadernsdigitals.net/index.php?accionMenu=hemeroteca.Visualiza>
- Ausubel, D. P., Novak, J. Y. H. H., y Hanesian, H. (1976). Significado y aprendizaje significativo. *Ausubel, D. (1976); Psicología educativa: un punto de vista cognoscitivo. México: Editorial Trillas*, 55-107.
- Avi, B. R., Requies, I. R., Martínez, R. A., Abellán, I. M. J., y Navarro, H. R. (2009). Experiencias colaborativas apoyadas en e-learning para el espacio europeo de educación

superior: Un estudio de seis casos en la Universidad de Valladolid (España). *Revista Latinoamericana de Tecnología Educativa-RELATEC*, *8*(1), 17-34. Recuperado de <http://campusvirtual.unex.es/cala/editio/>

- Bautista, B., Borges, F. y Forés (2008). Didáctica Universitaria en Entornos Virtuales de Enseñanza y Aprendizaje. Madrid, España. Ediciones Narcea.
- Ballesteros, C., López Meneses, E., y Torres, L. (2004). Las plataformas Virtuales: escenarios alternativos para la formación. En EDUTEC 2004 (1-10), Barcelona, España: Edutec. Recuperado de [https://idus.us.es/xmlui/bitstream/handle/11441/64800/Las\\_plataformas\\_virtuales\\_escen](https://idus.us.es/xmlui/bitstream/handle/11441/64800/Las_plataformas_virtuales_escenarios_alternativos_.pdf?sequence=1&isAllowed=y) [arios\\_alternativos\\_.pdf?sequence=1&isAllowed=y](https://idus.us.es/xmlui/bitstream/handle/11441/64800/Las_plataformas_virtuales_escenarios_alternativos_.pdf?sequence=1&isAllowed=y)
- Bartolomé, A. (2003). Vídeo digital. *Comunicar,* (21), 39-48. Recuperado de <https://www.redalyc.org/articulo.oa?id=15802106>
- Belloch, C. (2013). Diseño instruccional*.* Universidad de Valencia: Unidad de Tecnología Educativa (UTE). Recuperado de<https://www.uv.es/bellochc/pedagogia/EVA4.pdf>
- Berbel, M., E. (2015). Manual Prezi. Estados Unidos: ESD. *Espacio de suporte e Innovación docente.* Recuperado de [http://serveis.uab.cat/esid/sites/serveis.uab.cat.esid/files/Manual%20PREZI%20\(FINAL](http://serveis.uab.cat/esid/sites/serveis.uab.cat.esid/files/Manual%20PREZI%20(FINAL%202).pdf) [%202\).pdf](http://serveis.uab.cat/esid/sites/serveis.uab.cat.esid/files/Manual%20PREZI%20(FINAL%202).pdf)
- Boneu, J. M. (2007). Plataformas abiertas de e-learning para el soporte de contenidos educativos abiertos. *RUSC Revista de Universidad y Sociedad del Conocimiento 4*(1), Cataluña, España. Recuperado de<http://www.redalyc.org/articulo.oa?id=78040109>

Bruguera, E., y Campás, J. (2007). *El hipertexto y los blogs* (Vol. 5). Editorial UOC.

- Cabero, A. J. (2006). Bases pedagógicas del e-learning. *RUSC. Universities and knowledge society journal*, *3*(1). Recuperado de<http://www.redalyc.org/articulo.oa?id=78030102>
- Caled (2009) Instituto Latinoamericano y Del Caribe de Calidad en Educación Superior a Distancia. Recuperado de [http://www.caled](http://www.caled-ead.org/sites/default/files/files/creaci%C3%B3n-puesta-marcha-caled-2009.pdf)[ead.org/sites/default/files/files/creaci%C3%B3n-puesta-marcha-caled-2009.pdf](http://www.caled-ead.org/sites/default/files/files/creaci%C3%B3n-puesta-marcha-caled-2009.pdf)
- Cano L. D., Guzmán A. D., Dieguez G. Y., Matías L. Y. (2012). El uso del blog en la gestión del conocimiento. *Revista Cubana de Ciencias Informáticas, 6* (3), 1-8 Recuperado de<https://www.redalyc.org/articulo.oa?id=378343678007>
- Cárcel, C. F.J. (2016). Desarrollo De Habilidades Mediante El Aprendizaje Autónomo. *Empresa* 27 (5)(3) 52-60 DOI:<http://dx.doi.org/10.17993/3cemp.2016.050327.52-60>
- Carmona, M., F., J., (2015). La utilización de Prezi como recurso educativo. E-Innova BUCM. Recuperado de [https://biblioteca.ucm.es/revcul/e-learning](https://biblioteca.ucm.es/revcul/e-learning-innova/124/art1777.php#.Vxa_mdR942w)[innova/124/art1777.php#.Vxa\\_mdR942w](https://biblioteca.ucm.es/revcul/e-learning-innova/124/art1777.php#.Vxa_mdR942w)
- Casquero, O., Portillo, J., Ovelar, R., Romo, J., y Benito, M. (2010). Enfoque estratégico para el despliegue de eLearning 2.0 en las Universidades. *Digital Education Review,* 18, 1-8 Barcelona: Observatorio de Educación Digital. Recuperado de <http://greav.ub.edu/der/index.php/der/article/viewFile/167/303>
- Castillo, R., A. (2009). Construir significados al emplear mapas conceptuales soportados en las tecnologías. *Télématique,* 8 (1), 42-51. Recuperado de <https://www.redalyc.org/articulo.oa?id=78411785003>
- Castellanos S., A., Martínez D., M., A. (2013). Trabajo en equipo con Google Drive en la universidad online. *Revista Innovación Educativa*, 13 (63) 75-94 Instituto Politécnico Nacional, México. Recuperado de de [file:///C:/Users/84859/artículo\\_redalyc\\_179429575006.pdf](file:///C:/Users/84859/artículo_redalyc_179429575006.pdf)
- Checa, G., F. (2016). Podcast and wikis as generation and management tools of knowledge. *Nómadas. Critical Journal of Social and Juridical Sciences,* 49 Recuperado de <https://www.redalyc.org/articulo.oa?id=18153282012>
- Colle, R. (2004). Infografía: Tipologías. *Revista Latina de Comunicación Social, 7* (58), 1 Recuperado de<https://www.redalyc.org/articulo.oa?id=81975801>
- Comisión Europea (2007) Competencias Clave para el Aprendizaje Permanente Un Marco De Referencia Europeo Luxemburgo: Oficina de Publicaciones Oficiales de las

Comunidades Europeas. Recuperado de

[https://www.mecd.gob.es/dctm/ministerio/educacion/mecu/movilidad](https://www.mecd.gob.es/dctm/ministerio/educacion/mecu/movilidad-europuropa/competenciasclave.pdf?documentId=0901e72b80685fb1)[europuropa/competenciasclave.pdf?documentId=0901e72b80685fb1](https://www.mecd.gob.es/dctm/ministerio/educacion/mecu/movilidad-europuropa/competenciasclave.pdf?documentId=0901e72b80685fb1) 

Cueto, J. J. F., y Castro, M. C. H. (2013). Innovando E-Learning en la USMP Virtual: Evolución de una organización tecnológica. *Revista EduTicInnova,* 2, 7-18. Recuperado de

[http://www.aulavirtualusmp.pe/Ebooks/libreria/ebook\\_546/files/revista%20eduticinnova](http://www.aulavirtualusmp.pe/Ebooks/libreria/ebook_546/files/revista%20eduticinnova%20ok.pdf) [%20ok.pdf](http://www.aulavirtualusmp.pe/Ebooks/libreria/ebook_546/files/revista%20eduticinnova%20ok.pdf) 

- Del Vecchio, J., Paternina, F., y Henríquez M., C. (2015). La computación en la nube: un modelo para el desarrollo de las empresas. Prospectiva 13 (2), 81-87. Recuperado de <https://www.redalyc.org/articulo.oa?id=496250642010>
- Driscoll, M., y Vergara, A (2011). Nuevas tecnologías y su impacto en la educación del futuro. Pensamiento Educativo, *Revista de Investigación Educacional Latinoamericana, 21*(2), 81-99. Recuperado de <http://pensamientoeducativo.uc.cl/index.php/pel/article/view/100/226>
- Escamilla, M. E. C. (2010). Gestión de un Entorno Virtual de Aprendizaje como Innovación Educativa en el Programa de Ingeniería del Tecnológico de Estudios Superiores de Cuautitlán Izcalli. Un Estudio de Caso"-Edición Única. Recuperado de [https://repositorio.itesm.mx/bitstream/handle/11285/570346/DocsTec\\_11282.pdf?seque](https://repositorio.itesm.mx/bitstream/handle/11285/570346/DocsTec_11282.pdf?sequence=1&isAllowed=y) [nce=1&isAllowed=y](https://repositorio.itesm.mx/bitstream/handle/11285/570346/DocsTec_11282.pdf?sequence=1&isAllowed=y)
- Espejo, B., Y.; Téllez, M. y Rodríguez, J. E. (2012) Software basado en agentes inteligentes y servicios web para búsqueda de productos en la web. *Tecnura*, 16(31), 114-125. Recuperado de [http://www.scielo.org.co/scielo.php?script=sci\\_arttext&pid=S0123-](http://www.scielo.org.co/scielo.php?script=sci_arttext&pid=S0123-921X2012000100011&lang=es) [921X2012000100011&lang=es](http://www.scielo.org.co/scielo.php?script=sci_arttext&pid=S0123-921X2012000100011&lang=es)
- Fernández, I. M. S., y Vera, M. M. S. (2010). Aprendiendo en cualquier lugar: el podcasts educativo. *Pixel-Bit. Revista de Medios y Educación*, (36), 125-139. Recuperado de <http://www.redalyc.org/pdf/368/36815128010.pdf>
- Fonseca Sardi, y María Cecilia (2013). Los EDUBLOGS como elementos de un PLE. EDMETIC, *Revista de Educación Mediática y TIC*, 2(1), 22-38. Recuperado de <file:///C:/Users/Toshiba/Downloads/2859-2832-1-PB.pdf>
- García Solarte, M. (2009). Clima organizacional y su Diagnóstico: Una aproximación conceptual. *Cuadernos de administración*, (42), 43-61. Recuperado de <http://www.redalyc.org/pdf/2250/225014900004.pdf>
- Gros, S.B. (2000). El ordenador invisible. Hacia la apropiación del ordenador en la enseñanza. Barcelona*:* Gedisa/EDIUOC. Recuperado de <https://csnaturales.files.wordpress.com/2008/07/begona.pdf>
- Hütt Herrera, H. (2012). Las redes sociales: una nueva herramienta de difusión. *Reflexiones*, *91*(2), 121-128. Recuperado de <http://www.redalyc.org/articulo.oa?id=72923962008>
- Illera, J.L. (2004). Las alfabetizaciones digitales. *Revista Bordón*, 56(3 y 4), 431-441 Recuperado de la contrada de la contrada de la contrada de la contrada de la contrada de la contrada de la contrada de la contrada de la contrada de la contrada de la contrada de la contrada de la contrada de la contrada d <http://www.estrategiaeducativa.com.mx/masterconsecuencias/Rodriguez2004.pdf>
- Islas, O., y Ricaurte, P. (2013). Investigar las redes sociales. Comunicación total en la sociedad de la ubicuidad*.* Razón y Palabra México. <http://editorialrazonypalabra.org/pdf/ryp/InvestigarRedesSociales.pdf>
- I. Scagnoli, M. (2006). El aprendizaje colaborativo en cursos a distancia. *Revista Investigación y ciencia.* 14 (36), 39-47 recuperado de <http://www.redalyc.org/articulo.oa?id=67403608>
- II. Jardines, G. F. J. (2011). Revisión de los principales modelos de diseño instruccional (Review of main instruccional design models). *Innovaciones de negocios*, *8*(16), 357- 389. Recuperado de [http://www.web.facpya.uanl.mx/rev\\_in/Revistas/8.2/A7.pdf](http://www.web.facpya.uanl.mx/rev_in/Revistas/8.2/A7.pdf)
- Jaramillo, U., I. (2015). El mapa conceptual como estructura de representación de conocimiento en cursos virtuales y su impacto en el aprendizaje visual de estudiantes adultos. *Innovación Educativa, 15* (68), 49-72. Recuperado de [https://www.redalyc.org/articulo.oa?id=179442126005](https://www.redalyc.org/articulo.oa?id=1794421260055)
- Lillo, Z., F., G., (2013). Aprendizaje Colaborativo en la Formación Universitaria de Pregrado. *Revista de Psicología. Universidad de Viña del Mar.* 2 (44), 109-142. Recuperado de [http://sitios.uvm.cl/revistapsicologia/revista](http://sitios.uvm.cl/revistapsicologia/revista-detalle.php/4/25/contenido/aprendizaje-colaborativo-en-la-formacin-universitaria-de-pregrado)[detalle.php/4/25/contenido/aprendizaje-colaborativo-en-la-formacin-universitaria-de](http://sitios.uvm.cl/revistapsicologia/revista-detalle.php/4/25/contenido/aprendizaje-colaborativo-en-la-formacin-universitaria-de-pregrado)[pregrado](http://sitios.uvm.cl/revistapsicologia/revista-detalle.php/4/25/contenido/aprendizaje-colaborativo-en-la-formacin-universitaria-de-pregrado)
- Marín Ochoa, B. E. (2010). La infografía digital, una nueva forma de comunicación. In Congreso Euro-Iberoamericano de Alfabetización Mediática y Culturas Digitales (2010). Universidad de Sevilla. Recuperado de http://www.gabinetecomunicacionyedu cacion.com/sites/default/files/field/adjuntos/la\_infografia\_digital\_una\_nueva\_forma\_de\_ comunicacion.pdf
- Marrero Santana, L. (2008). El reportaje multimedia como genero del periodismo digital actual. Acercamiento a sus rasgos formales y de contenido. *Revista Latina de Comunicación Social, 11(63)* DOI: 10.4185/RLCS-63-2008-773-348-367 Recuperado de [https://www.ull.es/publicaciones/latina/08/29\\_40\\_Cuba/latina\\_art773.pdf](https://www.ull.es/publicaciones/latina/08/29_40_Cuba/latina_art773.pdf)
- Martínez, J. (2004). El papel del tutor en el aprendizaje virtual. *Innovación Educ*ativa 10 (52), 13-23 Recuperado de<http://www.redalyc.org/articulo.oa?id=179420763002>
- Martínez, R. A. D. C. (2009). El diseño instruccional en la educación a distancia. Un acercamiento a los Modelos. *Apertura revista de innovación educativa*, (9) 10. Recuperado de

<http://www.udgvirtual.udg.mx/apertura/index.php/apertura4/article/view/120/149>

- Marzano, R., J., y Kendall, J., S., (2007). The new Taxonomy of Educational Objetives. Corwin Press. Recuperado de [https://books.google.com.mx/books?hl=es&lr=&id=JT4KAgAAQBAJ&oi=fnd&pg=PP](https://books.google.com.mx/books?hl=es&lr=&id=JT4KAgAAQBAJ&oi=fnd&pg=PP1&dq=taxonomy+of+educational+objectives+the+classification+of+educational+goals&ots=xki_MEeH9D&sig=P9wE7j6TdlKBuRuI5m3j7bpB3m4#v=onepage&q=taxonomy%20of%20educational%20objectives%20the%20classification%20of%20educational%20goals&f=false) [1&dq=taxonomy+of+educational+objectives+the+classification+of+educational+goals](https://books.google.com.mx/books?hl=es&lr=&id=JT4KAgAAQBAJ&oi=fnd&pg=PP1&dq=taxonomy+of+educational+objectives+the+classification+of+educational+goals&ots=xki_MEeH9D&sig=P9wE7j6TdlKBuRuI5m3j7bpB3m4#v=onepage&q=taxonomy%20of%20educational%20objectives%20the%20classification%20of%20educational%20goals&f=false) [&ots=xki\\_MEeH9D&sig=P9wE7j6TdlKBuRuI5m3j7bpB3m4#v=onepage&q=taxonom](https://books.google.com.mx/books?hl=es&lr=&id=JT4KAgAAQBAJ&oi=fnd&pg=PP1&dq=taxonomy+of+educational+objectives+the+classification+of+educational+goals&ots=xki_MEeH9D&sig=P9wE7j6TdlKBuRuI5m3j7bpB3m4#v=onepage&q=taxonomy%20of%20educational%20objectives%20the%20classification%20of%20educational%20goals&f=false) [y%20of%20educational%20objectives%20the%20classification%20of%20educational%](https://books.google.com.mx/books?hl=es&lr=&id=JT4KAgAAQBAJ&oi=fnd&pg=PP1&dq=taxonomy+of+educational+objectives+the+classification+of+educational+goals&ots=xki_MEeH9D&sig=P9wE7j6TdlKBuRuI5m3j7bpB3m4#v=onepage&q=taxonomy%20of%20educational%20objectives%20the%20classification%20of%20educational%20goals&f=false) [20goals&f=false](https://books.google.com.mx/books?hl=es&lr=&id=JT4KAgAAQBAJ&oi=fnd&pg=PP1&dq=taxonomy+of+educational+objectives+the+classification+of+educational+goals&ots=xki_MEeH9D&sig=P9wE7j6TdlKBuRuI5m3j7bpB3m4#v=onepage&q=taxonomy%20of%20educational%20objectives%20the%20classification%20of%20educational%20goals&f=false)
- Meza (2013) Estrategias de aprendizaje. Definiciones, clasificaciones e instrumentos de medición. Recuperado de<http://revistas.usil.edu.pe/index.php/pyr/article/view/48>
- Mitra, S. (2010) The hole in the wall: self organising systems in education. Recuperado de [https://www.researchgate.net/publication/50993473\\_The\\_hole\\_in\\_the\\_wall\\_self\\_organis](https://www.researchgate.net/publication/50993473_The_hole_in_the_wall_self_organising_systems_in_education) [ing\\_systems\\_in\\_education](https://www.researchgate.net/publication/50993473_The_hole_in_the_wall_self_organising_systems_in_education)
- Morer, A. S., y Ortiz, L. G. (2005). Diseño instruccional y objetos de aprendizaje: hacia un modelo para el diseño de actividades de evaluación del aprendizaje on-line. *RED:*  <http://www.redalyc.org/articulo.oa?id=54709701>
- Moreno, H., I., y Muñoz, V., G., (2012). Alfabetismos digitales para una escuela multicultural. *Revista Iberoamericana De Educación*, *59*(1), 1-12. Recuperado de <https://rieoei.org/RIE/article/view/1408>
- Nilo, R., C., H. (2007). Fundamento teórico de los Mapas Conceptuales. *Revista de Arquitectura e Ingeniería, 1* (2) Recuperado de <https://www.redalyc.org/articulo.oa?id=193915938003>
- Onrubia, J. (2005). Aprender y enseñar en entornos virtuales: actividad conjunta, ayuda pedagógica y construcción del conocimiento. *Revista de educación a distancia*, 2, 2-16 Recuperado de [http://www.um.es/ead/red/M2/conferencia\\_onrubia.pdf](http://www.um.es/ead/red/M2/conferencia_onrubia.pdf)
- Pardo, A. M. S., Carrasco, J. G., y Peñalvo, F. J. G. (2007). Los orígenes del tutor: Fundamentos filosóficos y epistemológicos de la monitorización para su aplicación a contextos de" e-learning". *Revista Electrónica Teoría de la Educación: Educación y Cultura en la Sociedad de la Información*, *8*(2), 9-30. Recuperado de <https://www.researchgate.net/publication/28182230>
- Peley, R., Morillo, R., y Castro, E. (2007). Las estrategias instruccionales y el logro de aprendizajes significativos. *Omnia*, 13(2). Recuperado de <http://www.redalyc.org/pdf/737/73713204.pdf>
- Perelman, F. B., Estévez, V. y Onrique, M. R. (2010). El buscador de Internet como objeto cultural: la perspectiva de los alumnos. *Anuario de investigaciones*, *17*, 243-251. Recuperado de [http://www.scielo.org.ar/scielo.php?script=sci\\_arttext&pid=S1851-](http://www.scielo.org.ar/scielo.php?script=sci_arttext&pid=S1851-16862010000100068&lng=es&tlng=es) [16862010000100068&lng=es&tlng=es.](http://www.scielo.org.ar/scielo.php?script=sci_arttext&pid=S1851-16862010000100068&lng=es&tlng=es)
- Prensky, M. (2010). Enseñanza de nativos digitales: Asociarse para el aprendizaje real. Albatros S.L. Recuperado de [http://marcprensky.com/writing/Prensky-](http://marcprensky.com/writing/Prensky-NATIVOS%20E%20INMIGRANTES%20DIGITALES%20(SEK).pdf)[NATIVOS%20E%20INMIGRANTES%20DIGITALES%20\(SEK\).pdf](http://marcprensky.com/writing/Prensky-NATIVOS%20E%20INMIGRANTES%20DIGITALES%20(SEK).pdf)
- Rajadell, M., y Garriga-Garzón, F. (2017). Educational videos: After the why, the how. *Intangible Capital, 13* (5), 902-922. Recuperado de <https://www.redalyc.org/articulo.oa?id=54953914002>
- Real, G., J., J (2009). [Educación](http://www.pangea.org/dim/revistaDIM15/docs/nube.doc) en la nube*. Revista Didáctica, Innovación y Multimedia, 15.* Recuperado de <file:///C:/Users/84859/166858-218992-1-PB.pdf>
- Rivera, G., y M. (2004). Modelo de diseño instruccional para programas educativos a distancia. *Perfiles educativos*, 26(104), 93-114. Recuperado de [http://www.scielo.org.mx/scielo.php?script=sci\\_arttext&pid=S0185-](http://www.scielo.org.mx/scielo.php?script=sci_arttext&pid=S0185-26982004000300006) [26982004000300006](http://www.scielo.org.mx/scielo.php?script=sci_arttext&pid=S0185-26982004000300006)
- Román, M., E. (2010). La incorporación de plataformas virtuales en la enseñanza: evaluación de la actitud del alumnado. Universidades virtuales y centros de educación a distancia. Recuperado de [http://e](http://e-spacio.uned.es/fez/eserv/bibliuned:1015/n02romanmend01.pdf)[spacio.uned.es/fez/eserv/bibliuned:1015/n02romanmend01.pdf](http://e-spacio.uned.es/fez/eserv/bibliuned:1015/n02romanmend01.pdf)
- Ruipérez, G., Castrillo, M.D., García, C., J.C., (2006) Implantación del "five-step model" de G. Salmon en la creación de cursos virtuales: descripción metodológica y algunas conclusiones de varios estudios de caso de la UNED. *Revista de lingüística y lenguas aplicadas.* 1 73-85. Recuperado de: <https://polipapers.upv.es/index.php/rdlyla/article/view/684/671>
- Salinas, J. (2004). Innovación docente y uso de las TIC en la enseñanza universitaria. *Revista Universidad y Sociedad del Conocimiento*, 1(1), 1-16. Recuperado de <https://www.raco.cat/index.php/RUSC/article/viewFile/28810/28644>
- Sandoval, L. (2008). La angustia estilizada. El blog como actuación interpersonal. *Revista Razón y Palabra, 13* (1) Recuperado de <https://www.redalyc.org/articulo.oa?id=199520934005>
- Sánchez, R., J. (2009). Plataformas de enseñanza virtual para entornos educativos. *Pixel Bit. Revista de Medios y Educación* 34, 217-233. Recuperado de <http://www.redalyc.org/pdf/368/36812036015.pdf>
- Sangrá y Guardia, (2001) Fundamentos del diseño técnico-pedagógico en el e-learning. UOC, P06/M1103/01178 Recuperado de [https://issuu.com/samarypaez/docs/modelos\\_de\\_dise\\_\\_o\\_instruccional](https://issuu.com/samarypaez/docs/modelos_de_dise__o_instruccional) ..
- Salas, S., S., E. (2008). Diseño del curso en línea: trabajo interdisciplinario. *Revista Educación*, *32*(1), 15-24. Recuperado de <http://www.redalyc.org/articulo.oa?id=44032108>
- Solano F., I. y Sanchez V., M. (2010). Aprendiendo en cualquier lugar: el podcast educativo. *Pixel-Bit. Revista de Medios y Educación,* (36), 125-139. Recuperado de <https://www.redalyc.org/articulo.oa?id=36815128010>
- Sierra, P., J., H. (2005). Aprendizaje autónomo: eje articulador de la educación virtual. *Revista Virtual Universidad Católica del Norte. 14.* Recuperado de <http://revistavirtual.ucn.edu.co/index.php/RevistaUCN/article/view/261/494>
- Solís, V. J. (2006). EL PRIMER PERIÓDICO. *Los medios de comunicación en Baja California*, 15.
- Torres, B., L. (2005). Elementos que deben contener las páginas web educativas. *Pixel-Bit. Revista de Medios y Educación*. 25, 75-83 Universidad de Sevilla. Sevilla, España. Recuperado de [file:///C:/Users/84859/Downloads/artículo\\_redalyc\\_36802508.pdf](file:///C:/Users/84859/Downloads/artículo_redalyc_36802508.pdf)
- Torres, P., A. (2003). El uso de los buscadores en Internet. *ACIMED*, 11(3), 7-8. Recuperado de<http://eprints.rclis.org/5089/1/uso.pdf>
- Ubilla, R., L., Gómez, A., L., Sáez, C., K. (2010). Escritura colaborativa de textos argumentativos en inglés usando Google Drive. *Revista Estudios Pedagógicos*, 43 (1)

331-348 Universidad Austral de Chile Valdivia, Chile. Recuperado de [file:///C:/Users/84859/artículo\\_redalyc\\_173553246019.pdf](file:///C:/Users/84859/artículo_redalyc_173553246019.pdf)

- Valero, S., J., L. (2010). La comunicación de contenidos en la infografía digital. *Estudios sobre el mensaje periodístico*, *16*, 469-484. Recuperado de <https://core.ac.uk/download/pdf/38814086.pdf>
- Veytia Bucheli, M. G. (2013). Competencias básicas digitales en estudiantes de posgrado. *Revista Electrónica de Investigación en Educación Superior*, 1(1). Recuperado de [https://www.researchgate.net/publication/316065268\\_Competencias\\_Basicas\\_Digitales\\_](https://www.researchgate.net/publication/316065268_Competencias_Basicas_Digitales_en_Estudiantes_de_Posgrado) [en\\_Estudiantes\\_de\\_Posgrado](https://www.researchgate.net/publication/316065268_Competencias_Basicas_Digitales_en_Estudiantes_de_Posgrado)
- Villamil, G., C., P. (2014). Estado del arte de la conceptualización sobre competencias digitales en educación formal en América Latina. (Trabajo de Tesis) Competencia, Digital, Latinoamérica. 8-173 Recuperado de [https://repository.javeriana.edu.co/bitstream/handle/10554/7937/tesis207.pdf?sequence=](https://repository.javeriana.edu.co/bitstream/handle/10554/7937/tesis207.pdf?sequence=1&isAllowed=y) [1&isAllowed=y](https://repository.javeriana.edu.co/bitstream/handle/10554/7937/tesis207.pdf?sequence=1&isAllowed=y)
- Viñas, M. (2015), Competencias digitales y herramientas esenciales para transformar las clases y avanzar profesionalmente. Recuperado de <https://cursoticeducadores.com/ebook-competencias-digitales.pdf>
- Vygotsky, L.S. (1979). El desarrollo de los procesos psicológicos superiores. Barcelona: Crítica. Recuperado de [https://saberespsi.files.wordpress.com/2016/09/vygostki-el](https://saberespsi.files.wordpress.com/2016/09/vygostki-el-desarrollo-de-los-procesos-psicolc3b3gicos-superiores.pdf)[desarrollo-de-los-procesos-psicolc3b3gicos-superiores.pdf](https://saberespsi.files.wordpress.com/2016/09/vygostki-el-desarrollo-de-los-procesos-psicolc3b3gicos-superiores.pdf)
- Zañartu, L.M. (2002). Educar a jóvenes marginales con ordenadores en red. Comunicar 18, 117-122 Recuperado de <http://www.redalyc.org/articulo.oa?id=15801818>

**ANEXOS**

A continuación, se presentan como anexos los cuestionarios que sirvieron para encuestar a los alumnos y los instrumentos de evaluación.

Anexo 1 Cuestionario para identificar necesidades en el desarrollo de habilidades digitales.

El cuestionario que se presenta a continuación tiene por objetivo conocer como utilizas las Tecnologías de la Información y Comunicación en tu vida cotidiana, lee cuidadosamente y marca con una x la casilla que corresponde a la apreciación que tengas sobre el uso, y aplicación que les das.

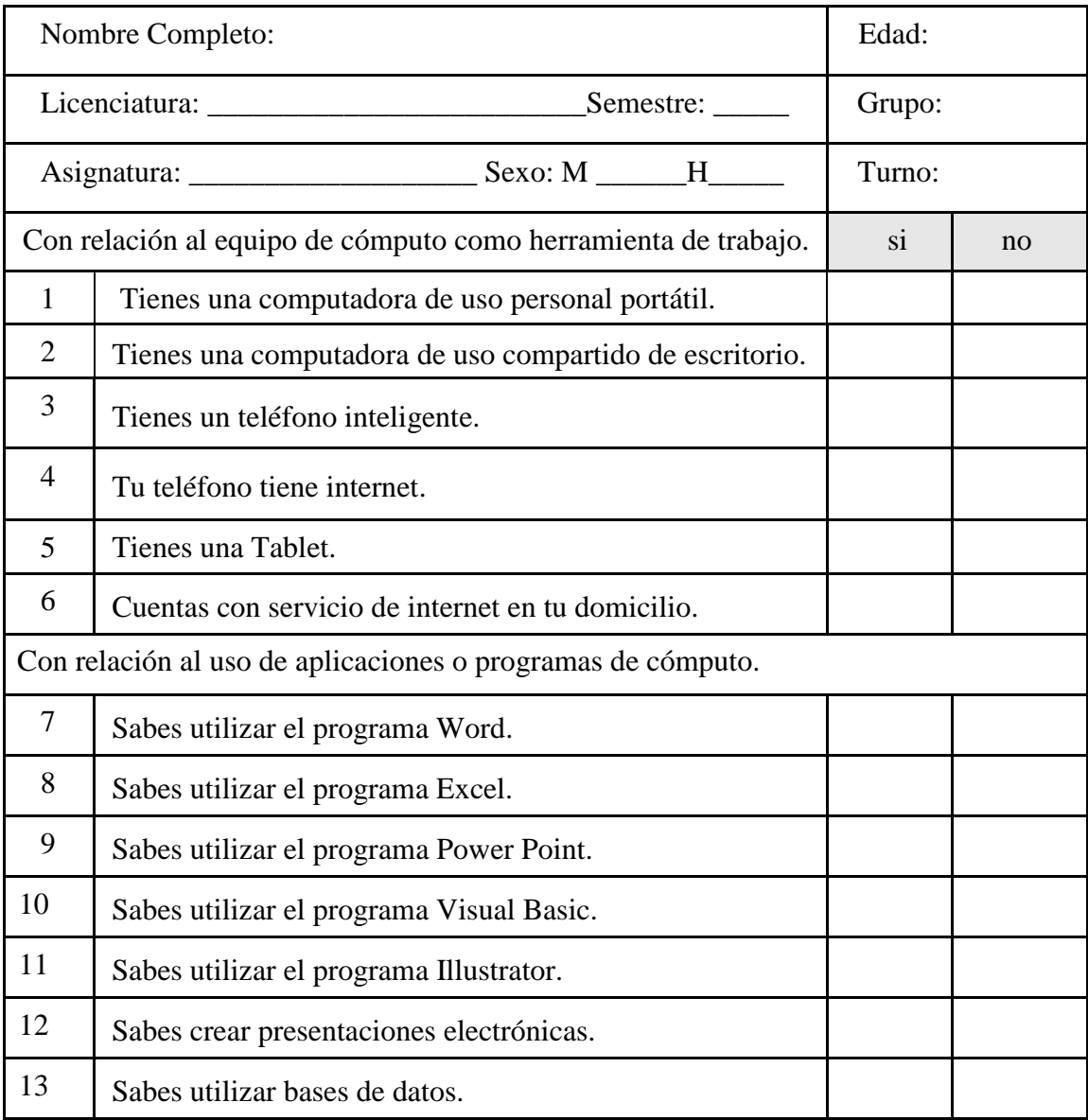

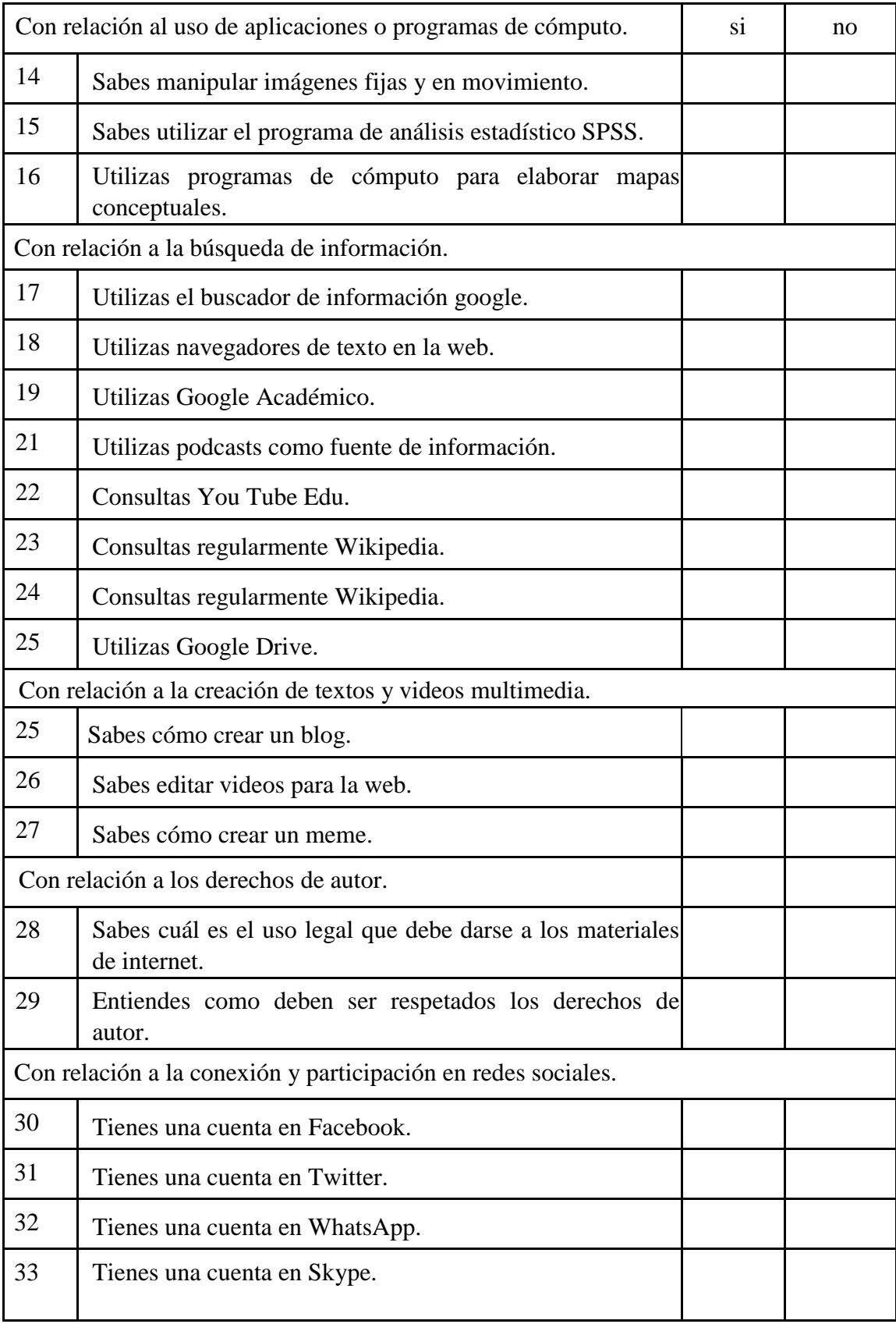
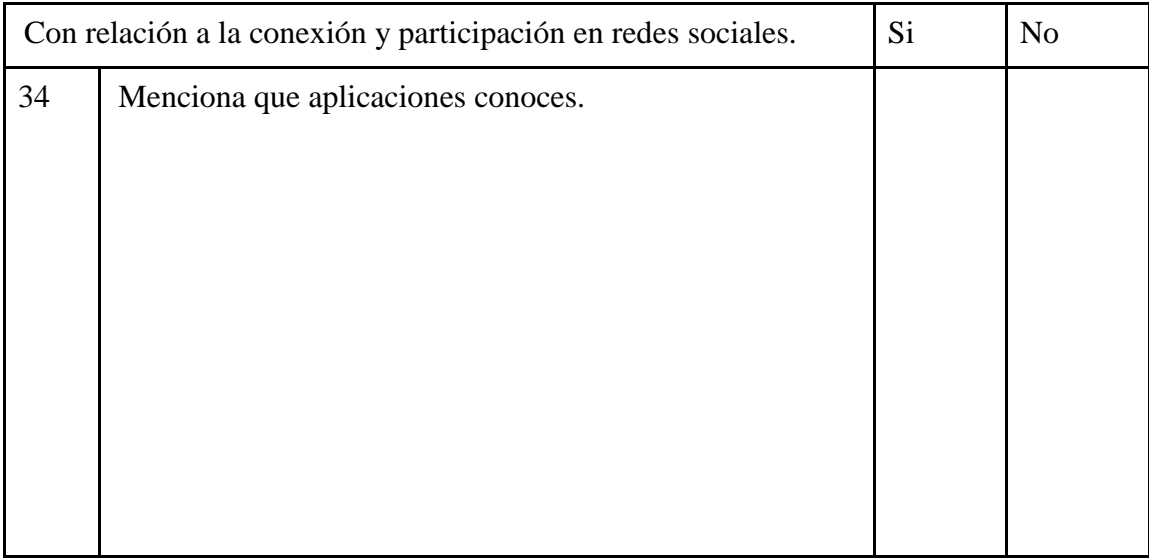

Anexo 2 Instrumento para la evaluación del curso virtual.

Autoevaluación de cursos virtuales.

Nombre de la institución:

Ficha de observación.

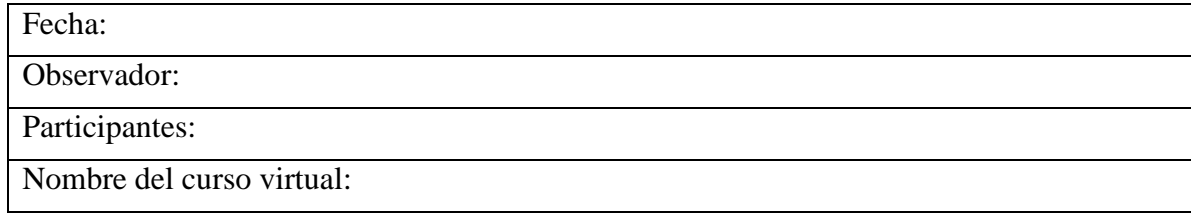

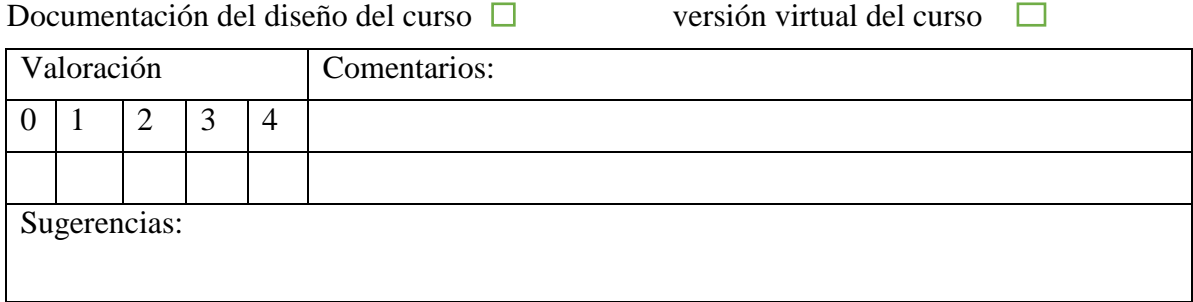

Anexo 2 Instrumento para la evaluación del curso virtual.

Se expone claramente los objetivos del curso, teniendo en cuenta los contenidos y las etapas a cumplir.

Documentación del diseño del curso  $\square$  versión virtual del curso  $\square$ Valoración Comentarios:  $0 \mid 1 \mid 2 \mid 3 \mid 4$ 

Sugerencias:

Se establecen los contenidos de acuerdo a los objetivos planteados.

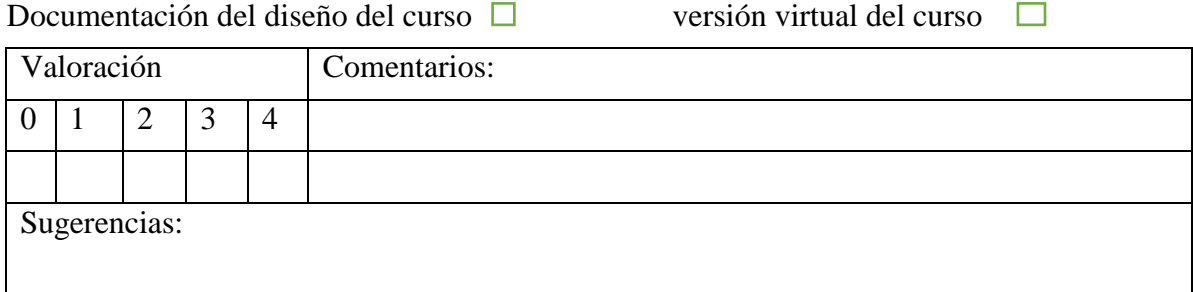

Se proporcionan los contenidos de forma dinámica, asociativa y relacional. Documentación del diseño del curso  $\square$  versión virtual del curso  $\square$ 

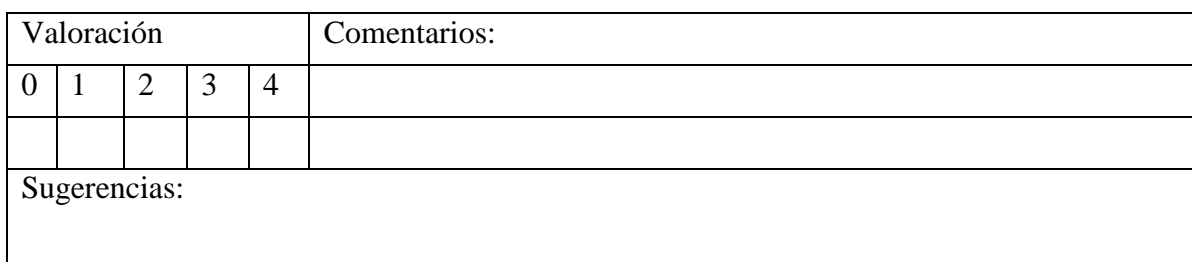

Se garantiza la comunicación entre los diferentes actores a través de diversas herramientas teniendo en cuenta el contexto y los objetivos perseguidos. Documentación del diseño del curso  $\square$  versión virtual del curso  $\square$ 

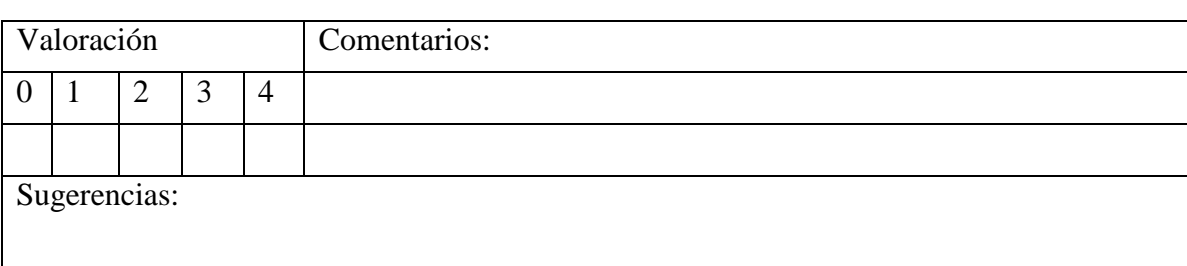

Anexo 2 Instrumento para la evaluación del curso virtual.

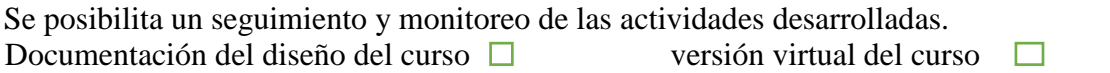

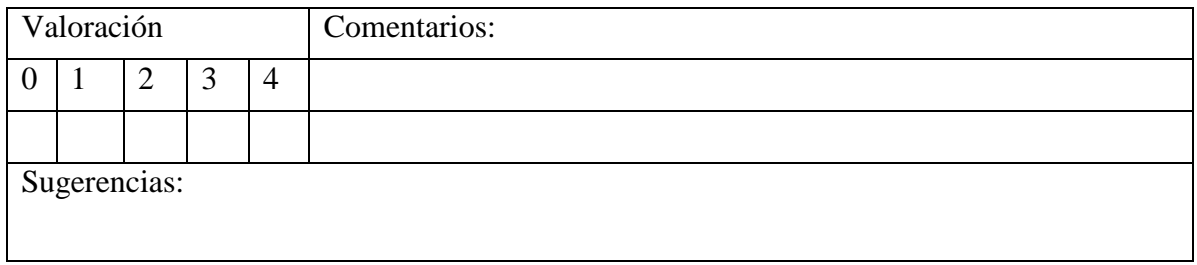

Se establece y evalúa un plan de tutoría adecuado.

Plan de tutoría <u>and the second second</u>

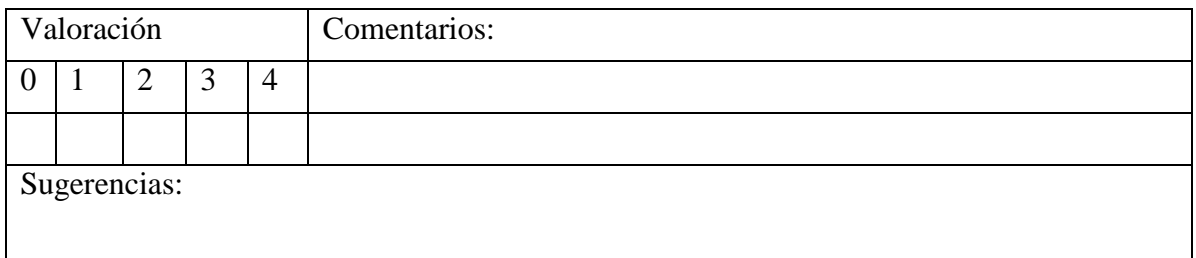

## Se realizan orientaciones a los alumnos de forma continuada

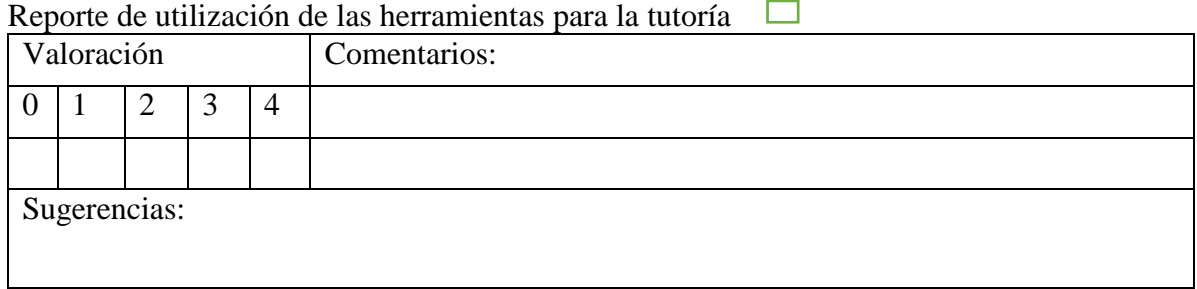

## Se cuenta con un sistema de evaluación.

Documentación del diseño del curso  $\square$  versión virtual del curso  $\square$ 

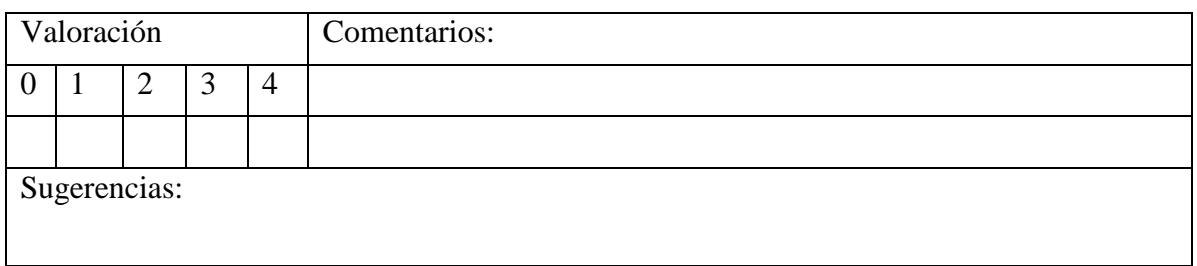